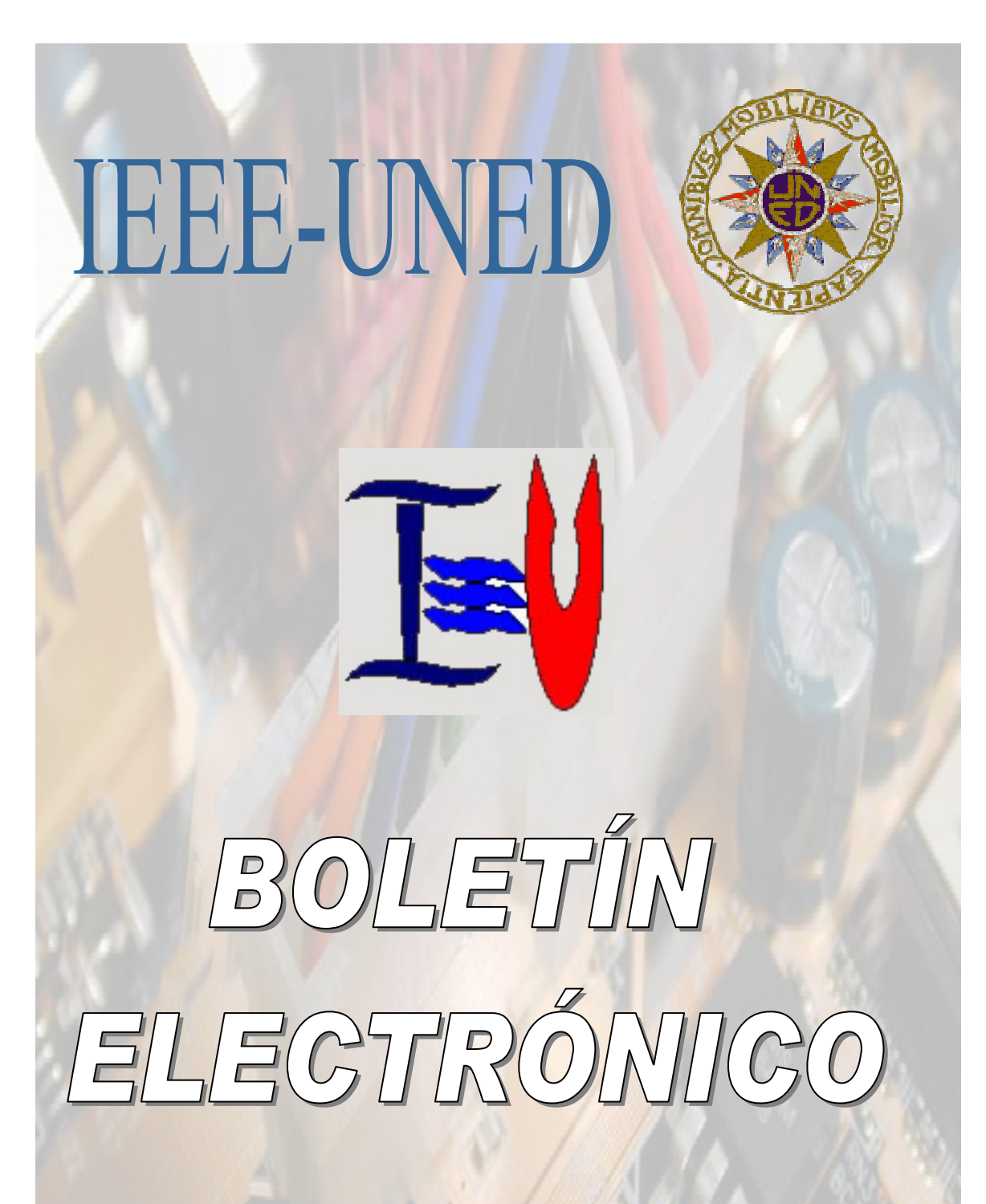

RAMA DE ESTUDIANTES IEEE-UNED 1-DICIEMBRE-2004 (BOLETÍN 1)

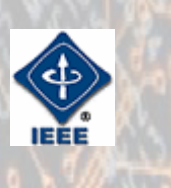

# **BOLETÍN ELECTRÓNICO Nº 1**

# **RAMA DE ESTUDIANTES IEEE-UNED 1-DICIEMBRE-2004**

## **COORDINADOR Y EDITOR:**

Eugenio López (elopez@ieec.uned.es)

# **REVISIÓN:**

Manuel Castro Eugenio López Javier García Ignacio García

# **DISEÑO PORTADA:**

Ignacio García

### **AUTORES**

**Pilar Molina, Juan Jesús Yubero, Alejandro Díaz, Carlos Jiménez, Juan Luis Ramos, Javier García Giménez, Eduardo Sanguino, Elio Sancristobal**, **José Luis Molina, Santiago Monteso y Eugenio López**

# **EN COLABORACIÓN CON EL CAPÍTULO ESPAÑOL DEL IEEE EDUCATION SOCIETY**

# **AGRADECIEMIENTOS**

Agradecemos a nuestro Catedrático de Tecnología Electrónica, Manuel Castro, todo el tiempo y la dedicación que nos ha prestado así como la posibilidad de colaborar con el Capítulo Español del IEEE Education Society para la elaboración del mismo. Agradecemos también a Pilar Molina y a Juan Jesús Yubero y a todos los autores que han hecho posible el Boletín.

# **INDICE**

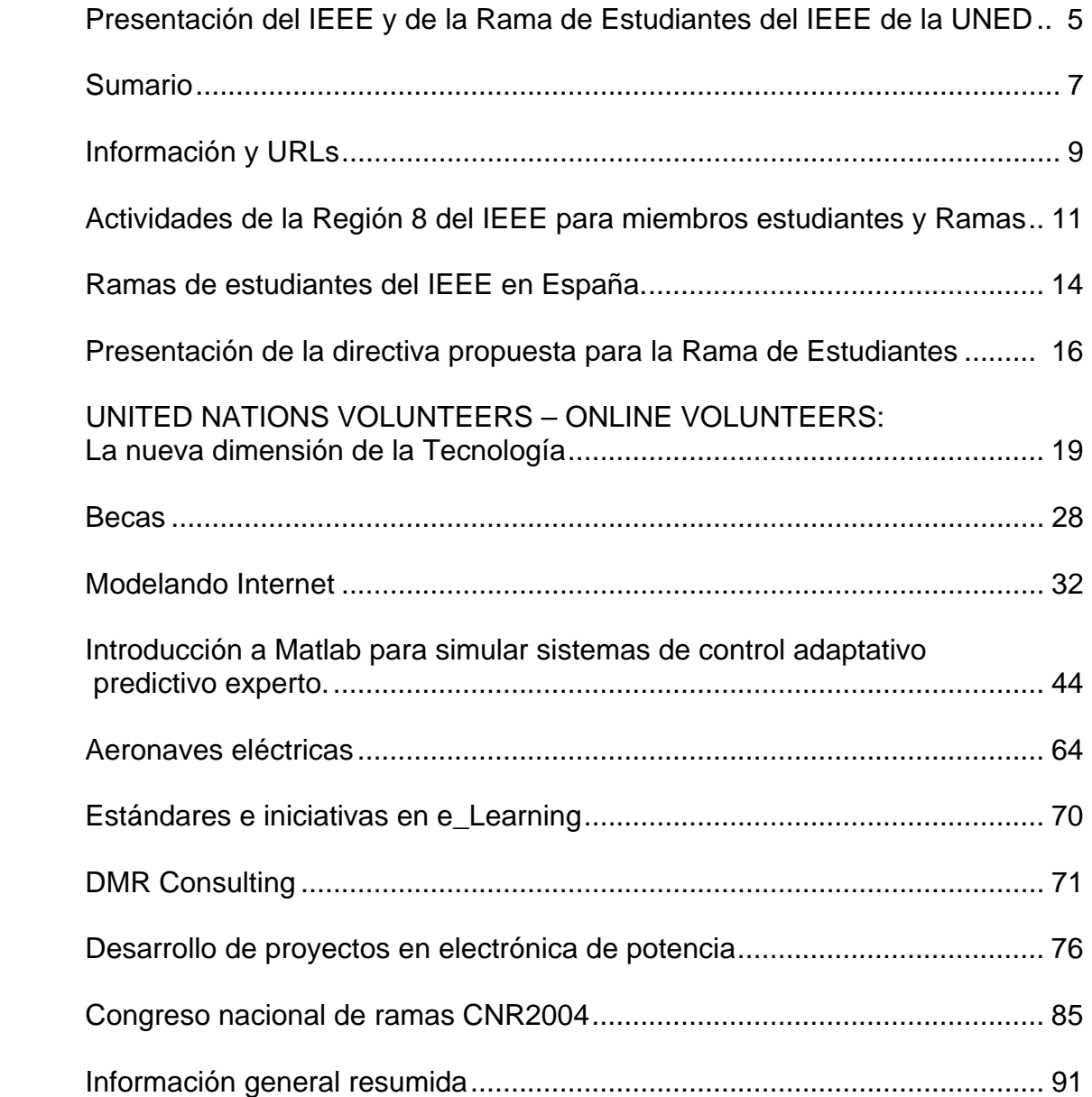

# Presentación del IEEE y de la Rama de Estudiantes del IEEE de la UNED

Hola a todos.

Ésta es una primera presentación "formal" de la Rama de Estudiantes del IEEE de la UNED. Algunos de los que leéis este primer número del boletín (segundo en rigor, si se cuenta el número cero que se publicó el pasado Junio de 2004) ya sois socios estudiantes del IEEE aquí en nuestra Universidad, la UNED. Otros, no lo sois aún y espero que os animéis en su momento a ser socios estudiantes igualmente. Y por último, nos leerán personas que no son de la UNED, pero pueden estar interesados en pertenecer a nuestra comunidad educativa, con lo que también les dedicaré unas líneas en esta primera presentación oficial de la Rama de Estudiantes.

En primer lugar, el IEEE es el Instituto de Ingenieros Eléctricos y Electrónicos, con sede en Estados Unidos (Nueva York), y aunque con un nacimiento claramente americano, ya cubre hoy en día todo el mundo con diversas secciones, capítulos y ramas de estudiantes, de forma que puede dar cabida y sentido a la agrupación de ingenieros (y futuros ingenieros, como es el caso de las ramas de estudiantes) en pos de unos objetivos comunes.

Actualmente pertenecemos a esta sociedad 350.000 miembros en 165 países, con un claro objetivo como Sociedad: ser el líder técnico a través de sus miembros en áreas que van desde la Ingeniería Informática, la Tecnología Biomédica y de las Comunicaciones, y la Técnica Aeroespacial, a la Electrónica de Potencia o de Consumo con énfasis en el desarrollo de Estándares y publicaciones técnicas de alto nivel.

¿Cómo se consigue esto?:

- Con una sociedad de cobertura mundial, dividida en 11 regiones (entre ellas la europea).
- Dividida en 37 Sociedades con claros contenidos técnicos (una de ellas es la de Educación).
- Con más de 300 Secciones Locales (una de ellas es la española).
- Y con más de 1.500 ramas de alumnos (en Universidades de reconocido prestigio dentro de la enseñanza de la Ingeniería, como es nuestro caso en la UNED).
- TODO ELLO EN BASE AL VOLUNTARIADO.

¿Y cómo se nos ha ocurrido organizar aquí en la UNED actividades del IEEE? Hace ya años, varios profesores de nuestro Departamento de Ingeniería Eléctrica, Electrónica y de Control aquí en la UNED con iniciativas de colaboración y con ganas de mejorar nuestros conocimientos comenzamos a colaborar con esta sociedad del IEEE, y fruto de esa colaboración, hoy en día tenemos en el Departamento el Presidente del capítulo español de la Sociedad de Aplicaciones Industriales (profesor Juan Manuel Martín Sánchez) y al del capítulo español de Educación (yo mismo).

La UNED es una Universidad singular en España, donde la docencia se realiza usando la metodología de la educación a distancia, y donde se impulsan tanto las actividades dirigidas por nosotros, los profesores de la Sede Central, como las de los Profesores Tutores que se encuentran repartidos por los más de 60 Centros Asociados de la UNED en toda la geografía española (donde se implica la docencia en la comunidad local del tutor y el alumno), o por nuestros más de 150.000 alumnos (de ellos, más de 4.000 en las titulaciones técnicas o superiores de Ingeniería Industrial o los más de 9.000 alumnos en las titulaciones técnicas o superiores de Ingeniería Informática).

Y, como una extensión de estas actividades del IEEE en la UNED, se nos ocurrió fomentar la participación de nuestros estudiantes, de forma que fuesen preparándose para su futura actividad profesional. Y qué mejor sitio para ello que dentro de la asociación del IEEE. De esta forma se podría producir una unión técnica entre los estudiantes de ingeniería y las sociedades para el mejor conocimiento y una mejor formación profesional

Después de varios meses de organización interna, y de ir comentando el tema a alumnos cercanos al Departamento, se han ido apuntando al IEEE, con lo que ya se ha reunido el número mínimo de 25 alumnos necesarios para la formación de la rama de estudiantes en una Universidad. Se ha enviado al IEEE la petición oficial, con los documentos que la avalan, y ya se tiene la respuesta oficial de la formación de esta rama en la UNED.

¿Los siguientes pasos? Los que los alumnos socios del IEEE y pertenecientes a la rama decidan. En primer lugar, elegir una directiva (que lo normal es que sea la misma que ha ayudado a la creación de la rama, y que se presenta más adelante en este propio boletín) por un año, que es el período de tiempo en que la directiva realiza su labor. Luego se elige otra (o se renueva la misma) y así sucesivamente se va creando un movimiento de trabajo para mejorar las capacidades estudiantiles y profesionales de nuestros estudiantes de Ingeniería (Industrial, Informática, etc.) o Ciencias (Física, etc.) aquí en la UNED.

¿Actividades? Las que decidáis, con el apoyo de los profesores de la UNED y de las demás ramas de estudiantes del IEEE en España (12 actualmente, contando la Rama de la UNED: Universidad Alfonso X el Sabio (UAX), Universidad Carlos III de Madrid (UC3M), Universidad Complutense de Madrid (UCM), Universidad de Alcalá de Henares (UAH), Universidad de Castilla la Mancha (UCLM), Universidad de Las Palmas (ULPGC), Universidad de Málaga (UMA), Universidad de Sevilla (US), Universidad de Zaragoza (UNIZAR), Universidad Politécnica de Madrid (UPM), Universidad Politécnica de Cataluña (UPC), Universidad Politécnica de Valencia (UPV).

Y nada más en esta primera presentación oficial. Como os decía antes, es el momento de empezar a trabajar de forma oficial y de ver qué actividades se pueden organizar desde nuestra rama de estudiantes recién creada, con el objetivo claro de mejorar las capacidades profesionales de nuestros alumnos y su progresión laboral. Y para acabar un par de enlaces Web: en el primero, podéis ver lo que hacemos aquí en la UNED en el tema de actividades del IEEE (incluyendo la rama de estudiantes IEEE-UNED), y en el segundo podréis ver el enlace de las ramas de estudiantes dentro de la Sección Española del IEEE.

http://www.ieec.uned.es/IEEE/ http://ewh.ieee.org/r8/spain/branches.html

*Manuel Castro Profesor consejero de la Rama de Estudiantes del IEEE de la UNED Presidente del capítulo español de la Sociedad de Educación del IEEE Profesor de la UNED – Miembro Senior del IEEE* 

### **SUMARIO**

Para comenzar el Boletín Electrónico nº 1, se presenta un primer apartado de **Información** general de la Rama y **URLs** de interés general propuestas por los miembros con comentarios de cada una con idea de ponerlas en común.

En una primera sección estarán artículos de información y divulgación cultural en el que se tratarán dos artículos de información general del IEEE dentro las ramas en la Región 8 y de las ramas de estudiantes del IEEE en España para ir conociendo cómo se desarrolla nuestra actividad tanto en España como en otros países. Hemos tenido la suerte de contar para escribir éstos artículos con **Pilar Molina** (*Región 8 Vicechair Student Activities*) y **Juan Jesús Yubero** (*Spain Section Student Activites Chair*) desde aquí agradecerles su participación en nuestro Boletín.

Como en todas las organizaciones, tiene que existir una junta directiva. En el siguiente apartado **Presentación de la directiva propuesta para la Rama de Estudiantes IEEE-UNED** se mostrará los voluntarios que se presentan a formar parte de la junta directiva propuesta para el año 2005.

A continuación se expone un interesante artículo que nos hablará del **programa de Naciones Unidas de Voluntariado** *Online* por **Carlos Jiménez**. Él nos hablará desde su experiencia como Jefe de Proyecto donde muestra como la tecnología y el voluntariado pueden ir de la mano y donde la experiencia adquirida en cuanto a conocimientos es envidiable. Nos narra su proyecto y cómo se está llevando a cabo.

El siguiente interesante artículo viene de la mano de **Alejandro Díaz** y trata de las becas y su situación en la UNED. Se trata de divulgar e informar sobre las llamadas **"Becas-Colaboración"**  con los diversos Departamentos**.** 

A continuación comienza la sección de artículos técnicos.

Los investigadores han encontrado un sistema cuyo comportamiento es muy difícil de comprender y predecir. Ese sistema es Internet. **Juan Luis Ramos** nos vuelve a sorprender con otro interesante artículo sobre Internet: **Modelando Internet.** 

El siguiente artículo, **Introducción a Matlab para simular sistemas de control adaptativo predictivo experto** realizado por **Javier García Giménez** pretende sentar las bases necesarias de conocimiento de *Matlab* para poder simular sistemas de control adaptativo predictivo experto. La idea de realizar esta introducción a Matlab surge de la necesidad en nuestra carrera de aprender el uso de herramientas como ésta para simular sistemas de control tanto continuos como discretos.

**Eduardo Sanguino** nos ofrece un ilustrativo y agradable artículo, **aeronaves eléctricas,** con un montón de fotos que a todos gustará.

**Estándares e iniciativas en e\_Learning** es un artículo que no podemos pasar por alto. **Elio**  Sancristobal pretende dar una visión general de qué es un estándar y qué estándares están siendo utilizados y desarrollados en e-learning.

Se incorpora una nueva sección, *sección de empresas*, donde tienen cabida toda la información del mundo empresarial y sobre todo laboral, parte interesante para los miembros. En este Boletín tenemos la suerte de contar con *DMR Consulting*, consultora multinacional que ofrece soluciones de negocio globales a sus clientes cubriendo todos los aspectos de la cadena de valor de las organizaciones, desde la estrategia de negocio hasta la implantación de los sistemas. La consultora desarrolla su actividad en los sectores de Telecomunicaciones, Media, Entidades Financieras, Industria, Energía y Administraciones Públicas.

 Finalmente, en nuestra última *sección de proyectos, experiencias laborales y viajes/cultura,* contamos con dos artículos. **Desarrollo de proyectos en electrónica de potencia** por **José Luis Molina y Santiago Monteso** actualmente trabajando en el desarrollo de proyectos de esta índole nos contarán la actividad de su empresa y la actividad en general de este tipo de empresas.

**Congreso Nacional de Ramas 2004** por **Eugenio López** cierra este Boletín. Se trata del viaje realizado por dos de los coordinadores actuales de la Rama (Eugenio López y Javier García) al congreso donde no sólo se presenta un informe de lo que se hizo, también se cuenta la experiencia de su viaje a Sevilla con fotos.

# **INFORMACIÓN y URLs**

 En esta sección se pretende dar información general de la Rama y URLs de interés general propuestas por los miembros.

 Como primera información a destacar en éste Boletín se presenta la consolidación oficial de nuestra Rama, la Rama de Estudiantes del IEEE-UNED. Durante éste año 2004 se ha tratado de conseguir por un lado a miembros interesados en formar parte de la Rama y de la organización mundial del IEEE y por otro lado la puesta en marcha oficial de la misma con todo el papeleo que eso conlleva. La clave del éxito de la Rama de la UNED, al igual que del resto de Ramas de todo el mundo, es el voluntariado. Por tanto, agradecer a todas las personas que están haciendo esto posible y que sin su ayuda no se hubiera podido llevar a cabo. Agradecer a todos los miembros que están en la Rama, que han decidido formar parte de ella y agradecer a todos los voluntarios que han colaborado en las actividades realizándolas y llevándolas a cabo, así como, a todos los autores de los artículos.

 Mientras la Rama se ponía en marcha se han ido realizando una serie de actividades que se comentan a continuación:

- Programa de Radio: "IEEE**"** (*Institute of Electrical and Electronics Engineers*), emitido en RNE el 7 de Abril de 2004. Se puede consultar en la Web de la UNED.
- Conferencia sobre el IEEE y sobre la Rama de Estudiantes en Salamanca a los delegados de Informática e información general a los delegados de Industriales para el conocimiento de su puesta en marcha.
- Creación del Boletín Electrónico en conjunto con el IEEE Education Society.
- Creación de la página Web de la Rama dentro del DIEEC (Departamento de Ingeniería Eléctrica, Electrónica y de Control), en http://www.ieec.uned.es/IEEE/ dentro de Rama de estudiantes.
- Visita gratuita a Matelec para miembros el 30 de Octubre. Se pueden ver fotos dentro de la página Web de la Rama en actividades y eventos.
- Participación en el CNR 2004 (Congreso Nacional de Ramas) celebrado en Sevilla del 4 al 6 de Noviembre de 2004. Se consigue colaboración con el resto de Ramas.
- Participación en el anillo Web creado entre las Ramas de España. Se ha instalado un anillo Web dentro de nuestra página con el que se podrán ir visitando las páginas Web del resto de Ramas. Se está creando una página en conjunto de las Ramas de España. En el proyecto ya hay un voluntario de nuestra Rama.
- Colaboración con otras Ramas: participación de miembros de nuestra Rama en un curso de C realizado por la UPM de Telecomunicaciones.
- En colaboración con el capítulo IEEE Education Society pudimos asistir a la interesante conferencia del profesor D. Antonio Luque sobre Energía solar fotovoltaica. Potencial y límites el 30 de Noviembre de 2004. Se pudo seguir también por Internet.
- El 15 de Diciembre a las 19:30h en el Campus de las Rozas de la UNED se celebrará la primera reunión de la Rama en el que estará con nosotros tanto nuestro profesor consejero D. Manuel Castro como la empresa DMR Consulting para contarnos en qué consiste su actividad, estableciendo una relación entre los miembros de la Rama y la empresa. Se elegirá la directiva y se impulsará la Rama para el año 2005.

 La Web del IEEE en la UNED es: http://www.ieec.uned.es/IEEE/ donde podéis encontrar información sobre qué es el IEEE y la Rama de estudiantes, cómo hacerse miembro, ver información sobre otras Ramas y una sección de eventos y actividades donde se irán colocando las actividades que se van a ir realizando y que se han realizado. **Todos las personas interesadas en**  saber más información o en hacerse miembro, escribir un mail a: **elopez@ieec.uned.es** 

#### **Direcciones propuestas por los miembros:**

- **http://www.cordis.lu/es/home.html/** CORDIS: Community Research & Development Information Service. Sobre toda la información de I+D de la Unión Europea: proyectos, noticias, foros, organismos, biblioteca, participación en programas, enlaces. Parte esta en castellano**.**
- **http://www.nanospain.net/** Espacio de la Red Española de Nanotecnología, suministra bastante información sobre la materia, algún tutorial, eventos, listados de empresas y organismos nacionales dedicados a la investigación en esta materia, publicaciones, en el apartado trabajo (job) se pueden encontrar algunas ofertas para realizar el doctorado en temas relacionados con esta materia en universidades españolas además de la oferta de trabajo de alguna empresa, noticias, informes de proyectos en la UE. Es mejor verla.
- **http://internetlab.cindoc.csic.es/** es la página del Centro de Documentación (CINDOC) del CSIC, dedicado al análisis de datos de Internet (cybermetría). Se pueden descargar diversos documentos, existe uno en forma de índice donde se clasifican los contenidos de Internet y se aportan las direcciones de un montón de páginas/lugares que sirven como ejemplo (buscar Internet\_Invisible2003), se puede encontrar información sobre tendencias y tecnologías en este terreno, asuntos tales como, la minería de datos y cybermetría, estudios sobre investigación en la red, encuestas, noticias de la Red, etc.

# Actividades de la Región 8 del IEEE para miembros estudiantes y Ramas

El IEEE (*Instititute of Electrical and Electronic Engineers*) es una de las organizaciones profesionales más grandes del mundo. Con más de 350.000 miembros en 150 países y un presupuesto anual cercano a los 200 millones de dólares, es una de las asociaciones de mayor relevancia mundial. El IEEE canaliza la mayoría de las publicaciones científicas en un gran rango de temas tecnológicos, a través de sus más de 40 sociedades técnicas, sus publicaciones y sus conferencias. El IEEE también genera estándares industriales, algunos recientes tan famosos como el IEEE 811.2, más conocido como Wi-Fi.

El IEEE organiza a sus miembros en diez regiones diferentes. Europa, África y Oriente Próximo constituyen la Región 8 del IEEE. Existen diferentes grados posibles de miembros, en función de la titulación o años de experiencia en alguno de los ámbitos de interés de la organización. Específicamente para estudiantes de titulaciones relacionadas con el IEEE (casi todas las ingenierías, física, informática, química y ahora también medicina, aunque no sólo éstas…) existe la posibilidad de asociarse como *Student Member* a un precio muy reducido (25\$ en el caso de la Región 8). Adicionalmente, por precios muy inferiores a los habituales para un miembro no estudiante, se puede aumentar la suscripción formando parte de las diversas Sociedades técnicas, en función de los intereses de cada uno. En general en el IEEE hay un total de unos 62.000 estudiantes. De los aproximadamente 50.000 miembros del IEEE en la Región 8, 10.600 son estudiantes.

¿Cuáles son los beneficios de ser miembro estudiante del IEEE? Pues depende. Según el criterio de algunos, muchos. Según otros, muy pocos. Algunos son muy objetivos y otros dependen más de la visión particular de cada uno. Cito aquí alguno de ellos:

- Recibir mensualmente la revista IEEE Spectrum, de divulgación tecnológica, para estar siempre informado de los últimos avances en estos campos tan cambiantes.
- Recepción mensual de diferentes boletines electrónicos sobre diversos temas, en función de los intereses y Sociedades de cada persona.
- Recepción mensual electrónica y en papel 4 veces al año de "The Institute", una publicación reflejando las novedades en el seno de la organización.
- Un alias de correo electrónico @ieee.org, sin virus y sin spam, relacionado con la organización profesional.
- Acceso a la información más detallada sobre congresos y conferencias de todos los temas del IEEE (miles al año) y en muchos casos, suscripción reducida a las mismas.
- Acceso al Virtual Museum del IEEE.
- Acceso al buscador Xplore de literatura técnica del IEEE.
- Una de las Webs más completas para búsqueda de empleo cualificado, la IEEE Job Site.
- Acceso al Online Travel Service del IEEE
- Programas financieros, tarjeta de crédito, seguros médicos, etc. (desgraciadamente, todavía muy limitados en nuestra región y muy abundantes en Estados Unidos).
- Acceso a becas y premios de investigación del más alto nivel internacional.
- Acceso a más de 40 Comunidades Virtuales, donde ciertos miembros con un mismo interés participan en foros de discusión y comparten información.
- Cursos Online sobre diversos temas.
- Descuentos en libros y otros productos educativos.

• Pertenecer a la más renombrada organización INTERNACIONAL de ingenieros y tecnólogos del mundo.

Estas son algunas de las ventajas, aunque no todas. He citado estas como ejemplos. No me cabe duda de que según las opciones personales de cada uno se pueden encontrar más.

ADICIONALMENTE, por el hecho de ser estudiantes de la Región 8 existen estás otras ventajas adicionales:

- Poder formar parte del R8 Student Forum, una comunidad virtual con 400 miembros donde la diversidad internacional es increíble.
- Becas y ayudas para asistir a conferencias técnicas en función de la situación geográfica, la necesidad, el nivel de participación.
- Ayuda para pagar la cuota a voluntarios en lugares menos favorecidos de nuestra región.
- Soporte extraordinario a las Ramas de estudiantes.
- Un contacto más cercano y personal con los miembros (listas de distribución, página web, etc.) que permita hacer llegar de forma rápida información adecuada a las necesidades de los miembros de la Región 8.
- Recibir cuatro veces al año la revista: Region 8 News, un boletín específico de noticias dirigidas especialmente a nosotros.

Estos son algunos ejemplos, aunque por supuesto, hay más oportunidades.

Una de las grandes diferencias del IEEE frente a otras organizaciones o empresas es que su trabajo y las decisiones que se toman, son llevadas a cabo por medio de VOLUNTARIOS. El IEEE cuenta, por supuesto, con trabajadores, un total de 750, en su mayoría en la sede central de Piscataway, New Jersey (USA), aunque hay diversas oficinas en Nueva York, Washington, California y en Asia. Cualquier persona que tenga una posición de liderazgo dentro de la organización habrá sido elegida por otros voluntarios y no recibe compensación económica alguna por su trabajo, desde el Presidente hasta el secretario de la menor organización local. Esta particularidad tiene grandes ventajas para la organización:

- 1. Las personas que trabajamos para ella, lo hacemos con el convencimiento real de que el "*Networking the World*" es algo por lo que merece la pena trabajar para el avance de nuestra profesión. El trabajo del IEEE se basa por lo tanto en personas que "creemos" lo que hacemos.
- 2. Porque el voluntario no basa sus decisiones ni su participación en un intento de mantener su puesto de trabajo a cualquier precio.
- 3. Por la estructura democrática de elección de líderes.
- 4. Porque se mantiene un sentimiento de pertenencia y organización de profesionales miembros que se perdería si sólo hubiera empleados.

Es increíble como TODAS las decisiones del IEEE, desde como se utiliza su presupuesto hasta qué actividad organizar en la Rama de de estudiantes de la Universidad de X, son aprobadas y consensuadas por voluntarios.

Una de los mejores beneficios del IEEE es que cree en sus miembros y sobre todo, en sus futuros miembros: Los estudiantes. Por esto, la cuota de estudiante está altamente subvencionada por la propia organización y es sólo de 25\$ al año. Como resultado de esta firme opción por los estudiantes, la estructura de la organización permite la formación de lo que se conoce como "IEEE Student Branch" o en castellano, Ramas de Estudiantes. Organizaciones a nivel local en Universidades, que gracias a su dedicación y esfuerzo, amplían AÚN MÁS, las ventajas de ser miembro del IEEE, organizando diversos tipos de actividades locales. Algunos ejemplos de actividades organizadas por ramas en todo el mundo:

- ¾ Ciclos de conferencias y cursos de diferentes temas técnicos. Es sorprendente la calidad de este tipo de actividades.
- $\triangleright$  Concursos de róbotica, programación, etc.
- ¾ Actividades sociales, más o menos técnicas que permitan a los estudiantes conocerse e interactuar entre ellos:
	- o "Egg-drop-contest", un concurso de contenido técnico donde por equipos se trata de evitar que un huevo se rompa, siendo lanzado cada vez desde mayor altura.
	- o Concursos de fotografía técnica.
	- o Concursos de ajedrez (ahora mismo hay un concurso abierto a todos los miembros de la región 8, organizado por una rama de estudiantes rusa)
	- o Excursiones y visitas técnicas a empresas o instalaciones de interés
- ¾ Actividades de carácter profesional (no técnicas) destinadas a mejorar las capacidades extracurriculares de los miembros de la rama:
	- o Cursos de liderazgo
	- o Ferias de empleo
	- o Soporte a realizar el CV
	- o Aprendizaje destinado a entrevistas de trabajo

Estos son tan sólo algunos ejemplos. Desde la propia organización del IEEE y en concreto desde el liderazgo de las actividades estudiantiles dentro de la Región 8 (puesto que ocupo en la organización: *Region 8 Student Activities Vice Chair*) procuramos dar el máximo apoyo y difusión a este tipo de actividades en las Ramas de estudiantes. Un ejemplo de soporte es el bianual, *Student Branch Congress*, un evento en el que líderes de las 200 ramas de la Región 8 se juntan para avanzar más y mejor entre todos. Este año 2004 ha tenido lugar en Passau, Alemania. El IEEE subvenciona a los presidentes de las ramas para asistir.

Me complace mucho la oportunidad de anunciar la reciente formación de la nueva RAMA DE ESTUDIANTES DE LA UNED, que depende de la Sección Española del IEEE, dentro de la Región 8, y que me ha dado la oportunidad de escribir este artículo. No me cabe la menor duda de que el futuro que le espera será un motor de avance para la UNED, para sus estudiantes y por supesto, para el IEEE y sus objetivos. Desde aquí os animo a participar activamente.

*Pilar Molina Gaudó Region 8 Vicechair Student Activities* 

Para más información: Del IEEE en general: http://www.ieee.org De la Región 8: http://www.ieee.org/r8 De las Actividades de estudiantes en la R8: http://www.ieee.org/r8sac De la Sección Española: http://www.ewh.ieee.org/r8/spain/ De la Rama de Estudiantes de la UNED: http://www.ieec.uned.es/ieee/investigacion/ieee\_dieec/sb/sb.htm

## Ramas de estudiantes del IEEE en España

Los futuros ingenieros de todo el mundo tienen la oportunidad de adquirir los últimos conocimientos técnicos y compartir experiencias entre sí haciéndose socios del IEEE (*Institue of Electrical and Electronic Engineers*), la organización profesional de ingenieros más grande a nivel mundial.

Las Ramas de Estudiantes del IEEE son asociaciones formadas por miembros estudiantes del IEEE que dentro de una misma Universidad quieren organizar actividades que complementen su formación en el ámbito de las nuevas tecnologías apoyándose en toda la ayuda que presta el IEEE a los estudiantes. La recién creada Rama de la UNED (Universidad Nacional de Educación a Distancia) nace con esta inquietud y ya cuenta con multitud de actividades programadas y un boletín como éste que permite mantener informados a todos sus miembros.

En España existen Ramas de Estudiantes en las siguientes universidades:

- Universidad Alfonso X el Sabio (UAX)
- Universidad Carlos III de Madrid (UC3M)
- Universidad Complutense de Madrid (UCM)
- Universidad de Alcalá de Henares (UAH)
- Universidad de Castilla la Mancha (UCLM)
- Universidad de Las Palmas (ULPGC)
- Universidad de Málaga (UMA)
- Universidad de Sevilla (US)
- Universidad de Zaragoza (UNIZAR)
- Universidad Nacional de Educación a Distancia (UNED)
- Universidad Politécnica de Madrid (UPM)
- Universidad Politécnica de Cataluña (UPC)
- Universidad Politécnica de Valencia (UPV)

Las primeras Ramas se crearon en el seno de las Escuelas de Telecomunicación de las Universidades Politécnicas de Madrid, Cataluña y Valencia, pero en los últimos años se han ido creando Ramas en Escuelas de Informática y de Industriales permitiendo además las nuevas tecnologías que el ámbito de actuación de una Rama se extienda a toda la Universidad y no se circunscriba únicamente a la Escuela o Facultad en la que se originó.

El IEEE aporta a sus miembros muchas ventajas, pero una de las más importantes es el contacto con profesionales del mismo sector en todo el mundo. Dentro de la Sección Española del IEEE se están haciendo grandes esfuerzos para que esto sea una realidad también en las Ramas de Estudiantes. A principios del mes de noviembre se ha celebrado el VI Congreso Nacional de Ramas en la Universidad de Sevilla, con la espléndida organización de la Rama de esa Universidad. Estos encuentros se celebran con carácter anual con el principal objetivo de intercambiar experiencias e ideas entre todos los estudiantes miembros del IEEE en España, propiciando la ejecución de proyectos conjuntos como el nuevo portal web de Ramas que se pondrá en marcha durante este curso y la colaboración en congresos y eventos que se organizan de manera conjunta.

Las Ramas de Estudiantes disponen, en general, de un local en su Universidad y equipos informáticos para la realización de sus actividades – en la Rama de la UPM disponen incluso de tres telescopios, uno de ellos fabricados por estudiantes pertenecientes a ella, con los que se hacen salidas para ver las estrellas y cursos de introducción a la astronomía –. Estas instalaciones y equipos están a disposición de todos los miembros estudiantes del IEEE aunque no pertenezcan a esa rama, esto es especialmente útil para los estudiantes de la UNED que están repartidos por toda la geografía española y muy enriquecedor para todos por el intercambio de experiencias y conocimientos que ello comporta.

Las Ramas de Estudiantes son muy activas en España, más que muchos Capítulos de Sociedades, organizan infinidad de cursos, seminarios, conferencias y talleres, y acercan las empresas a la Universidad colaborando con ellas en la organización de actividades y facilitando también a sus socios la inserción en el mercado laboral una vez que terminan. Como elemento de comunicación entre todas las Ramas españolas existe una lista de correo (ramashispania@altiria.com, en breve será alojada en la Rama de la UPM y pasará a ser ramashispania@ieeesb.etsit.upm.es) donde están las juntas directivas de las ramas y otros colaboradores. Además se acaba de poner en marcha un anillo web que permite enlazar las páginas de todas las Ramas y en breve se comenzará a desarrollar el portal de Ramas que permitirá acercar las actividades todavía más.

El curso que ahora comienza va a permitir que se estrechen colaboraciones entre distintas Ramas y la puesta en marcha de nuevas Ramas en Universidades que todavía carecen de ella, en el congreso que se realizará el próximo año en Valencia se hará balance de nuevo.

Juan Jesús Rodríguez Yubero *Spain Section Student Activities Chair*  jjyubero@altiria.com

# Presentación de la Directiva propuesta para la Rama de Estudiantes de la UNED dentro del IEEE

### Estimados compañeros:

 Con motivo de la reciente creación de la Rama de Estudiantes dentro del IEEE dentro de nuestra universidad (UNED) que hemos formado durante el año 2004 os comunico que ya ha sido constituida y dada de alta oficialmente.

 Es momento de la renovación para el año 2005 y de poder beneficiarnos realmente de sus posibilidades.

 La dinámica general a la que se pretende llegar es la de conseguir una rama en que funcione por sí sola sin dependencia de ningún miembro de la misma directamente. Como toda organización, existe una junta directiva que consta de los siguientes cargos: presidente, vicepresidente, secretario y tesorero. A estos cargos básicos cada rama puede integrar los suyos particulares como vocales, coordinadores, etc.

 Para este primer año 2005, se presenta a los miembros de la rama una candidatura formada por los propios organizadores y colaboradores inmediatos de la misma, de forma que sean los que formen inicialmente la junta directiva con el fin de que cada año se vaya actualizando y renovando con miembros nuevos que conozcan la dinámica de trabajo en la rama. La elección se llevará a cabo tentativamente en la reunión inicial de la Rama, que se celebrará en el Centro Asociado de la UNED en Las Rozas (Madrid) el 15 de diciembre de 2004.

 Se muestran al final de este escrito los nombres y las fotos de cada miembro que se presenta a formar parte de la junta directiva para el año 2005.

Las funciones principales de cada uno de los miembros de la junta será la siguiente:

- **El presidente:** Dirigir y coordinar todas las actividades y los diferentes comités de la rama para el buen funcionamiento de la misma. Así mismo llevará la representación de la misma al exterior y al resto de las ramas. Será el principal responsable y en sus manos se debe centralizar toda la actividad y los movimientos de la rama.
- Vicepresidente: Ayudar al presidente y sustituir en caso de ausencia del mismo.
- Secretario: Llevará a cabo todas las funciones relacionadas con la información interna y externa de la rama, así mismo, deberá dejar constancia escrita de todo lo que se hace. Ayudar a coordinar la rama.
- **Tesorero:** Llevará a cabo las cuentas de la rama en cuanto a actividades se pueda referir y tratará de conseguir subvenciones con ayuda de la junta y del profesor consejero.

 Nuestra organización empieza a ser grande para dirigirlo por una sola persona o junta y es momento de llevar a cabo las diversas organizaciones dentro de la rama para trabajar en paralelo y con más efectividad.

Se pretende formar varios comités en los que destacarían:

- **Comité de nuevos socios y bienvenida:** se encargará de todo lo referente a la información, publicidad y recepción de nuevos miembros. Será la cara exterior de la rama y de él dependerá directamente que nuestra organización vaya proliferando en miembros.
- **Comité para el Boletín Electrónico:** Se encargará de elaborar todo lo referente al boletín. Dirección del boletín, recepción de artículos, lectura inicial y corrección de errores, clasificación, maquetación, decisión de fechas y todo lo relacionado al boletín incluido mejoras y colaboraciones exteriores.
- **Comité de actividades generales:** Análisis de nuevas actividades posibles. Dirección y puesta en marcha de las mismas. Por ejemplo cursos, charlas, visitas.

Cada comité constará de un coordinador que en conjunto con el presidente llevarán a cabo la actividad pertinente. Se necesitan varios voluntarios para cada actividad. Los interesados en formar parte de la coordinación de la rama en cualquiera de los comités inicialmente expuestos enviar vuestra intención de participar a Eugenio (elopez@ieec.uned.es).

 La idea general es que se puedan llevar a cabo las iniciativas personales de cada uno de los miembros de la rama incluso que el miembro que desee desarrollar una actividad determinada por iniciativa propia ponga empeño y sea encargado de la misma para su puesta en marcha con ayuda del resto del equipo. Se podrán formar nuevos grupos según las preferencias de los miembros como: simulación, electrónica, lenguajes y sistemas informáticos, robótica, etc.

Espero que las iniciativas llevadas a cabo por la Universidad y en especial por el Departamento de Ingeniería Electrónica, Eléctrica y de Control de la Escuela Técnica Superior de Ingenieros Industriales en la puesta en marcha de la misma de la mano de nuestro catedrático Manuel Castro nos sirvan para ayudarnos a nuestro objetivo principal: **la difusión de la ciencia y la tecnología.** 

> Un cordial saludo. Eugenio Coordinador de la Rama de Estudiantes IEEE-UNED elopez@ieec.uned.es

### **PRESENTACIÓN DE LA DIRECTIVA PROPUESTA DE LA RAMA DE ESTUDIANTES IEEE-UNED**

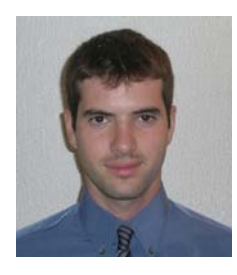

**Eugenio López.** Presidente de la Rama de Estudiantes del IEEE-UNED. Estudiante de Doctorado en el DIEEC. Ingeniero Industrial. elopez@ieec.uned.es

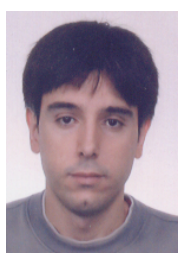

**Ignacio García.** Vicepresidente de la Rama de Estudiantes del IEEE-UNED. Estudiante de Ingeniería Industrial. nachogcg@hotmail.com

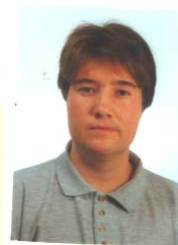

**Elio Sancristobal.** Secretario de la Rama de Estudiantes del IEEE-UNED. Estudiante de Doctorado en el DIEEC. Ingeniero Informático. esancr@yahoo.es

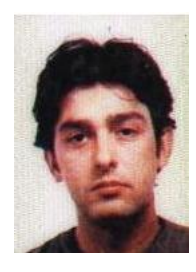

**Javier García.** Tesorero de la Rama de Estudiantes del IEEE-UNED. Estudiante de Ingeniería Industrial. garciagimenez@hotmail.com

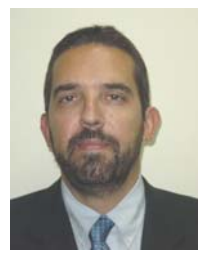

**Manuel Castro.** Catedrático de Tecnología Electrónica. Profesor Consejero de la Rama de Estudiantes del IEEE-UNED. Miembro Señor del IEEE y actual presidente del capítulo Español de la IEEE Education Society recién creada en España. mcastro@ieec.uned.es

## UNITED NATIONS VOLUNTEERS – ONLINE VOLUNTEERS: La nueva dimensión de la Tecnología.

### Dirección y ejecución de un proyecto. Aspectos técnicos y prácticos.

#### I. INDICE.

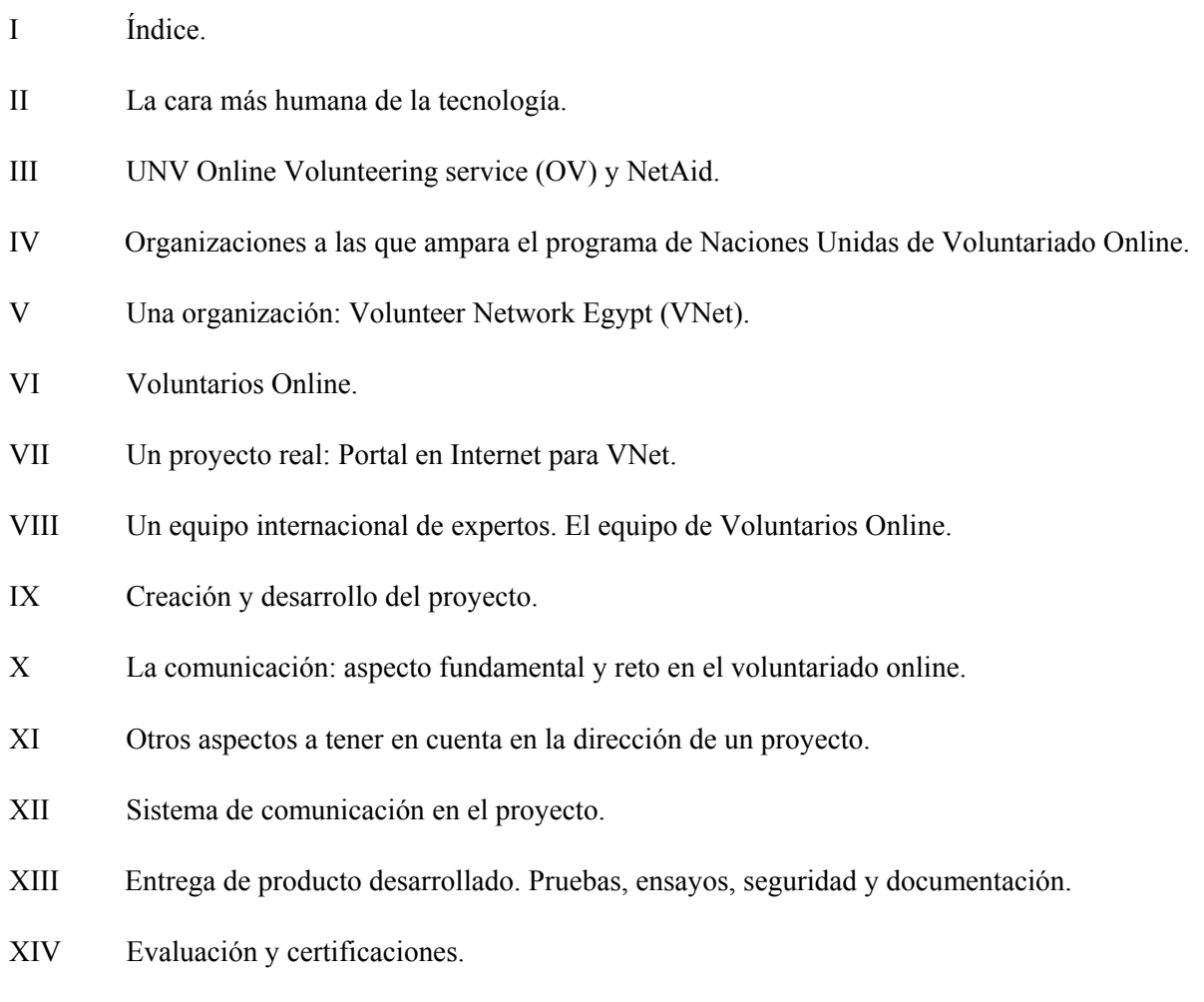

### II. LA CARA MÁS HUMANA DE LA TECNOLOGÍA.

Con frecuencia se dice que las nuevas tecnologías favorecen la comunicación, el comercio, la empresa, el desarrollo... y, por otra parte, también en muchas otras ocasiones hemos oído hablar de la mano de obra que desaparece debido a la implantación de tecnología. Son realidades que existen y que no se pueden obviar. Pero hoy, también hay otras realidades que son dignas de mención.

Desde la experiencia, creo que estoy en condiciones de afirmar que la tecnología ha roto una barrera hasta ahora infranqueable. ¿Quién no se ha estremecido alguna vez en su vida, al darse cuenta de que hay personas que luchan –sirviéndose de los pocos medios de los que disponen- por salir adelante de una situación generalizada en su vida, totalmente adversa? Pero por sí solos no podrán conseguirlo nunca ya que nunca dispondrán de las herramientas mínimas necesarias para poder intentarlo siquiera. Hay tantos ejemplos que podríamos citar… ¿Quién no ha pensado alguna vez "como me gustaría que esto cambiase o, al menos, poder hacer algo para que cambiara"? Pero estaban lejos de nosotros… ¿Qué otra cosa podíamos hacer

además de dar un donativo? Las cosas han cambiado, y mucho. Lo cierto es que no es necesario dejarlo todo para ayudar a quien más lo necesita. Ahora ya no. Y ha sido la tecnología la que ha hecho posible que todo eso se haga realidad.

Hay quien dice "no tengo tiempo". No es cierto. Ahora ya no. Estoy casado, con una hija a punto de nacer, trabajando, estudiando y además trabajo como voluntario. Jamás he sentido tanto agradecimiento a la tecnología. Me hace muy feliz lo que estoy haciendo. Un ordenador y un cable transforman mi tiempo y mis conocimientos, en medios materiales que llevan la esperanza de un futuro mejor para aquéllos que antes no tenían ni tan siquiera esperanza. ¿No es maravilloso? Esa es la cara más humana de la tecnología: aprovechar los ordenadores, las redes de comunicaciones, un poco de nuestro tiempo y nuestros conocimientos, para construir una sonrisa en la cara de un niño y asegurarnos de que, cuando ese niño sea mayor y tenga un hijo, ese nuevo niño tenga la misma sonrisa dibujada en su cara; la misma sonrisa que un día tuvo su padre. Pero esta vez, no porque sigamos haciendo trabajo de voluntariado, sino porque el trabajo que estamos realizando hoy, sirva para que el día de mañana ya no sea necesario hacerlo. Eso es. Entre todos nosotros y la tecnología, trabajando en el desarrollo sostenible, mañana ya no hará falta.

La tecnología ha entrado en una nueva dimensión. Está revolucionando continuamente la vida del ser humano en todos los aspectos y, a medida que pasa el tiempo, lo hace más rápidamente. En muchos casos, está generando situaciones de desequilibrio e injusticia. Pero estas situaciones tienen su origen sobretodo en un "mal uso" de la tecnología - sin dejar de lado la falta de solidaridad que, por fortuna, hoy en día está disminuyendo a gran velocidad -. La información se ha convertido en un elemento fundamental para el desarrollo humano. Se está creando una brecha digital que está generando una nueva dimensión de la pobreza y, ¿qué mejor arma para combatirla que la tecnología?

Siempre me digo a mi mismo "el dinero que debería pagar esta organización por el proyecto que estamos desarrollando, lo están empleando en una escuela, en libros,…" pero, además, es una cuestión de concienciación y movilización. Yo se que esto está empezando a cambiar. Entonces sonrío y pienso en lo bonito que es tener conocimientos de algún tipo y conseguir que de ellos se beneficien otras personas. Que de nuestros conocimientos se beneficie quien más lo necesita, depende de nosotros mismos. Mediante el **programa de Naciones Unidas de Voluntariado Online** todo esto es ya una realidad, al menos, en mi caso.

Las tecnologías actuales han revolucionado el mundo del voluntariado, han derribado muros y han roto todas las fronteras que hasta ahora existían. El voluntariado online es hoy una realidad. Puede llegar a ser tanto o más efectivo que el voluntariado presencial y la repercusión que puede llegar a tener, no es comparable a nada que se haya visto hasta este momento. La tecnología lo ha hecho posible. Es su lado más brillante y, como siempre, ya sólo depende del uso que nosotros la queramos dar.

Pero, no caigamos en el error de pensar que el beneficio va en una sola dirección. No es así. Los voluntarios adquieren una experiencia en el terreno laboral que, en muchos casos, deja en pañales a aquélla que se puede adquirir trabajando en una empresa. Se fomentan las relaciones multiculturales e internacionales tanto en el campo de lo personal como en el campo profesional con un nivel de enriquecimiento tal que puede dejar boquiabierto a quien no conoce de forma fehaciente la magnitud real del trabajo como voluntario. Todo ello, gracias a la tecnología y al voluntariado online.

En este artículo expongo a grandes rasgos mi labor en el proyecto que actualmente dirijo, así como aspectos de comunicación y otros relacionados con el mismo. No tendría mucho sentido hacerlo si no intentase dar una visión global del sistema y los "engranajes" que componen "la máquina". Asimismo, y como todo tiene una razón de ser, debo hablar de cómo *United Nations Volunteers-Online Volunteers* ha dado paso a lo que considero uno de los avances más importantes en la historia del voluntariado. Por ello, pretendo dar una sencilla visión de ciertos puntos que introducen al voluntariado online de Naciones Unidas y que, en ningún caso, pretenden ser totalmente exhaustivos, aunque sí rigurosos.

Se pretende dar una visión esquemática y puntual para una rápida y fácil comprensión del objeto central de este artículo. Para una información completamente detallada y exhaustiva más allá de los puntos que se exponen aquí, aconsejo acudir a informes elaborados por las Naciones Unidas. Igualmente, yo mismo, quedo a disposición del lector, para aclarar cualquier duda, curiosidad o información complementaria que sea de su interés.

Espero que no les resulte tedioso; no es mi intención aburrirles. Deseo que realmente les parezca interesante. Si no es así, les ruego que me disculpen.

#### III. UNV. ONLINE VOLUNTEERING SERVICE (OV) Y NETAID.

El voluntariado *online* de Naciones Unidas se perfila como un voluntariado multicultural sin fronteras, en el que se han suprimido todas las barreras. Es, asimismo, una inestimable fuente de riqueza personal. Se aplica a proyectos de aquéllas organizaciones que, cumpliendo una serie de requisitos, lo solicitan.

En el año 2000, se crea por *United Nations Volunteers (UNV)* y *NetAid* el voluntariado online y se ofrece vía web a través del *web site* de *NetAid* (organización cofundada por *United Nations Development Programme y Cisco Systems*). En Enero de 2003 *NetAid* y *UNV* pasan a operar de forma conjunta el servicio de voluntariado *online*. *NetAid* continúa promoviendo el voluntariado *online* como parte de su misión.

El programa de voluntariado online depende, por tanto, del programa de Voluntarios de Naciones Unidas. Los objetivos de este servicio van dirigidos a ayudar con voluntarios a Organizaciones de la ONU, ONG y otras instituciones sin ánimo de lucro que trabajan en el desarrollo sostenible (como algunos institutos de investigación o escuelas). A través de UNV se perfilan las directrices que rigen el voluntariado online de Naciones Unidas y es UNV quien administra el servicio de voluntariado online.

Según fuentes de *United Nations Volunteers*, desde enero de 2000 hasta julio de 2004, 450 organizaciones han participado en el programa de voluntariado *online* y, asimismo, para más de 2000 proyectos o asignaciones, se han recibido más de 14000 solicitudes de voluntarios *online* de las que han sido aceptadas más de 8000 para desempeñar los trabajos objeto de las convocatorias.

#### IV. ORGANIZACIONES A LAS QUE AMPARA EL PROGRAMA DE NACIONES UNIDAS DE VOLUNTARIADO ONLINE.

La organización interesada en participar en el programa como beneficiaria del mismo, se debe dar de alta como usuario en el portal de UN destinado al programa de voluntariado *online* (http://www.onlinevolunteering.org) creando un grupo virtual en el que se identificarán las características, objetivos y naturaleza de la organización.

Las organizaciones vinculadas al programa de Naciones Unidas de voluntariado *online*, deben de cumplir una serie de requisitos; deben ser organizaciones sin ánimo de lucro, y su finalidad debe de ser la de colaborar en el desarrollo sostenible de países en vías de desarrollo.

Por la sede de *United Nations Volunteers* (UNV) en Bonn se da el visto bueno a la organización y a partir de su notificación, la organización puede convocar procesos de selección de personal cuantas veces crea necesario para los proyectos que estime convenientes, siendo éstos de distinta índole. Cada nuevo proyecto para el que se requiera personal a través de UNV-OV será visado por la sede de UNV en Bonn.

El grupo virtual tiene un dueño, un administrador y un administrador de voluntarios *online* que se encargan de tareas ejecutivas, tales como las convocatorias de procesos de selección, realizan el proceso de selección en sí mismo, administración de los voluntarios, etc.

Para un proyecto concreto y, en relación con el proceso selectivo de voluntarios *online* que se va a iniciar, se introducen por la organización todos los requerimientos específicos como son idiomas, disponibilidad que se requiere al voluntario en cuanto a número de horas semanales (en el caso del proyecto que más abajo se detalla, han sido requeridas de 1 a 5 horas semanales), campo al que pertenece el proyecto, conocimientos necesarios, datos del proyecto a realizar, etc. Estos serán los datos de referencia por los que la base de datos guiará a las personas interesadas en participar en un proyecto. Una vez establecidas las bases, se abre el proceso que horas después –previo visado- aparece en la base de datos de UN.

La organización recibirá las solicitudes de todas las personas interesadas en participar en el proyecto y realizará el proceso de selección.

#### V. UNA ORGANIZACION: VOLUNTEER NETWORK-EGYPT (VNet)

Tengo el honor de trabajar para ella como voluntario *online* en calidad de jefe de proyectos.

Amparada en el programa de Naciones Unidas para la realización de parte de sus proyectos con voluntarios *online*, la VNet está a su vez, formada por otras 6 organizaciones –entre ellas UNV-Egypt - en las que trabajan un considerable número de voluntarios, in situ, en la República Árabe de Egipto.

Las 6 organizaciones que forman la VNet son de carácter nacional o internacional y todas de una relevancia significativa, dirigidas al voluntariado para el desarrollo sostenible. Entre los objetivos más destacados de la VNet están mejorar la coordinación y comunicación entre las organizaciones miembros, compartir la información y recursos, promover el voluntariado y la educación en Egipto, conducir la defensa común de proyectos para obtener un status y reconocimiento nacional de voluntarios y el reconocimiento de los esfuerzos de voluntarios, ser un centro de recursos relacionados con el voluntariado, crear modelos de desarrollo para el voluntariado, apoyo del voluntariado en todo el país y convertirse en un foro para voluntarios.

Entre los proyectos de las organizaciones integrantes, ya hechos realidad citar, como ejemplo, los microcréditos que la organización *Fat'het Kheir* está ofreciendo. Son pequeños créditos que se conceden a gente humilde, principalmente mujeres, de un barrio marginal de El Cairo para poner en marcha pequeños negocios familiares (generalmente pequeños comercios). Esta ONG esta basada 100% en voluntariado. El portal que se está creando para VNet les ayudará a tener mayor visibilidad, a obtener reconocimiento de la labor que están llevando a cabo, a encontrar y potenciar más voluntarios para implementar el proyecto, y para conseguir más donaciones locales.

#### VI. VOLUNTARIOS ONLINE

Actualmente, en cuanto a iniciativas se refiere, para ser voluntario online de Naciones Unidas únicamente existe la iniciativa individual. Las características se detallan a continuación en el primer apartado de esta sección. No obstante, considero que -como idea para poner en práctica en el futuro- sería verdaderamente interesante abrir un nuevo camino y potenciar el voluntariado *online* en su vertiente empresarial e institucional. Este segundo aspecto es solamente una idea mía y una propuesta, no una realidad, pero lo considero factible y realmente interesante. Por ello en el segundo apartado, expongo brevemente –por no extenderme más- esta idea.

a. **Iniciativa individual o personal.** Mayoritariamente los voluntarios *online* utilizarán su tiempo libre para realizar el proyecto. No tienen ningún tipo de contraprestación económica. Una persona que desee trabajar como voluntario *online* a través del programa de UN deberá darse de alta como usuario en el portal de UNV-OV, Una vez hecho esto, llega la hora de "buscar trabajo" de acuerdo con una serie de criterios que el voluntario establece. Así, una vez establecidos los criterios y enviada la orden de búsqueda a la base de datos aparecerán las organizaciones y proyectos de éstas, que se ajustan a los criterios establecidos por el voluntario. Sólo queda entonces el paso de elegir en que proyecto se desea participar, crear un resumen de motivos por los que quiere trabajar como voluntario, experiencia laboral, experiencia en el campo del voluntariado, habilidades, etc… en definitiva, su perfil y un breve currículum. (enviando el perfil personal y un CV adjunto) y enviar su solicitud para participar en el proceso selectivo.

b. **Iniciativa empresarial, institucional, fundacional y de otras entidades.** Sería realmente interesante abrir la posibilidad de que fundaciones, empresas, universidades, asociaciones y otro tipo de entidades, fueran en sí mismas voluntarios *online*. Estas empresas o instituciones podrían ofrecer el trabajo de algunos de sus asalariados para la realización de proyectos, sin ningún tipo de contraprestación para la entidad. Considero que el sentido del voluntariado *online* no se perdería si se proyecta en esta dirección. Así, por ejemplo, sería una empresa la propia voluntaria *online* la que ofrecería sus recursos de forma altruista. En esta vía, las personas que se dedicasen a la realización de los proyectos en su centro de trabajo pertenecientes a la empresa voluntaria, percibirían sus retribuciones salariales íntegras. En este sistema, la solicitud de participación podría seguir básicamente las mismas pautas que las establecidas en la iniciativa personal.

#### VII. UN PROYECTO REAL: PORTAL EN INTERNET PARA VNet.

Nace en atención a las necesidades de la organización.

Las necesidades que abastece un portal en Internet son amplias y para todos conocidas. En concreto, en este caso, cabe señalar entre otros motivos la necesidad de VNet de tener también una presencia física en Internet que proporcione una serie de servicios a las organizaciones y miembros que componen la organización que los aglutina, así como a los voluntarios que componen estas organizaciones y, en general, a otros voluntarios.

El portal proporcionará herramientas de trabajo y, asimismo, se pretende conseguir ser una referencia sólida en Internet para las distintas instituciones, organizaciones y personas interesadas o relacionadas con el voluntariado, en especial en el ámbito de la nación, pero también en el internacional.

En este sentido, no se puede dejar de lado la intención de ser un centro de información para quien esté interesado tanto en la organización como en las organizaciones que la integran, sus proyectos, eventos, objetivos, y convertirse en un foco de proyección para nuevos voluntarios interesados en trabajar en cualquiera de los distintos campos de aplicación del voluntariado en Egipto.

En definitiva, el sentido genérico del portal para VNet no difiere en gran medida de cualquier otro portal que una empresa con objetivos serios materialice en la red, no así la esencia de la organización en sí misma y, por tanto, su campo de aplicación y el campo de aplicación de la información, que es exclusivamente de carácter solidario, de voluntariado, sin ningún ánimo de lucro y encaminada a colaborar en el desarrollo sostenible del país.

#### VIII. UN EQUIPO INTERNACIONAL DE EXPERTOS: EL EQUIPO DE VOLUNTARIOS ONLINE.

El equipo que está desarrollando el proyecto es un equipo internacional y multicultural. Está compuesto actualmente por 6 miembros de cuatro países distintos -entre los que me incluyo-. Actualmente, se acaba de cerrar un último proceso de selección para la incorporación de un voluntario más que, necesariamente, tenía que ser egipcio. La necesidad de un miembro egipcio ha surgido debido a ciertas características especiales del idioma árabe en ese país. Esto es así ya que hay un idioma árabe normalizado, general y, digamos, estandarizado, común a todas las naciones árabes (MSA) mientras que en Egipto, además, en el lenguaje coloquial se utiliza una variante (ECA) y es necesario tener en cuenta ésta particularidad del lenguaje para la realización de la opción en árabe del portal.

La cualificación profesional de los miembros que integran el equipo es de un nivel excelente. Los conocimientos y currículum, en general, de los voluntarios integrantes del equipo son realmente sobresalientes (traducciones de varios libros científico-tecnológicos del inglés al árabe, licenciados en ciencias de la computación, ingenieros electrónicos, diseñadores, programadores y profesores). Realmente, faltaría a la verdad si no dijera que es para mi un auténtico honor trabajar con un equipo tan cualificado.

Todas las personas que formamos el equipo estamos desarrollando el proyecto en nuestro tiempo libre.

#### IX. CREACION Y DESARROLLO DEL PROYECTO.

La etapa inicial se caracteriza por las reuniones y contactos vía *e-mail* con VNet para la creación de unas directrices en las que fundamentar el proyecto de diseño del portal, logos y administración del grupo virtual de la organización, en orden a iniciar un prototipo del portal y seguidamente, en función de las necesidades, el proceso de selección del resto del equipo de voluntarios *online*.

Por ello, se realiza una primera estructura a modo de prototipo, en la que se incluye una proposición de secciones que pueden componer el portal, buscadores, estructura y contenidos gráficos, colores, menús, lenguajes de programación, bases de datos, *scripts*, etc. Se añaden una serie de combinaciones de colores a modo de ejemplo para la página principal. Una vez finalizada la propuesta inicial, se remite a todos y cada uno de los representantes de las 6 organizaciones de VNet enviando la documentación creada, junto con presentaciones en *PowerPoint* - para una mejor comprensión - para su exposición, discusión y toma de decisiones acerca de la misma, en las reuniones que se llevan a cabo en El Cairo.

Remitida la documentación y, debido a que ya es real la necesidad de un logo para VNet, se procede seguidamente a la selección de los miembros del equipo de voluntarios *online*.

Para el proceso de selección se tienen en cuenta las aptitudes, experiencia y cualificación profesional de los voluntarios, teniendo en cuenta los parámetros básicos iniciales necesarios para el desarrollo del proyecto.

Dado que la organización sólo tiene que decidir acerca de las secciones del portal y aspectos gráficos sin entrar específicamente en los requerimientos técnicos que, entre otros, dependerán mayoritariamente del servidor, para optimizar los recursos mientras tanto, se estima conveniente comenzar por el diseño de un logo para la organización, de acuerdo con los requerimientos que previamente estableció VNet para el logo. Por ello, se aprovechan los conocimientos de diseño de todos los miembros para realizar dos o tres logos por voluntario y así, ofrecer la posibilidad a VNet de poder elegir uno de entre todos los que se proponen (o una combinación de ellos). Una vez finalizados, se remiten igualmente a VNet.

Una vez que la VNet decide sobre las opciones existentes acerca del nombre de dominio, se procede a buscar *hosting* y contratación de dominio bajo la premisa de optimizar al máximo los medios económicos, es decir, si es posible- sin coste alguno y teniendo en cuenta los requerimientos necesarios. Para ello, me pongo en contacto con la sede de UNV para conocer posibles opciones sin coste. A la vista de las alternativas dadas, el dominio es contratado (http://www.vnetegypt.org) y, en cuanto al *hosting*, VNet decide realizarlo de forma gratuita, aprovechando el ofrecimiento de Naciones Unidas de utilizar su servidor en El Cairo.

Esto trae consigo una modificación sustancial de una de las opciones iniciales y principales del proyecto, por cuanto el servidor soporta PHP exclusivamente como lenguaje de programación. Con estas premisas, y teniendo identificado físicamente el servidor, es fundamental, obviamente, conocer seguidamente por completo y en profundidad los aspectos técnicos del servidor que vamos a utilizar para el alojamiento del portal, para lo cual se obtiene la inestimable colaboración de dos voluntarios de Naciones Unidas que trabajan en El Cairo y conocen de primera mano las características técnicas del servidor, versión de los lenguajes, etc.

Como consecuencia de esto, hay que realizar un reajuste final en cuanto a los lenguajes propuestos, tomando la decisión definitiva de trabajar con PHP y SQL. Debido a esto, y dado que ha quedado una plaza vacante en el equipo, se decide incorporar un experto más en PHP para reforzar el equipo en cuanto sea necesario por lo que, más adelante se abre el nuevo proceso de selección y se aprovecha el proceso para incorporar también el traductor egipcio que se necesitaba.

Una vez que VNet comienza a exponer sus preferencias -en cuanto a las secciones del portal se refiere-, se distribuye el trabajo de un modo definitivo, paulatino y de forma segura en los plazos. Bajo estas premisas, se comienza a trabajar en la dirección indicada en el diseño definitivo, especificación e implementación del programa, bases de datos, las distintas secciones, *scripts*, películas *flash*, un buscador específico de voluntariado y otro general, así como otros elementos, es decir, el grueso auténtico del trabajo de desarrollo. Esta es la etapa en la que se sigue trabajando en el momento de escribir estas líneas.

En virtud de lo que VNet requiere y, dado que las decisiones de contenido se están tomando por VNet de forma paulatina, para optimizar los recursos y conseguir un óptimo resultado, se pretende conseguir, además, una estructura que facilite la administración del portal sin dificultad, es decir, que facilite la modificación de contenidos, estructura y secciones del portal con posterioridad. Por ello se está trabajando en un resultado inicial que pueda dar servicio prácticamente desde el principio, pudiendo ir ampliando el portal paulatinamente, conforme se vayan creando las nuevas secciones. Así, será posible minimizar el periodo de tiempo necesario para la presencia inicial y servicios del portal en Internet, mientras se continúa trabajando en el mismo.

Decir por último que, dado que los requerimientos en cuanto al idioma del portal son inglés y árabe (ECA), se está trabajando inicialmente en inglés y posteriormente se completará el trabajo con el árabe.

#### X. LA COMUNICACIÓN: ASPECTO FUNDAMENTAL Y RETO EN EL VOLUNTARIADO ONLINE.

Durante todo el periodo de desarrollo del proyecto debe existir, obviamente, un buen sistema de comunicación tanto con la organización como con el resto de los miembros del equipo.

En cuanto a la consideración de la comunicación como aspecto fundamental, en atención a la naturaleza del equipo de desarrollo y teniendo en cuenta que el voluntariado online se basa en la no presencia física en un entorno físico de trabajo, la comunicación pasa a ser uno de los parámetros fundamentales a tener en cuenta para el éxito del proyecto.

En la comunicación entre el equipo pueden producirse, en ocasiones, una serie de consecuencias negativas a causa de las particulares y diversas circunstancias personales de los distintos miembros y que pueden afectar, sobretodo, al rendimiento y cumplimiento de plazos y objetivos.

De poco servirá que el resultado final desarrollado sea bueno, si no se han cumplido plazos de entrega. El cumplimiento de los plazos, entre otras razones, es vital tanto para garantizar un resultado serio y aceptable, como para dar un servicio pleno a la organización.

La esencia del voluntariado *online* requiere de la comunicación a través de medios indirectos en la mayor parte de los casos (no existirá una presencia física del emisor y receptor en un mismo lugar). Esto conlleva una serie de riesgos que a toda costa hay que evitar.

Al desarrollarse un proyecto por personas no están dedicadas íntegramente al mismo, se corre el peligro de desatender las cuestiones que en un momento determinado requieran especial atención o celeridad y, por ello, requieren en cierto modo un tratamiento especial.

Para evitar los inconvenientes que esto puede acarrear, estos aspectos deberán tenerse presentes en todo momento tanto por todos y cada uno de los voluntarios, como por la organización para la que se desarrolla el proyecto. Para la dirección del proyecto esto supone un reto. Bajo el enfoque que aquí se plantea, siempre teniendo en cuenta las características especiales del voluntariado *online*, y con las implicaciones que conlleva realizar proyectos con voluntarios *online*, en general, este factor no se presentará prácticamente nunca desde el prisma de visión del desarrollo de un proyecto en el seno de una empresa, ya que el propio hecho de que las personas que están desarrollando los trabajos no estén físicamente en el mismo sitio.

Pero, por otra parte, tampoco debemos de olvidar que las personas que están desarrollando los trabajos, lo están haciendo en calidad de voluntarios.

¿Qué hacer entonces para controlar estas variables y conseguir un resultado aceptable?

No oculto que éste es uno de los factores que en ocasiones más me han preocupado. Por un lado está el cumplimiento de los plazos como una cuestión primordial tanto por el compromiso que se adquiere como por una cuestión personal y de seriedad profesional, ya que es uno de los aspectos que más en serio hay que tomarse junto con un resultado óptimo del proyecto desarrollado. Por otro lado, es necesaria una flexibilidad considerable sobretodo con el resto de voluntarios, ya que por la misma naturaleza del voluntariado el compromiso se realiza de forma voluntaria.

Como respuesta a la pregunta anteriormente formulada, considero que es una cuestión de concienciación y responsabilidad de cada una de las personas, que –en este caso- en una gran mayoría de las ocasiones no se puede exigir de forma imperativa, aunque en ocasiones haya sido necesaria. Por ello, es necesario encontrar un equilibrio entre la exigencia imperativa y la no exigencia de responsabilidades a este respecto.

Es necesario concienciarse de que un deficiente sistema de comunicación puede traer consigo una elevada y no deseable dilatación en el tiempo, y que resultará del todo negativa, pudiendo llegar a influir en los plazos y, por tanto, en los resultados.

Ello desemboca en que es necesario crear una serie de normas en concepto de "guías" de actuación de los miembros en este aspecto. Así por ejemplo, es del todo preciso que cuando se envíe una comunicación vía *email*, no transcurra un periodo de tiempo demasiado dilatado entre la recepción por el destinatario del *e-mail* y la contestación a dicho *e-mail*. Si se envía un *e-mail* distribuyendo el trabajo o dando una serie de premisas a cumplir, no debería de transcurrir una semana hasta que se recibe contestación de confirmación para comenzar la tarea asignada. Esto sería realmente nefasto. Si esto ocurriese de forma generalizada o en determinadas etapas clave, el proyecto no sería satisfactorio en ningún caso y, con toda seguridad, nunca se entregaría a tiempo. Si un miembro del equipo descuida este aspecto, retrasará con toda seguridad todo el proyecto.

Igualmente podría ocurrir algo similar con la organización. Así, se podría dar el hipotético caso de que en ocasiones se tardase demasiado tiempo en tomar una decisión, y como resultado de esta tardanza, todo el equipo de voluntarios *online* podría quedar totalmente inactivo e, incluso, esa situación llegase a desanimar enormemente a los voluntarios. Esto es algo realmente serio. Es fundamental que esto no suceda jamás.

Así, la comunicación se perfila como una de las piedras angulares del voluntariado *online* en cuanto a la organización se refiere.

Es fundamental tener esto en cuenta, tanto por los voluntarios como por las organizaciones. Si esto no se lleva –en este caso- como exigencia personal, será necesario exigirlo en última instancia. Tener que exigir esto en trabajo de voluntariado sería tremendamente doloroso, posiblemente, una de las decisiones que con más pesar se pueda tomar como director de un proyecto, porque en el voluntariado, obviamente se trabaja de forma voluntaria, y las implicaciones que conlleva la exigencia en éste aspecto son, en ocasiones, contradictorias con el espíritu del voluntariado.

Sin embargo, no podemos dejar de lado las cuestiones personales de cada individuo, que son tanto o más reivindicables que cualquier otra que afecte a un trabajo que se está realizando de forma voluntaria.

El equilibrio llega cuando se conjugan el sentido de la responsabilidad de todas y cada una de las personas que integran el equipo, y los requisitos mínimos con los que se convocó el trabajo, las cuestiones personales, la trayectoria que está llevando el voluntario a lo largo de todo el desarrollo del proyecto, el cumplimiento continuado de plazos, etc.

Por lo general, el sentido de la responsabilidad del voluntario evitará estas situaciones no deseables. Sin embargo, si en un momento dado y de forma puntual, se produce un problema de comunicación, se intentará reconducir el problema de una forma delicada, incluso si se repite en alguna ocasión más. En último término, si el problema no es justificable y, además, es reiterado y persistente, será necesario tomar una decisión drástica para solucionar el problema por completo por el bien general del proyecto, del equipo y de la organización.

#### XI. OTROS ASPECTOS A TENER EN CUENTA EN LA DIRECCION DE UN PROYECTO.

En el desarrollo del trabajo en equipo, pretendo una colaboración activa integral entre todos los miembros y, por ello, además de realizar el trabajo que me pudiera corresponder en cuanto a dirección - siempre que el tiempo me lo ha permitido - he participado en otras labores puntuales de creación y diseño.

Señalar, asimismo, que considero fundamental llevar la mayor parte de las decisiones que pueda tomar de una forma consultiva (siempre que sea factible), es decir, exponer mis decisiones fundamentadas, estar abierto a otras opciones o alternativas –si caben- y oír la opinión y puntos de vista del resto de los voluntarios *online* miembros del equipo, antes de tomar de forma definitiva las decisiones que correspondan.

Al hilo de lo expuesto y en relación con los aspectos relacionados con la dirección de un proyecto, en este tipo de proyectos, es totalmente erróneo trabajar bajo sistemas rígidos de dirección. Hay aspectos fundamentales en un proyecto que no son cuestionables, sin duda. Sin embargo, dar cabida a la participación, a la opinión o a la creatividad de los miembros del equipo – cuando ello sea posible - puede llevar a un inmejorable ambiente de trabajo, un elevado grado de satisfacción personal, así como un enriquecimiento en el resultado final del proyecto y por tanto, en resumen, desembocar en una notable mejora de la productividad. Además, no debemos de olvidar que los miembros del equipo están trabajando de forma exclusivamente voluntaria.

En cuanto a las garantías de cumplimiento de plazos en el proyecto que estamos desarrollando, a la hora de distribuir los trabajos se fija en primer lugar una fecha aceptable de entrega con suficiente antelación. Así, si por una causa prevista y determinada un miembro del equipo prevé desde un principio que no va a poder cumplir el plazo de entrega, se puede reasignar el trabajo o ajustar el plazo en función de las condiciones que se planteen y de las necesidades de la organización, para así fijar una fecha segura y definitiva para la entrega del trabajo. En resumen, dado que hay que tener en cuenta las circunstancias personales, de trabajo remunerado, familiares, etc., que cada voluntario *online* posee, se pretende minimizar el riesgo de una entrega fuera de plazo y, por ello, se recalibran los plazos si es necesario para que, una vez fijado el plazo definitivamente, (y todo ello al comienzo de la asignación de la tarea) sea inamovible.

Es obvio que desarrollar un proyecto con un equipo de trabajo que posee unas características tan particulares, lleva aparejadas una serie de consecuencias también particulares. Es necesario tener en cuenta, por ejemplo, que se trabajará en atención a las horas establecidas semanalmente para el trabajo de los voluntarios (entre 1 y 5 horas). Podríamos caer en la tentación de medir la duración del proyecto en períodos generales como semanas o meses. Así podríamos intuir, si generalizásemos, que la duración del proyecto se dilatará en el tiempo. Desde una perspectiva que no reflejaría la realidad, lo que para un proyecto de estas características tendría una entrega de unas pocas semanas en cualquier empresa, se podría extrapolar a varios meses en un proyecto con las características tan particulares aquí descritas. Esto es tan sólo aparente y no reflejaría la realidad del tiempo empleado en el desarrollo del proyecto, ya que si lo analizamos y enfocamos desde la óptica adecuada, teniendo en cuenta estrictamente las horas de trabajo reales se aprecia que, en valor absoluto, la duración del proyecto va a ser la misma que cualquier otro en distintas circunstancias.

Por último, en cuanto a la distribución del trabajo, considero muy importante conseguir que todos los miembros puedan aportar creatividad teniendo en cuenta sus aptitudes, intentando que la composición gráfica y desarrollo de cada una de las tareas sean suficientemente flexibles - dentro de los requerimientos necesarios correspondientes a un proyecto de este tipo y en orden a su resultado final - para llegar a un resultado plenamente satisfactorio. Se intenta que el trabajo tenga una fuerte carga de diversión, creatividad y entretenimiento para que todo sea satisfactorio, tanto para el propio voluntario *online* como para el resultado final del proyecto, por lo que es fundamental tener en cuenta las preferencias y aptitudes de cada voluntario y buscar siempre un equilibrio en la distribución de las tareas.

#### XII. SISTEMA DE COMUNICACIÓN EN EL PROYECTO.

Pasando ya al aspecto de la comunicación en el proyecto concreto que se ha venido detallando, el idioma ha venido determinado por aquellos bajo los que el proyecto se convoca y se debe desarrollar (en este caso, ha sido el inglés). Yo, particularmente, no hubiera tenido inconveniente alguno en que el idioma utilizado hubiese sido el francés o el español.

La comunicación con VNet se ha caracterizado por los envíos de *e-mail*, conversaciones telefónicas y reuniones virtuales en tiempo real por medio de Chat. Todas las instrucciones y opiniones se han canalizado a través de UNV-Egypt. La relación con el resto de las organizaciones integrantes de VNet se completa con envíos de correo electrónico para informarles de los pasos dados, estado del proyecto y solicitar de ellos la toma de alguna decisión concreta.

En cuanto a la comunicación con los miembros del equipo, en un principio, había previsto reuniones virtuales en tiempo real en Chat. Estas reuniones no han podido llevarse a cabo por distintas circunstancias, tales como los distintos usos horarios de las zonas de residencia de los voluntarios.

Para la comunicación entre los integrantes del equipo puse en funcionamiento un foro en Internet, con un sistema de conversaciones encadenadas por temas (de tipo Cuestión/Opiniones o Pregunta/Respuestas) para que durante el desarrollo del proyecto se fueran colgando aquellos problemas que no fueran estratégicos, consultas o discusiones que surgieran puntualmente en el desarrollo del trabajo, y que se pudieran solucionar "sobre la marcha". Esto tenía una ventaja notable sobre la comunicación vía *e-mail* ya que era visible por todo el equipo en cualquier momento y desde cualquier lugar. Así, ese foro se convertía en una sala de reuniones o un tablón de anuncios, dependiendo del momento en que se utilizara y quedaba, en gran manera, compensada la imposibilidad de utilizar las reuniones virtuales en tiempo real.

Otra de las herramientas utilizadas en la comunicación con el equipo ha sido el correo electrónico. En los correos electrónicos se han vertido los temas estratégicos para el proyecto, los más relevantes y aquellos relacionados con la parte de dirección del proyecto propiamente dicha. Por medio de los correos electrónicos se remiten al resto de los voluntarios decisiones tomadas, remisión de documentación, distribución del trabajo entre los miembros y, en general, temas concretos y específicos relativos a la coordinación y ejecución del proyecto, así como, aquellos para los que se considerase más adecuada la comunicación personal.

Con el objetivo de prevenir que se produzcan problemas en la comunicación, se establecen aquéllas normas de las que más arriba se ha hablado en orden a facilitar la comunicación y la marcha del proyecto. El *e-mail*  se convierte así en una vía alternativa al foro, ya que si se da el caso de que en una situación normal una determinada cuestión planteada en el foro no se resuelve, automáticamente se trasladará en exclusiva al director del proyecto vía e-mail para la resolución del problema.

#### XIII. ENTREGA DEL PRODUCTO DESARROLLADO. PRUEBAS, ENSAYOS, SEGURIDAD Y DOCUMENTACION.

En esta fase debemos de tener en cuenta que la entrega del portal va a ser escalonada, toda vez que saldrá a la luz una primera fase y, posteriormente, otra con las ampliaciones solicitadas por VNet. Por ello, se deberán de hacer las pruebas y ensayos con el software en dos ocasiones, una por cada entrega parcial. En esta fase se tendrá que comprobar la seguridad y todos aquellos aspectos relacionados con la optimización y buen funcionamiento del portal y aquéllos, en general, necesarios para comprobar que no existen errores. Se realizará una primera en modo local y otra, posterior, en remoto.

Considero que esta es la fase del proyecto que menos difiere de un proyecto comercial, ya que prácticamente no se ve afectada por las condiciones especiales del sistema de trabajo.

Una vez depurada la segunda fase procederemos a la entrega del producto final. Junto con él, se entregará todo el proceso y software documentado exhaustivamente, así como todo el material creado y utilizado en las distintas etapas del proyecto. Asimismo, se entregará la documentación y la información necesaria para la utilización de la *interface* de administración del portal.

#### XIV. EVALUACIÓN Y CERTIFICACIONES.

Con referencia a este aspecto, señalar que se ha establecido la remisión por cada voluntario *online* de un informe semanal acerca del trabajo realizado e indicando el número de horas que se ha estado trabajando cada día de esa semana en el desarrollo del proyecto.

Una vez finalizado el trabajo asignado, se procederá a realizar una evaluación individual de cada voluntario en cuanto a cumplimiento de plazos, valoración de aptitudes, atención y contestación a los *e-mail* y comunicaciones que se les haya remitido, trabajo concreto que ha realizado el voluntario, etc., y se procederá a emitir una certificación de las horas trabajadas por dicho voluntario para su acreditación.

#### *Carlos E. Jiménez Gómez. carlosjimenez@ieee.org Miembro de la Rama de Estudiantes IEEE-UNED y estudiante de Ingeniería Técnica Informática*

# **BECAS**

La causa principal de escribir este artículo en el boletín electrónico de la rama de estudiantes IEEE-UNED, es la de divulgar e informar sobre las llamadas "Becas-Colaboración". Estas becas se tratan de ayudas al estudio de carácter especial, destinadas a facilitar que los alumnos del último curso de estudios universitarios presten su colaboración en los Departamentos universitarios, en régimen de compatibilidad con sus estudios, iniciándose así en tareas de investigación directamente vinculadas con los estudios que están cursando.

 En la convocatoria para el año académico 2004-2005, se han concedido 2678 becas. Aquellos alumnos interesados en obtener dichas becas, deberán reunir los siguientes requisitos:

- No estar en posesión o disposición legal de obtener un título académico.
- En el caso de alumnos de enseñanzas renovadas deberán haber superado el primer ciclo y al menos el 45% de los créditos que integran el segundo ciclo. Para el resto, haber superado el primer ciclo y el primer curso del segundo, o en el caso de estar formado el segundo ciclo por más de dos cursos, deberán haber superado los dos primeros cursos.
- Poseer una nota media en función de las diferentes titulaciones universitarias de:
	- − 5,75 puntos para alumnos de Enseñanzas Técnicas.
	- − 6,75 para alumnos de Ciencias Experimentales y de la Salud.
	- − 7,25 puntos para los de Ciencias Jurídicas y Sociales y Humanidades.

La valoración de las calificaciones se realizará según se indica a continuación:

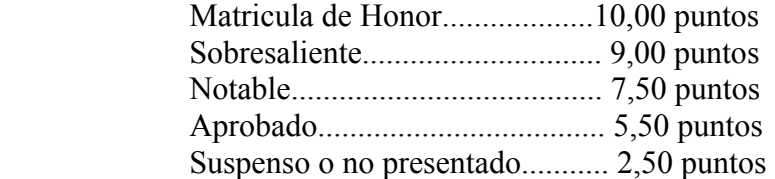

- Estar matriculado en enseñanza oficial del último curso del segundo ciclo o de la totalidad de las asignaturas o créditos que le resten para finalizar sus estudios. No se concederán estas ayudas para la realización del Proyecto Fin de Carrera.
- Presentar un proyecto de colaboración avalado por el Consejo del Departamento en el que éste vaya a desarrollarse. El proyecto describirá las funciones a desempeñar por el alumno, así como el régimen de trabajo y horario.

En la valoración del proyecto se tendrá en cuenta el contenido innovador y la aplicabilidad del trabajo a desarrollar tanto en el propio departamento como fuera en su posible continuidad en futuros proyectos de investigación.

 Todos aquellos alumnos que cumplan estos requisitos y entreguen las solicitudes dentro del plazo establecido, hasta el 30 de Septiembre, en la Unidad de becas de la Universidad, es decir en nuestro caso en la Sección de Becas de la UNED, ubicada en la calle Río Rosas 44 .Podrán disfrutar de esta ayuda, en el caso de serles concedidas, en un único año académico y por una sola vez. Siendo solamente compatibles con las becas y ayudas de carácter general convocadas por el Ministerio de Educación y Ciencia.

La dotación económica recibida por el beneficiario para este año ha sido de 2341 euros. Y aquellos alumnos a los cuales se les concedan dichas becas tendrán las siguientes obligaciones:

a) acreditar el cumplimiento de los requisitos para la concesión y disfrute de la beca.

- b) Seguir durante el año académico, por en enseñanza oficial, los estudios en los que se encuentran matriculados.
- c) Prestar su colaboración durante tres horas diarias y hasta el 30 de Junio del correspondiente año académico.

Tras observar el gran desconocimiento por parte de la mayoría de mis compañeros respecto a dichas becas y, en mi opinión, sumamente importantes para todos aquellos que deseen iniciarse en el mundo de la investigación, y en caminarse profesionalmente a dicho campo, el cual puede resultar apasionante. Prestar colaboración dentro del departamento que elijas, trabajar junto a profesores dentro de algún proyecto real en el cual se este trabajando, y en resumen aprender, creo que es suficiente para animar a futuros compañeros que se presenten a próximas convocatorias.

Por otro lado la mala información y el desconocimiento por parte de los estudiantes en pasadas convocatorias han conllevado que cada año el número de plazas concedidas para alumnos de la UNED haya ido decayendo. En el 2002-2003 a la UNED se le concedieron alrededor de unas 25 plazas, de las cuales tan solo se concedieron tres. En 2003-2004 el número de plazas para nuestra universidad se redujo drásticamente a 5, y únicamente se presentaron tres alumnos de la UNED. Y en la presente convocatoria, 2004-2005, el número de plazas ha sido tres, y el único en presentar toda la documentación ha sido mi persona. A pesar de ser insignificante las plazas otorgadas a nuestra universidad en comparación con otras universidades como la politécnica de Madrid con 94, la Autónoma con 108 o la Carlos III con 25, existe una pobre presencia de solicitudes por alumnos de la UNED que ha causado el repetido descenso de plazas concedidas. Por tanto si no se realiza un cambio, el futuro de dichas ayudas para nuestra universidad puede ser impredecible.

Alejandro Díaz Miembro de la rama de estudiantes del IEEE-UNED Estudiante de Ingeniería Industrial alexchofo@yahoo.es

# **Modelando Internet**

*A lo largo de la historia científica y técnica de la humanidad se han empleado modelos matemáticos para describir el mundo que nos rodea. En muchas ocasiones ha sido necesario trasladar esos modelos a entornos controlados en los que simular las teorías y comprobar así su éxito. Sin embargo, los investigadores han encontrado un sistema cuyo comportamiento es muy difícil de comprender y predecir. Ese sistema es Internet* 

#### *1. Introducción.*

La fascinante evolución que Internet ha experimentado, especialmente desde la introducción en la misma de las tecnologías Web, es un hecho que no sólo ha sido detectado por los especialistas sino que ha sido bien documentado por toda la prensa mundial. Su crecimiento sin precedentes, tanto en tamaño como en heterogeneidad, así como el comportamiento impredecible, casi caótico, del tráfico de red hacen que "Internet sea su propia revolución"<sup>1</sup>. Las últimas estadísticas del uso de Internet, actualizadas el 8 de octubre de 2004 muestran que la cifra total de usuarios conectados a la Red es de 812.931.592 de personas<sup>2</sup>. La figura 1 muestra la evolución del número de usuarios conectados en los últimos diez años.

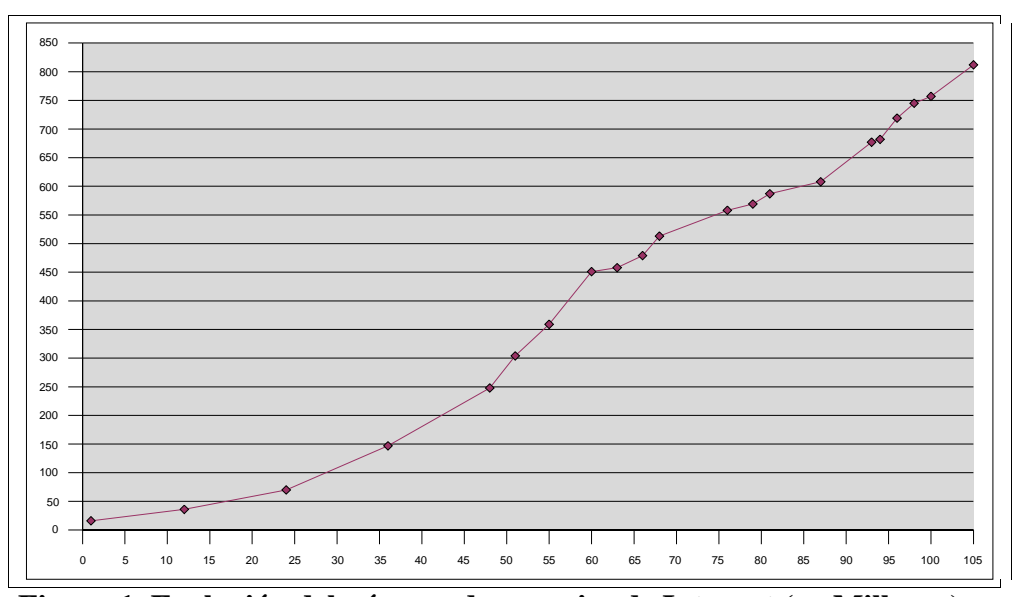

**Figura 1. Evolución del número de usuarios de Internet (en Millones) en** 

 **los últimos 105 meses (desde diciembre de 1995 hasta octubre de 2004).** 

Este crecimiento en el número de usuarios, lo es también en la complejidad de la propia Internet, tanto en su estructura interna de nodos, como en los medios de acceso que se emplean, y sobre todo en el tráfico que transporta. Sin embargo, a diferencia de otras obras de "ingeniería humana" se está desarrollando sin un proyecto previo establecido, sin un modelo de funcionamiento e impulsada por sectores sociales muy dispares en sus necesidades y comportamientos. Aunque las matemáticas están implícitas en el funcionamiento del corazón de Internet, ya que la comunicación entre ordenadores se realiza en el lenguaje de esa ciencia, las necesidades de la Red han obligado a realizar una ingeniería pragmática, limitada en cuanto a mediciones y experimentaciones se refiere,

 $\overline{a}$ 

<sup>1</sup>Comentario realizado por Anthony-Michael Rutkowski, Director Ejecutivo de la Internet Society.

<sup>2</sup>Datos obtenidos de http://www.internetworldstats.com

en la que la aplicación de un nuevo protocolo o aplicación se lleva a cabo sin calcular su impacto en el funcionamiento global de la misma.

Uno de los problemas que sufren los investigadores de Internet, y que no se produce en otros ámbitos es la posibilidad de que ocurran "desastres con éxito", de forma que nuevas funcionalidades escapan al control de sus creadores una vez que han sido introducidas en la Red, generando a su vez la creación nuevos servicios basados en ellas y cuyo efecto es impredecible. ¿Se puede entonces modelar el funcionamiento de Internet? ¿Podemos medirla, simularla, matematizarla de forma global? ¿Es posible calcular los efectos de un virus, de un DoS<sup>3</sup> global o de la implantación un nuevo servicio? ¿Se puede conocer el futuro de la Red?

#### *2. Del telégrafo a los fractales.*

El término "teoría telegráfica" ha sido asociado originariamente a aquellos aspectos de las matemáticas aplicables al diseño, control y gestión de las redes públicas de telefonía conmutadas. Tradicionalmente, herramientas como la inferencia estadística, la modelización matemática, la optimización, la teoría de colas o el análisis de rendimiento se han aplicado al desarrollo de las redes de comunicaciones de voz. Parece lógico que los creadores de las primeras redes de transmisión de datos buscaran en esta teoría el soporte intelectual para sus desarrollos, por lo que la Ingeniería de Internet, una actividad que incluye el diseño, gestión, control y operación global de Internet se convertiría en parte de la teoría telegráfica. No ha sido así.

Es evidente que las redes de telefonía tradicionales se han impuesto en todo el mundo. Estas redes se han diseñado e implantado siguiendo la teoría telegráfica, lo que demuestra su validez. El éxito de esta simbiosis entre teoría y práctica reside en la naturaleza altamente estática de las redes convencionales de voz, en las que podemos hablar de "usuarios típicos" y "comportamiento habitual", donde además los promedios describen el funcionamiento del sistema adecuadamente. Otra importante razón ha sido el especial atractivo de los modelos más utilizados por la comunidad de ingenieros, principalmente por su simplicidad, interpretación física y su facilidad para llevarlos a la práctica.

La naturaleza estática de las tradicionales redes de voz contribuye a la creencia de que están gobernadas por "leyes universales", siendo la más importante de ellas la presunción de que las llamadas producidas en los enlaces entre nodos de la red (si estos está fuertemente agregados, es decir, que son capaces de transportar gran cantidad de llamadas telefónicas) siguen una distribución de Poisson. Esta ley establece que las llegadas de llamadas son mutuamente independientes y que los tiempos entre las llegadas están exponencialmente distribuidos con un único parámetro λ. Más formalmente si *X=(Xk*: *k*≥1) es el número de llamadas producidas en intervalos de tiempo de longitud ∆*t*>0, sucesivos y que no se solapan, entonces *X* es el proceso incremental de un proceso de Poisson con parámetro λsi y solo si las variables aleatorias *Xk* son independientes e idénticamente distribuidas con

$$
P[X_k = n] = e^{-\lambda \Delta t \frac{(\lambda \Delta t)^n}{n!}}, n \ge 0.
$$

La ley de Poisson se ha mantenido válida en los procedimientos de modelización de las redes tradicionales hasta la llegada del fin de siglo. Existen otras tres leyes telegráficas importantes: las tasas de crecimiento son predecibles, permitiendo realizar una planificación de la capacidad

 $\overline{a}$ 

<sup>3</sup>Denial of Service attack (ataque de Denegación de Servicio).

bastante fiable; el control y operación de la red están fuertemente centralizados, lo que permite conocer el estado global de la red de una forma sencilla; y los servicios ofrecidos son estrictamente regulados y monitorizados. Aunque la teoría telegráfica se basó en su origen en estudios empíricos y en medidas del tráfico telefónico que fueron recogidas laboriosamente de las redes públicas, el éxito de las leyes enunciadas frenaron esa necesidad de medir el entorno. Nació la teoría de colas, una forma elegante de describir el comportamiento de las redes telefónicas con un formalismo matemático que la avalaba.

 El modelo se ha mantenido vigente hasta la llegada de los faxes en la década de los ochenta y ha caído irremediablemente con la popularidad de las tecnologías Web. La clave del cambio en el entorno ha sido la naturaleza totalmente distinta respecto a las llamadas de voz de las llamadas originadas para el envío de faxes y las realizadas para conectar a Internet mediante un módem analógico convencional. Este tipo de comunicación tiende a ser mucho más larga y variable que una llamada de voz y el número de ellas se ha incrementado espectacularmente, sobre todo las llamadas de acceso a Internet. En algunos lugares, los bloqueos de llamadas (la popular congestión) se ha incrementado hasta niveles inaceptables, especialmente durante las horas donde la navegación web es más habitual.

#### *2.1 Hasta la vista Sr. Poisson.*

 Era lógico pensar que un modelo que tan provechosos resultados ha dado durante cincuenta años también es aplicable a las redes de datos. Efectivamente, se ha intentado, pero el éxito no ha sido ni mucho menos el mismo. ¿Por qué? Simplemente, porque las reglas han cambiado, se hablan entre ordenadores no entre humanos.

 El tráfico de voz tiene la propiedad de que es relativamente homogéneo, predecible y desde el punto de vista de la señalización se extiende en escalas grandes de tiempo. Como consecuencia, muchas conexiones de voz concurrentes pueden ser multiplexadas fácilmente a través de un enlace mediante la reserva de la capacidad necesaria para cada conexión. Cuando una nueva petición de llamada llega a un enlace, es fácil determinar si tiene capacidad para transportar esa carga adicional. Aplicando este hecho, las redes de voz se han diseñado utilizando la conmutación de circuitos. Los equipos de la red encargados de realizar el encaminamiento entre los enlaces conocen el nivel de ocupación de cada uno de ellos, de forma que son capaces de decidir rápidamente si pueden encaminar una nueva llamada, si deben rechazarla o son capaces de buscar rutas alternativas.

En contraste con las redes de voz, el tráfico de datos es mucho más variable, con conexiones individuales que tienen una duración que va desde lo extremadamente corto hasta lo extremadamente largo y cuya frecuencia es tanto muy baja como altísima. Estas características han hecho que las redes datos se orienten al transporte de pedazos de información o "paquetes", que son encaminados por la misma siguiendo caminos que pueden ser totalmente distintos al resto de paquetes que forman la misma comunicación. Cada paquete es autónomo, los enrutadores leen la cabecera de los mismos para decidir por donde enviarlos. Como consecuencia, los nodos intermedios de la red no mantienen un conocimiento de las distintas conexiones que hay establecidas en ella.

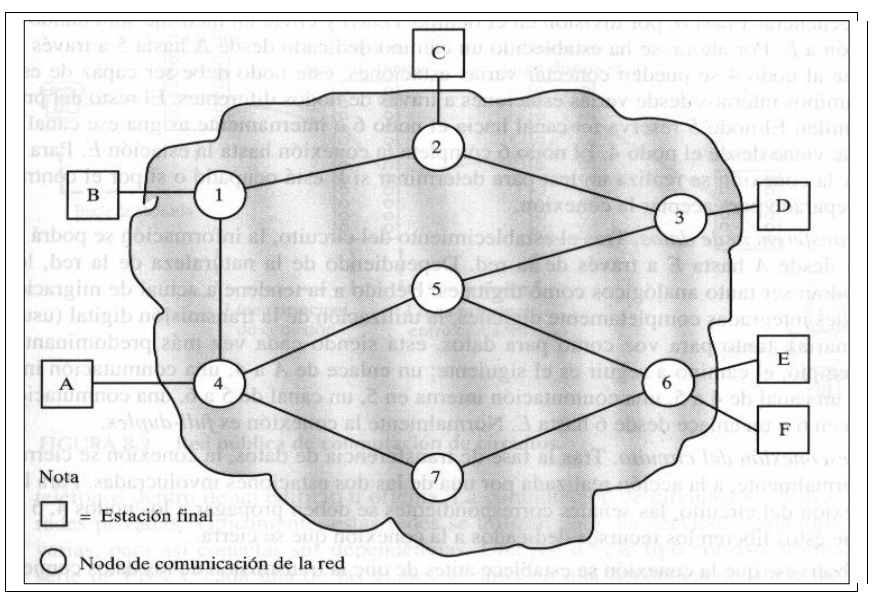

**Figura 2: Figura 2. Una red de conmutación sencilla. Se puede** 

**establecer un circuito entre A y D con la ruta 4-5-3 o 4-1-2-3 o 4-7-6-**

Esta evolución desde las redes de conmutación de circuitos (figura 2) a las redes de conmutación de paquetes tiene implicaciones muy importantes. Por una parte, la red se hace muy eficiente. Cada paquete que llega a la red compite con los demás. Si se da la circunstancia de que los paquetes llegan a un enlace con poco tráfico, la conexión es capaz de disfrutar de todo el ancho de banda disponible, transmitiéndose los datos muy rápidamente. Si por el contrario el enlace está saturado, es posible que alguno de los paquetes que llegan sea puesto en una cola o incluso sea descartado, obligando al emisor a retransmitirlo, con la consiguiente ralentización en la transmisión. Por otra parte, el funcionamiento es enormemente robusto, permitiendo a la red conmutar de forma transparente por caminos alternativos en el caso de caída de un enlace o de un nodo. Igualmente no hay ningún problema en que un conmutador acepte tráfico que ya haya pasado por él, lo volverá a transmitir por la ruta más idónea en cada momento.

Para evitar la interrupción de la comunicación en los casos en los que se produce la saturación de un enlace, y se descartan paquetes, los protocolos para la transmisión de datos en Internet (principalmente TCP/IP) incluyen mecanismos de control de congestión extremo a extremo, es decir entre los dos equipos que están conversando. Este funcionamiento hace que el transporte de los paquetes esté condicionado por el estado anterior de la red, siendo necesarios mecanismos de correlación entre conexiones para corregir situaciones que puedan producir un colapso global<sup>4</sup>.

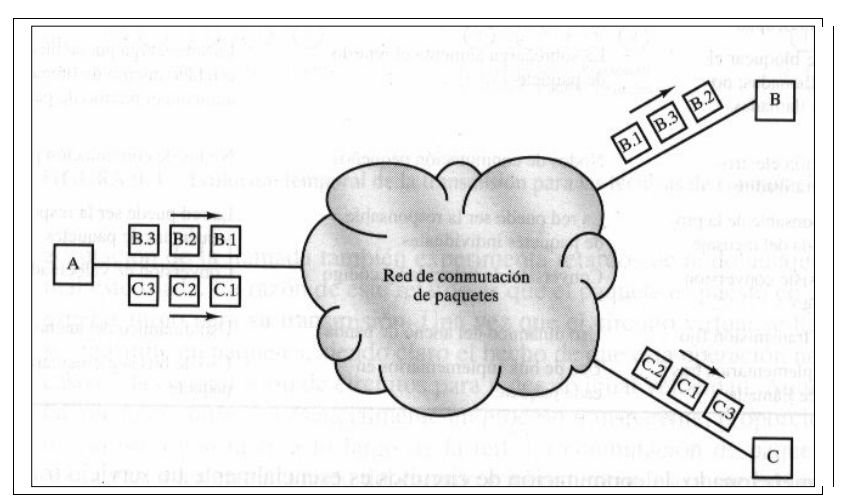

**Figura 3: Figura 3. Datagramas. Cada paquete se transmite** 

**independientemente. Los paquetes se marcan con una** 

Un legado peligroso de la influencia de la telefonía en la investigación en redes de datos fue la ausencia casi total durante los años 70 y 80 de experiencias para validar los modelos existentes con las medidas del tráfico de las redes. Unas pocas medidas fueron suficientes para comprobar que el tráfico de datos es altamente variable y explosivo, de forma que su intensidad aumenta y disminuye a ráfagas. Este comportamiento, y concretamente el hecho de que no hay un "estado estacionario" complican enormemente la realización de modelos matemáticos del tráfico de red. Uno de los problemas surge en la determinación de la escala de tiempo sobre la que basar las observaciones. En la telefonía, la escala de tiempo viene determinada por el promedio λ del proceso de Poisson que describe la dinámica de la llegada de llamadas. Por ejemplo, si  $\lambda$ =100/sec (100 llamadas por segundo), el fondo de escala de las observaciones debe situarse sobre los 10msec.

Sin embargo, los analistas de redes han comprobado que las ráfagas de tráfico de datos ocurren en escalas de tiempo muy diferentes, lo que impide la aplicación del modelo de Poisson en este ámbito. De esta forma, la teoría telegráfica es irrelevante, e incluso perjudicial para el desarrollo de Internet, ya que los modelos que propone tiene poco que ver con las observaciones realizadas.

#### *2.2 Y llegaron los fractales...*

 $\overline{a}$ 

Muchos expertos en *networking* argumentan que la única forma de avanzar en la comprensión del tráfico de transmisión de datos es romper totalmente con la teoría telegráfica y comenzar desde cero. Fácil de decir, pero ¿por donde empezar? Se ha podido comprobar que el tráfico de datos es en esencia mucho más variable que el tráfico de voz. Estadísticamente, la alta variabilidad temporal del tráfico de datos exhibe una dependencia en un intervalo de tiempo largo que decae exponencialmente. Por otra parte, las formas de variabilidad espacial extrema pueden ser

<sup>4</sup> P.e.: El tiempo de vida de un paquete (TTL), cada vez que un paquete pasa por un nodo se decrementa un contador, cuando llega a cero, el paquete se elimina. De esta forma evitamos que paquetes sin destino circulen eternamente por la red.
descritas utilizando distribuciones de probabilidad *F* tales que para valores grandes de *x* se cumpla que:

$$
1 - F(x) \approx k_I x^{-\beta},
$$

donde *k1* es una constante finita y positiva, que no depende de *x* y el índice β toma sus valores en el intervalo (0,2). Esta propiedad es satisfecha por la familia de distribuciones de *Pareto*, introducidas originariamente para describir la distribución de ingresos en una población.

 Si aceptamos que las dos propiedades estadísticas anteriores describen el comportamiento del tráfico de datos, entonces éste posee características fractales. En este contexto, decimos que un proceso de tráfico exhibe características fractales si existe una relación entre ciertas cantidades *Q* del proceso y la resolución τ, con la forma general:

$$
Q(\tau) \approx k_2 \tau^{f(D)},
$$

donde  $k_2$  es una constante positiva y finita que no depende de τ. Aquí, τes la resolución en tiempo o espacio sobre la que *Q* es evaluada y la ecuación anterior muestra como varía *Q* en función de la resolución; *f(•)* es una simple y frecuentemente linear función de *D*, siendo ésta última una dimensión fractal.

 Los conceptos fractales no han sido utilizados en la teoría telegráfica hasta la aparición de la transmisión de datos. Sin embargo, diversas observaciones han verificado que la aproximación fractal a la modelización del tráfico de datos en Internet es mucho más realista que la de Poisson. Parece así, que se ha encontrado un punto de partida para la modelización de Internet, siendo evidente que este modelo sólo puede ocuparse de una parte del problema, ya que cada propiedad de la Red que se estudia tiene una marcada tendencia al cambio. Quizá, la solución sea modelizar la propia naturaleza cambiante de Internet.

#### 3. El entorno es cambiante.

 El primer elemento de cambio en Internet es su propio crecimiento (figura 1). La Red crece exponencialmente, así ha sido desde sus inicios y no parece que vaya a cambiar la tendencia en absoluto. La figura 4 ilustra el volumen de tráfico por día entre los años 1984 y 1994 que fluyó a través del *USENET Boletin Board System.* Las medidas están correlacionadas con una línea recta que refleja un crecimiento del 80% anual en el total de la década (hay que prestar atención a la escala logarítmica).

Otro aspecto en el que Internet exhibe su aspecto cambiante es el tráfico medido en diferentes sitios y en diferentes momentos. Por ejemplo, una muestra de tráfico tomada en 1991 en un laboratorio de investigación mostró que alrededor de 67% del tráfico provenía el uso del protocolo FTP. Sin embargo, la misma medida realizad en una universidad dio como resultado que un 18% del tráfico era FTP y en otra universidad éste era del 50%. De modo que si se realiza un modelo con los datos tomados en el laboratorio, claramente no será aplicable en muchos otros entornos. El mismo problema ocurre si realizamos las muestras sobre pequeñas cantidades de tiempo. En octubre de 1992 se tomaron muestras del tráfico FTP en un laboratorio, de forma que la media del tamaño de los datos transmitidos era de 4.500 bytes. La media fue tomada sobre más de 60.000 transferencias, siendo a priori una medida robusta. Tan sólo cinco meses después, la misma estadística realizada sobre 80.000 transferencias dio como resultado 2.100 bytes, menos de la mitad del valor anterior. En marzo de 1998, el mismo promedio, tomado sobre 450.000 transferencias fue de 10.900 bytes. De forma que medidas que son precisas y reales en un determinado momento son inciertas en cuanto a la duración de su validez.

La rápida incorporación de aplicaciones y protocolos es otro de los grandes factores cambiantes de Internet. En octubre de 1992, los usuarios del laboratorio indicado anteriormente realizaron cincuenta y cinco conexiones a servidores web a lo largo de todo el mes. En los meses siguientes las tecnologías web explotaron y el tráfico web se dobló cada seis semanas en ese laboratorio, con este patrón continuado durante dos años. Las medidas actuales superan los 500.000 accesos web diarios. Desde el punto de vista de los investigadores, esto era impredecible, no sólo por el éxito que tuvo entre los usuarios que multiplicó espectacularmente el número de conexiones, sino también por la nueva naturaleza del tráfico *http.* Aunque ha habido varias explosiones de este tipo en la Red, ¿como predecirlas?

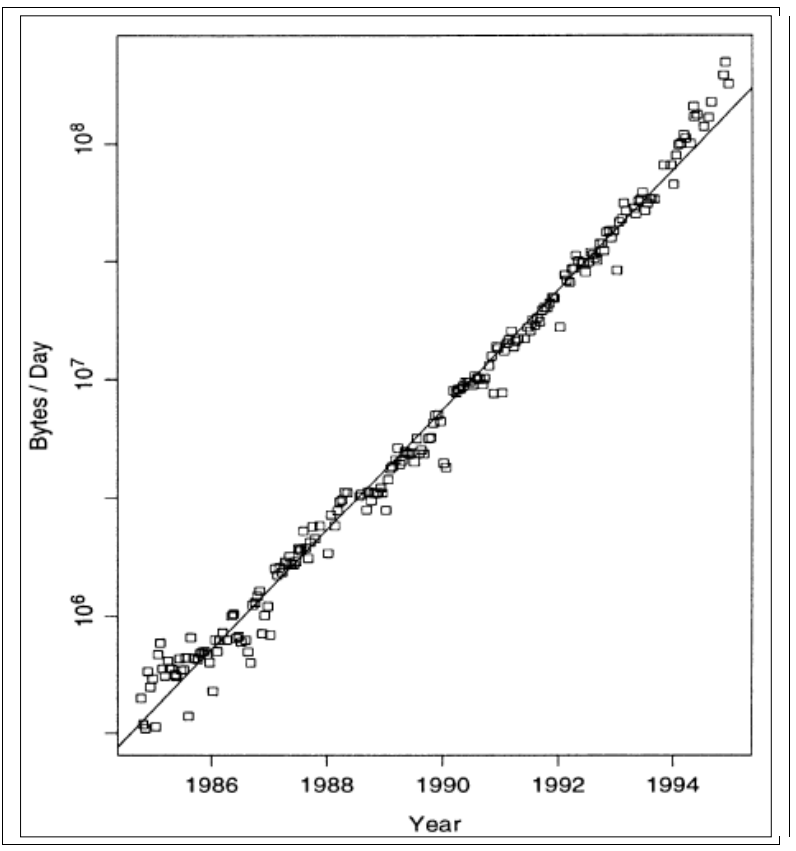

**Figura 4: Figura 4. Byes por día enviados a través del** 

#### **USENET bulletin board system.**

Evidentemente, si nuestro objetivo es poder entender Internet y predecir su comportamiento, entonces las dificultades anteriores han de ser superadas de algún modo. Es necesario definir qué medidas hay que hacer, donde y en que momento. Estas han de ser extensas en cuanto a los parámetros que analicen. Deben realizarse además en puntos dispersos de la red y en situaciones muy diversas. La metodología que se emplee tiene implícitas sus propias limitaciones: un gran volumen de datos y grandes esfuerzos de coordinación a lo largo y ancho de toda la red. Asimismo son necesarias herramientas de análisis capaces de permitir a los investigadores la realización de inferencias estadísticas. Estos investigadores deben encontrar aquellos aspectos del tráfico de datos que se mantienen invariables a través de los distintos cambios que se producen en la Red.

 Por ahora, no existen herramientas de inferencia científica para la identificación de las invariancias del tráfico a partir de una gran cantidad de datos tomados de las medidas realizadas. Pese a todo, si que contamos con una serie de premisas que podemos considerar como válidas:

- Habiendo descartado el modelo de Poisson para caracterizar las llegadas de los paquetes individuales a los distintos nodos y enlaces de Internet, este sigue siendo aplicable a la llegada de los "humanos" a Internet. Esto significa que los tiempos entre que los usuarios comienzan a usar Internet para algún fin es un proceso sin memoria que puede mantenerse constante en intervalos que van desde unos pocos minutos hasta una hora. Esta invariancia está basada en las medidas realizadas sobre los usos de sesiones TELNET, WWW y conexiones FTP.
- Si consideramos los tamaños de los paquetes, el número de ellos asociados a una conexión o sesión, así como su duración, empíricamente se ha comprobado que la distribución indicada en el apartado 2.2 viene dada por un valor de β<2 y en ocasiones β≈1.El primer valor del parámetro indica que el tráfico modelado presenta una *varianza infinita* y en el caso de que β≤1 el tráfico tiene una *media infinita*.

 Habrá que añadir además a la hora de postular los modelos aplicables como se están diseñando las redes de datos actualmente, como influyen los distintos medios de acceso, que ocurrirá con la entrada del UMTS por ejemplo, o como afectará el aumento del ancho de banda disponible en los hogares de los usuarios.

#### *4. La simulación como banco de pruebas.*

 Mientras que la observación y la experimentación proporcionan un método para explorar el "mundo real", la simulación y el análisis se restringen a la exploración de un modelo artificial y abstracto del mundo. Nuevamente, el rápido crecimiento de Internet hace que sea difícil la construcción de un modelo válido y global para toda la Red.

 En los apartados anteriores se ha puesto de manifiesto la necesidad de analizar las redes de transmisión de datos más allá de las teorías que modelan las redes de conmutación de circuitos. La simulación es complementaria al análisis, no sólo por proporcionar una forma de comprobar la corrección del mismo, si no que permite también la exploración de escenarios complicados que sería casi imposible estudiar de otra forma. La simulación proporciona además la ayuda necesaria a los investigadores para mejorar su propia intuición. En particular, la complejidad de la topología de Internet, su tráfico, y la necesidad de controlar la congestión de sus nodos convierten a la simulación en una herramienta prometedora para conocer la dinámica de la Red. Sin embargo, la heterogeneidad y el rápido cambio de Internet hacen pensar que no existe un escenario de simulación capaz de mostrar como funcionará un nuevo sistema o protocolo una vez puesto en funcionamiento. La simulación se puede emplear para examinar aspectos concretos de los cambios o de la dinámica de la transmisión de datos.

 Igualmente, diferentes comunidades necesitan diferentes requerimientos de simulación de redes. Si, por ejemplo, es necesario tomar una decisión inmediata sobre una cuestión bien identificada como puede ser el saber que alternativa A o B es mejor sobre un entorno X, un resultado en la simulación consistente en que la alternativa A es un 23% mejor que la B, seguramente no nos llevará a equivoco. El simulador se construirá reproduciendo el entorno

concreto X a partir del modelo teórico, y se aplicarán las alternativas. Probablemente habrá que utilizar un modelo distinto y por tanto un entorno de simulación también diferente si hemos de decidir cuales de las alternativas anteriores es la mejor desde el punto de vista del desarrollo de la arquitectura de Internet en los próximos cinco años. Para poder utilizar un simulador en este último caso es necesario conocer incluso que trabajos están haciendo otros investigadores y que protocolos se emplearán en el futuro.

 Todos los problemas descritos en los apartados anteriores que aparecen en la generación de modelos matemáticos de Internet aparecen a la hora de realizar las simulaciones. Evidentemente, la simulación se hace a partir de un modelo, lo que traslada la dificultad de un ámbito al otro. Veamos como afecta esto a la simulación.

#### *4.1 Cada parte es diferente de las demás.*

 Ya hemos hablado de la heterogeneidad de Internet, de los distintos tipos de tráfico, medios de accesos y usos de la misma. Una cuestión básica en la simulación es que topología emplear para la red que queremos simular, como conectar los nodos entre ellos y como caracterizar los enlaces. La topología de Internet está cambiando constantemente, y en muchas ocasiones las empresas proveedoras de servicios no están dispuestas a facilitar la información necesaria para las investigaciones. Entonces, puesto que no existe una topología única y típica de Internet, aquellas simulaciones que producen resultados distintos dependiendo de la topología de red que se emplee, deberán realizarse sobre el mayor número de escenarios posibles. La enorme diversidad de medios de acceso a Internet, que van desde los modestos módems analógicos hasta las conexiones de fibra óptica corporativas, pasando por enlaces por satélite o con teléfonos móviles no ayudan a simplificar el problema. Estos enlaces difieren en las características del tráfico que transportan, siendo muy diferente el enlace que soporta a un único usuario que el que presta servicio a toda una organización. Si a esto añadimos el diferente comportamiento que puede tener un satélite en función de la climatología o la órbita que describe y que las rutas entre nodos son frecuentemente asimétricas, es decir, que del nodo A al B los datos no van por el mismo camino que del nodo B al A, el problema de definir una estructura de la Red, está sin solucionar.

 Hemos de añadir además aspectos como las diferencias en los protocolos utilizados, muchos de los cuales han sido desarrollados por comunidades distintas, o bien se diseñaron para una función concreta y debido al éxito en su funcionamiento se han adaptado para otros servicios. Algunos protocolos utilizan a otros para funcionar, y tienen comportamientos algo diferentes en función del que le presta el soporte. Así, los investigadores han de decidir que aspectos del mundo real incluir en sus estudios y cuales descartar. En algunos escenarios esta decisión será fácil, en otros será más importante que la propia simulación.

 Encontramos problemas similares a la hora de generar el tráfico necesario para realizar las simulaciones. Para una pequeña simulación con un enlace simple congestionado las simulaciones son realizadas con un número pequeño de fuentes que compiten por el mismo. Sin embargo, por una simulación grandes con una mezcla realista de tráfico, un problema básico consiste en la introducción dentro del simulador de las distintas fuentes manteniendo el control sobre la congestión. Se han hecho progresos importantes en los últimos años en la creación de herramientas para la generación de tráfico realista, tanto para emplearlas en la simulación como en el análisis.

#### *4.2 Mañana la Red no será la misma.*

 El cambio tan rápido e impredecible de Internet es otra propiedad que hace difícil simularla. Un cambio rápido pero predecible en una única dimensión no sería tan problemático, el problema reside en los cambios impredecibles en muchas dimensiones. Esta situación puede hacer que las investigaciones se queden obsoletas antes de que finalicen, de modo que el trabajo ha de enfocarse hacia la comprensión del comportamiento de la Red que sean válidos a través de los cambios que se producen en ella. Ejemplos de impredecibles áreas de cambio son las siguientes:

- La estructura de precios y costes: que puede hacer que los usuarios empleen otros medios de acceso a la Red.
- Mecanismos de encaminamiento más inteligentes: que cambien la forma de operar de los nodos intermedios de Internet.
- *Wireless*: Esta tecnología no ha sido empleada de forma masiva en Internet hasta estos días, de forma que se desconoce el efecto de su sensibilidad a las pérdidas de paquetes así como sus diferentes características de *broadcast*.
- Nuevos terminales: El equipamiento de los usuarios está cambiando hacia terminales casi diminutos, con menores capacidades de procesamiento y de almacenamiento, lo que provocará un aumento de los almacenamientos intermedios en la Red (*caching*).
- *Multicast* nativo: Se prevé una explosión en el nivel de *multicast* para el envío de audio y vídeo.
- Servicios diferenciados: Mecanismos que soporten diferentes clases y calidades de servicio están siendo aplicados en Internet, lo que supone una mejor gestión de los enlaces disponibles, con el consiguiente efecto en la congestión.
- Mejora en la transmisión de páginas web: Actualmente el tráfico dominante en la Red es http, lo que está llevando a crear almacenamientos específicos intermedios (*web-caching*) y a estudiar estrategias alternativas de distribución de contenidos.
- Nuevas "aplicaciones asesinas": Es posible que aparezcan nuevas aplicaciones que como ocurrió con el Web produzcan una gran alteración en el funcionamiento global de Internet.

 Algunos de estos cambios no ocurrirán, otros lo harán lentamente, teniendo poco efecto en las predicciones realizada a partir de la simulación, y otros las harán fracasar. La tendencia general es dirigir la simulación hacia la dinámica de las redes de paquetes y hacia la evaluación de protocolos. Esta última actividad requiere conocer el futuro de del entorno y como sus cambios afectarán a la eficacia y rendimiento de estos. Igualmente es necesario tener una estimación del crecimiento de usuarios y nodos de la Red.

## *4.2 Estrategias a seguir.*

 La primera observación que podemos hacer que si en un entorno que cambia constantemente a nuestro alrededor podemos encontrar un invariante, este se convierte en un punto de estabilidad sobre el que podemos construir nuestras teorías. Consideraremos invariantes, en el mismo sentido en que se ha utilizado en la construcción de las redes de comunicaciones, como aquella propiedad del comportamiento de la red que empíricamente se ha comprobado que se mantiene constante a medida que el entorno cambia. Estas propiedades serán introducidas en el simulador y serán las piedras angulares de todo el trabajo posterior. Algunas propiedades candidatas a ser invariantes son:

• Patrones diurnos de actividad: Ha sido demostrado durante más de treinta años que la actividad de Internet sigue patrones diarios, asociados a la actividad humana. Esta actividad empieza entre las ocho y nueve de la mañana (hora local), teniendo un pico a media mañana, entre once y doce y descendiendo hasta la hora de comer, alrededor de las dos de la tarde. Vuelve a subir entre las tres y las cuatro de la tarde y desciende según acaba la actividad laboral. Posteriormente vuelve a tener un inicio a las ocho de la tarde que aumenta hasta las diez o las once de la noche, descendiendo suavemente desde media noche y a medida que avanza la madrugada. Dentro de estos patrones, hay diferencias en función del protocolo y servicio utilizado.

Igualmente, el tráfico en los fines de semana es muy inferior al resto de la misma.

- Auto similitud: Los patrones de llegada de paquetes medidos en largos fondos de escala, es decir, desde los milisegundos hasta las decenas de minutos, tienen, como ya se ha dicho, características fractales.
- Inicio de sesiones según procesos de Poisson (ya explicadas).
- Tamaños de conexión log-normales: La duración de las conexiones está distribuida de forma log – normal, con la consecuencia inmediata de que el logaritmo de las duraciones está aproximado por una Gaussiana.
- Distribución invariante para la generación de paquetes Telnet: Se ha podido demostrar que la distribución de los paquetes Telnet generados por los eventos de teclado de los usuarios se mantiene invariante a lo largo de los años.
- Características invariantes de la topología global: La Tierra está organizada en continentes, y hasta ahora la velocidad de la luz no ha sido superada. En otras palabras el retardo entre los nodos de la red es invariante, y los ritmos de incorporación de usuarios por continentes son predecibles y con lentas variaciones.

 Estos invariantes reducen el número de parámetros que hay que tener en cuenta en la simulación, reduciendo la dimensión del espacio a explorar. Asimismo, aseguramos que los resultados obtenidos de la simulación sean aplicables en el futuro.

 La segunda estrategia a seguir consiste en explorar la Red en busca de los parámetros que más claramente cambian. La simulación se realiza entonces con varios parámetros fijos y el resto variables de forma que se reproducen los distintos escenarios más claramente probables, determinando aquellos para los que los resultados de la simulación se hacen más sensibles. Asimismo, es posible localizar invariantes a partir de determinados escenarios, es decir, pueden aparecer invariantes si fijamos un grupo de parámetros y no otro. Se reducen entonces los posibles "futuros" de la Red en función de la evolución de los parámetros.

## *5. En definitiva...*

 Queda claro que por diversos motivos, tanto técnicos como socio-económicos, Internet se ha desarrollado de forma descontrolada y casi anárquica. El ser humano se ha encontrado con una obra suya que, sorprendentemente ha de observar para poder comprenderla en su totalidad. Esta comprensión ha de ser evidentemente matemática, formulando modelos descriptivos de su comportamiento. La herramienta para verificar esos modelos, además de la propia observación, es la simulación. Los problemas para modelar y simular la Red son casi los mismos, y siendo el segundo aspecto imposible de realizar sin el primero.

 El punto de partida parece establecido, se ha roto con los modelos anteriores, heredados de las redes de transmisión de voz y conmutación de circuitos y se están replanteando los aspectos matemáticos que caracterizan el tráfico de datos como el crecimiento y el cambio de la Red. A partir de aquí, hay todo un mundo por descubrir. No sabemos que servicios prestará Internet en un futuro, ni que protocolos vendrán asociados a ellos. No sabemos si habrá videoconferencia con Marte, o si incluso la lavadora será capaz de encargar el detergente directamente al supermercado. Lo que se está intentando es conocer lo que hay ahora y en que medida cambiará, como lo hará y que elementos provocarán y condicionarán esos cambios. La cuestión final es: ¿es todo esto posible?

## *6. Para saber más.*

- D. Rossi, L. Muscariello, M. Mellia*. Analyzing TCP Flow Arrivals*.
- A. Feldmann, A. Gilbert, W. Willinger, T. Kurtz. *The Changing Nature of Network Traffic: Scaling Phenomena.*
- V. Paxson. *End-to-End Internet Packet Dynamics.*
- *s the Internet.*  W. Willinger, V. Paxson. *Where Mathematics Meet*
- F. Kelly. *Models For a Self-Managed Internet.*
- A. Erramilli, M. Roughan, D. Veitch, W Willinger. Self-Similar Traffic and Network Dynamics.
- S. Floyd, V. Paxson. *Difficulties in Simulating the Internet.*
- Asociación cooperativa para el análisis de los datos de Internet. *http://www.caida.org*
- Internet Society. *http://www.isoc.org*
- Centro para la investigación en Internet. *http://www.icir.org*

## **Juan Luis Ramos Villalón.**

Licenciado en Ciencias Físicas Estudiante de Doctorado del Departamento de Ingeniería Eléctrica, Electrónica y de Control de la Escuela Técnica Superior de Ingenieros Industriales de la UNED. jlramv@terra.es

# **Introducción a Matlab para simular sistemas de control adaptativo predictivo experto**

## **Índice:**

- 1.- Introducción.
- 2.- Elementos básicos.
- 3.- Estrategia básica de control predictivo y estrategia extendida.
- 4.- Sistema adaptativo en el caso real sin diferencia de estructuras.
- 5.- Control adaptativo predictivo en el caso real sin diferencia de estructuras.
- 6.- Bibliografía.

## **1.- Introducción:**

Este artículo sólo pretende sentar las bases necesarias de conocimiento de Matlab para poder simular sistemas de control adaptativo predictivo experto. La idea de realizar esta introducción a Matlab surge de la necesidad en nuestra carrera de aprender el uso de herramientas como ésta para sim ular sistemas de control tanto continuos como discretos. Se debe recordar que esto es sólo una pequeña parte de lo que debe estudiarse para simular correctamente. En nuestra carrera (Industriales UNED, para aquellos lectores que no pertenezcan a mi universidad) el primer contacto con esta herramienta puede tenerse en cuarto de carrera con la asignatura Regulación Automática I, y posteriormente en quinto con Regulación Automática II. El propósito del artículo es sentar las bases para la simulación que se requiere en la asignatura de sexto, Regulación Automática III.

numerosos manuales iré directamente al grano, es decir, implementar sistemas de control adaptativo predictivo, no obstante, al final del artículo se exponen una serie de libros y documentos pdf que son de gran utilidad tanto para iniciarse como para profundizar. Como el objetivo de este breve artículo no es sentar las bases de un programa que tiene

Automática III titulado "Control Adaptativo predictivo experto: metodología, diseño y aplicación" escrito por D. Juan M. Martín Sánchez, profesor titular de la asignatura, y D. José Rodellar Benedé. Deb e recordarse que este artículo pretende ser didáctico en lo referente a la programación de Matlab Los ejemplos que se muestran están sacados del libro base de la asignatura Regulación para esta asignatura y no resolver y explicar los métodos de control aplicados, para lo cuál recomiendo que se estudie el libro que el profesor recomienda y que creo que es muy didáctico, el título es: "**Control Adaptativo Predictivo Experto: Metodología, Diseño y Aplicación**", autores **D. Juan M. Martín Sánchez y José Rodellar Benedé**, editorial UNED.

## **2.- Elementos básicos:**

Matlab suele trabajar en modo controlado por comandos, es decir, si se introduce una línea de comandos y se pulsa "Enter", Matlab ejecuta la orden y muestra el resultado, si hay algo que mo strar.

Para sistemas discretos, por ejemplo:

$$
\frac{R(z)}{C(z)} = \frac{0.1z^{-1} + 0.4z^{-2} - 5z^{-3}}{1 - 0.9z^{-1} + 5.6z^{-2} + 2z^{-3}}
$$

Se define:

num=[0 0.1 0.4 -5];% términos del numerador

den=[1 –0.9 5.6 2];% términos del denominador

r=ones(1,51);% escalón unitario.

c=filter(num,den,r);% implementación directa de un filtro con entrada r que debe %definirse con anterioridad a esta orden.

Como ejemplo sencillo la respuesta de un sistema  $\frac{R(z)}{C(z)} = \frac{0.02}{1 - 0.4z^{-1}}$  $(z)$  0.6 $z^{-1}$ −  $\frac{R(z)}{Z(z)} = \frac{0.6z^{-1}}{z^2 - 8z^{-1}}$  a una entrada escalón uni tario se programa de la siguiente manera:  $C(z)$  1−0.4*z* 

\*\*\*\*\*\*\*\*\*\*\*\*\*\*Respuesta a un escalón unitario\*\*\*\*\*\*\*\*\*\*\*\*\*\*\*\*\*\*\*\*\*\*\*\*\*\*\*\*\*\*\*\*\*\*

num=[0.6];% parámetros del numerador.

den=[1 -0.4];% parámetros del denominador.

r=ones(1,41);% Definición de una entrada escalón unitario de longitud 40 unidades.

v=[0 40 0 2];% Intervalo de representación eje horizontal y vertical.

 $axis(v)$ ;% Escala los ejes en función de los valores elegidos para la variable v.

k=0:40;% Unidades de representación en eje horizontal

c=filter(num,den,r);% implementación de un filtro de forma directa.

plot(k,c);% dibuja en pantalla la función c, k es la variable de representación horizontal.

grid;% permite ver la zona de dibujo con líneas discontinuas de fondo en forma de cuadrículas

title('Respuesta a entrada escalón');% imprime este título en el dibujo.

xlabel('k');% etiqueta para el dibujo del eje horizontal.

ylabel('c(k)');% etiqueta para el eje vertical.

```
**********************************
************************************
```
El programa muestra la siguiente salida que representa la señal resultante de aplicar un escalón unitario como entrada:

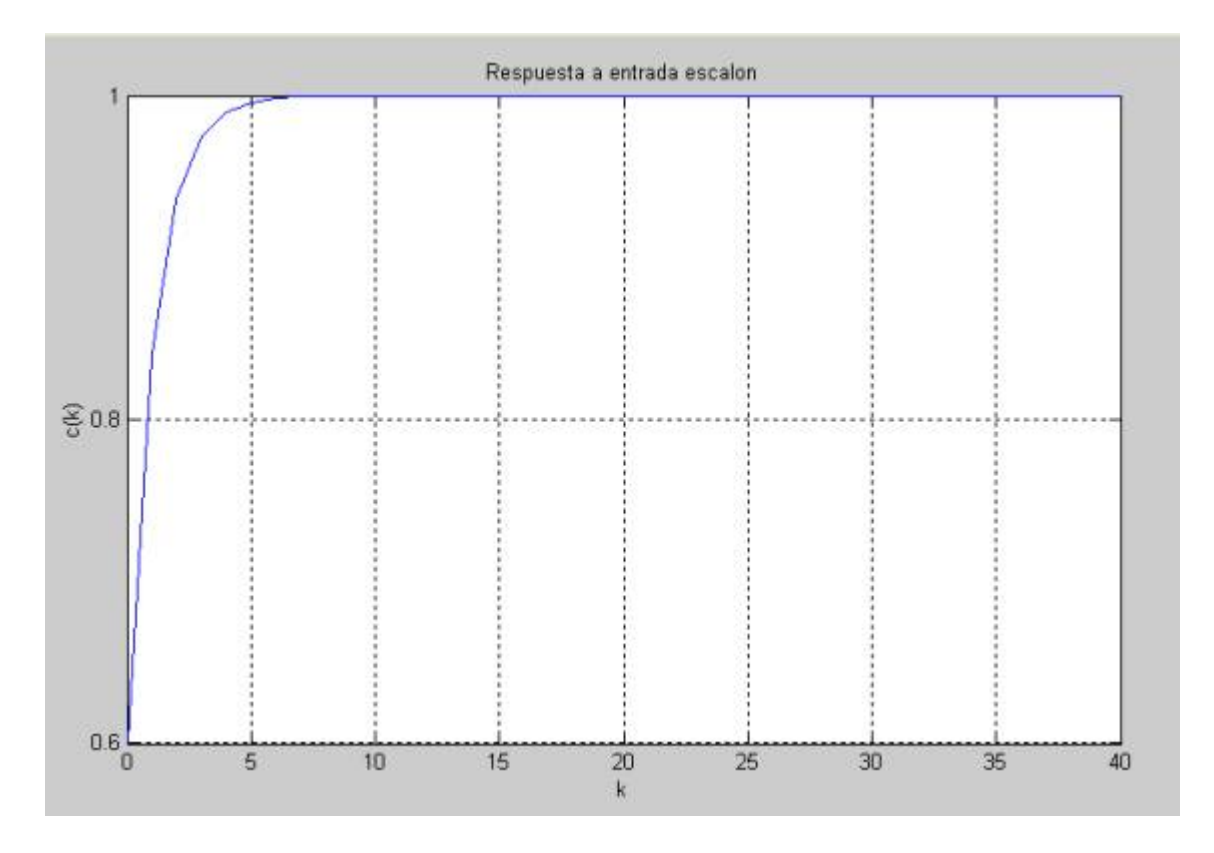

Ejemplos como este y más complejos pueden verse en el libro "**Sistemas de Control en Tiempo Discreto**". Katsuhiko Ogata.

Orientando las explicaciones hacia lo que se pretende con este artículo entraré en materia necesaria para simular sistemas adaptativos predictivos con Matlab. Debe quedar claro que he sido estu diante de esta asignatura en el curso 2003-2004 y por tanto todo lo que cuento puede contener errores e incluso puede haber errores de concepto aunque he puesto todo mi empeño en que esto no ocurra.

Inicialización de un vector que se usará para guardar los valores que irá tomando la función y a lo largo del tiempo, en realidad es una función discreta, tiene un valor de ordenadas en cada punto del eje de abscisas:

y=zeros(1,101);% esta orden crea un vector con cien ceros, el primer elemento del vector

%será y(1), el segundo y(2), y así sucesivamente.

El símbolo "%" separa los comentarios del código. El ";" es necesario para terminar una orden.

En realidad zeros(m,n) produce una matriz mxn de ceros. Otras matrices interesantes son:

ones(n)  $\rightarrow$  produce una matriz nxn de unos.

ones(m,n)  $\rightarrow$  produce una matriz mxn de unos,

 $e^{\alpha}$  eve(n)  $\rightarrow$  matriz identidad de nxn.

Ecuación característica de una matriz:

 $A=[1 2 3; 4 5 6; 3 7 1]$ ;% definición de la matriz por filas, estas se separan por ";" y los

;%valores que componen cada elemento de la fila se separan por un espacio blanco.

p =poly(A);% cálculo de la ecuación característica.

 $r = rotos(p)$ ;% cálculo de las raíces de la ecuación característica.

Para construir los valores que tomará la función se usará un bucle for, aunque sería válida cualquier estructura que generase un valor para cada posición del vector.

\*\*\*\*\*\*\*\*\*\*\*\*\*\*\*\*\*\* \*\*\*\*\*\*\*\*\*\*\*\*\*\*\*\*\*\*\*\*\*\*\*\*\*\*\*\*\*\*\*\*\*\*\*\*\*\*\*\*\*\*\*\*\*\*\*\*\*\*\*\*\*\*\*\*\*\*\*

y(1)=1;% inicialización del primer valor para poder entrar en el bucle

%el bucle empieza en  $i = 2$  porque la definición de vector no permite  $y(0)$ , y como la función que se calcula en el bucle utiliza un valor anterior al actual hay que modificar a mano los primeros valores.

for  $i=2.101$ 

 $y(i)=3+x(i)-y(i-1)$ ;%función que toma el valor actual de x(i) y el anterior de y(i)

end ;% fin de for

\*\*\*\*\*\*\*\*\*\*\*\*\*\*\*\*\*\*\*\*\*\*\*\*\*\*\*\*\*\*\*\*\*\*\*\*\*\*\*\*\*\*\*\*\*\*\*\*\*\*\*\*\*\*\*\*\*\*\*\*\*\*\* \*\*\*\*\*\*\*\*\*\*\*\*\*\*

Pueden crearse funciones que contengan constantes definidas una vez al principio del programa y así se puede utilizar la función tantas veces como se quiera y si se desea cambiar los parám etros sólo habrá que cambiar la definición de estos al principio del programa. Una definición de constantes puede ser:

a=3;% por ejemplo

 $b=2$ :

 $c=1$ ;

O puede hacerse de una vez definiendo las variables en forma de vector:

a=[3 2 1];% para utilizar estas variables se debe hacer  $a(1)$ ,  $a(2)$  y  $a(3)$ .

Si se teclea la orden anterior y se escribe :  $a(1)$ 

el resultado que Matlab muestra en pantalla es: ans  $= 3$ .

Si se introduce : a

el resultado es: a = 3 2 1

Para determinar un polinomio  $p(s)=4s^2+5s+1$ , puede hacerse de la siguiente manera:  $p=[4 5 2]$ 

Para calcular el valor de este polinomio en un punto determinado: polyval(p,2), el resultado de introducir esta orden es: ans= 27.

Una forma de definir una función de forma que puedan modificarse los parámetros una vez al principio del programa es la siguiente:

\*\*\*\*\*\*\*\*\*\*\*\*\*\*\*\*\*\*\*\*\*\*\*\*\*\*\*\*\*\*\*\*\*\*\*\*\*\*\*\*\*\*\*\*\* \*\*\*\*\*\*\*\*\*\*\*\*\*\*\*\*\*\*\*\*\*\*\*\*\*\*\*\*\*\*\*\*

a=[1.2 -0.36 4];%se definen tres parámetros a(1)=1.2, a(2)=-0.36 y a(3)=4

- y=zeros(1,201);%se define el vector de ceros que luego guardará los valores que tenga la %función en cada punto.
- y(i)=a(1)\*y(i-1)+a(2)\*y(i-2)+a(3)\*y(i-3);%declaración de una función que utiliza valores %anteriores en el tiempo.

x=z eros(1,201);

 $y(i)=a(1)*(x(i)*x(i))+a(2)*x(i)+a(3);%definición de una ecuación de segundo grado.$ 

\*\*\*\*\*\*\*\*\*\*\*\*\*\*\*\*\*\*\*\*\*\*\*\*\*\*\*\*\*\*\*\*\*\*\*\*\*\*\*\*\*\*\*\*\*\*\*\*\*\*\*\*\*\*\*\*\*\*\*\*\*\*\*\*\*\*\*\*\*\*\*\*\*\*\*\*\*

Una función importante en los ejercicios del libro base de esta asignatura es la creación de un ruido blanco gaussiano, en Matlab esto puede hacerse de la siguiente manera:

n=0.02\*randn(1,201);%ruido blanco gaussiano de media cero y desviación estándar 0.02

Si se desea que la media sea distinta, por ejemplo 0.5 se debe modificar de la siguiente manera:

n=0 .5+0.02\*randn(1,201);%media 0.5 y desviación estándar 0.02

La orden randn(1,201) crea una selección aleatoria de valores que cumplan la media y la desviación que se especifique.

Para un mejor entendimiento y entrar en mayor detalle recomiendo acudir al documento pdf preparado por personas de la UPM, titulado: "Aprenda Matlab como si estuviera en primero", en la bibliografía se menciona este documento y a sus autores. Este documento es fácil de conseguir en la red, en cualquier caso si alguien está interesado y no lo encuentra yo tengo una copia que podría mandar por correo electrónico. Mi correo electrónico está al final de este documento.

## **3.- Estrategia básica de control predictivo y estrategia extendida:**

Tenia pensado escribir sobre la estrategia básica y la extendida pero para no alargar demasiado este artículo me limito a exponer la estrategia básica y dejo la extendida para un posible artículo posterior, no obstante la implementación de la estrategia extendida una vez solucionada la básica no requiere excesivo esfuerzo.

Sin más preámbulos introduzco la solución de un ejercicio práctico que es la mejor manera de entrar en materia.

Suponiendo un proceso que siga la siguiente dinámica:  $y(i)=y(i-1)-0.25*y(i-2)+0.333*u(i-1)$  $1)+0.1666*$ u(i-2);

Trayectoria deseada, según una dinámica de primer orden:  $vd(i+1|i)=\alpha1* v(i)+\beta1* v\beta(i)$ 

Suponiendo  $\alpha_1=0.95$  y  $\beta_1=0.6$ , aunque deberían tomarse varios valores para observar los resultados.

La estrategia básica de control sería la siguiente:

1.- Trayectoria deseada para la salida del proceso:  $\text{yd}(i+1|i) = ...$ 

2.-Señal de control del proceso:

Desde 0 hasta 70  $u(k)=0$ .

Desde 70 hasta 100 u(k)=1, escalón unitario.

Desde 100 hasta 130 u(k)=0.

Desde 130 hasta 170 se calcula el control con la fórmula siguiente, aplicando consigna cero: c(k)=0 y u(k)=( yd(i+1|i)-â1\*y(k)-â2\*y(i-1)-b2\*u(i-1))/b1

Desde 170 hasta 201 el control con la fórmula siguiente, aplicando consigna uno:  $c(k)=1$  y u(k)=( $vd(i+1|i)$ -â $1* v(k)$ -â $2* v(i-1)$ -b $2* u(i-1)/b1$ 

Programa en Matlab que grafica las señales de entrada (control aplicado), salida del proceso y trayectoria deseada, tomando como valores de  $\alpha_1 = 0.95$  y  $\beta_1 = 0.6$ .

\*\*\*\*\*\*\*\*\*\*\*\*\*\*\*\*\*\*\*\*\*\*\*\*\*\*\*\*\*\*\*\*\*\*\*\*\*\*\*\*\*\*\*\*\*\*\*\*\*\*\*\*\*\*\*\*\*\*\*\*\*\*\*\*\*\*\*\*\*\*\*\*\*\*\*\*\*  $\gg$  y=zeros(1,201);u=zeros(1,201);z=zeros(1,201);c=zeros(1,201);  $\gg$  y(1)=0;u(1)=0;c(1)=0;y(2)=0;u(2)=0;c(2)=0;

```
\gg k=1:201;% definición de la variable que se usa para graficar, abscisas
> for i=3:201;
       y(i)=y(i-1)-0.25*y(i-2)+0.333*u(i-1)+0.1666*u(i-2);%procesoif i<30u(i)=0;else 
               if i < 70u(i)=1;% se aplica un escalón unitario 
               else 
                       if i<100 
                              u(i)=0;% el control vuelve a hacerse cero 
                       else 
                              if i<130 
                                      %a partir de este instante el control que se aplica es este
                                      u(i)=(z(i)-y(i)+0.25*y(i-1)-0.1666*u(i-1))/0.333;c(i)=0;% consigna
                              else 
                                      if i<170 
                                             u(i)=(z(i)-y(i)+0.25*y(i-1)-0.1666*u(i-1))/0.333;c(i)=1;% cambia la consigna. 
                                      else 
                                             u(i)=(z(i)-y(i)+0.25*y(i-1)-0.1666*u(i-1))/0.333;c(i)=0;end; 
                              end; 
                      end; 
               end; 
       end; 
       if i<201 
               z(i+1)=0.95*y(i)+0.6*c(i);% ecuación de la salida deseada.else 
               ;% no se hace nada.
       end; 
end; 
\gg plot(k,y,k,z,k,u);grid;xlabel('k');ylabel('y(k) en azul, yd(k) en verde,u(k) en rojo');
>> title('Control predictivo aplicando estrategia básica');% Pone el título
```
\*\*\*\*\*\*\*\*\*\*\*\*\*\*\*\*\*\*\*\*\*\*\*\*\*\*\*\*\*\*\*\*\*\*\*\*\*\*\*\*\*\*\*\*\*\*\*\*\*\*\*\*\*\*\*\*\*\*\*\*\*\*\*\*\*\*\*\*\*\*\*\*\*\*\*\*\*

La gráfica resultado de estas últimas ordenes se muestra a continuación, en rojo la señal de control, en verde la salida deseada y en azul el proceso.

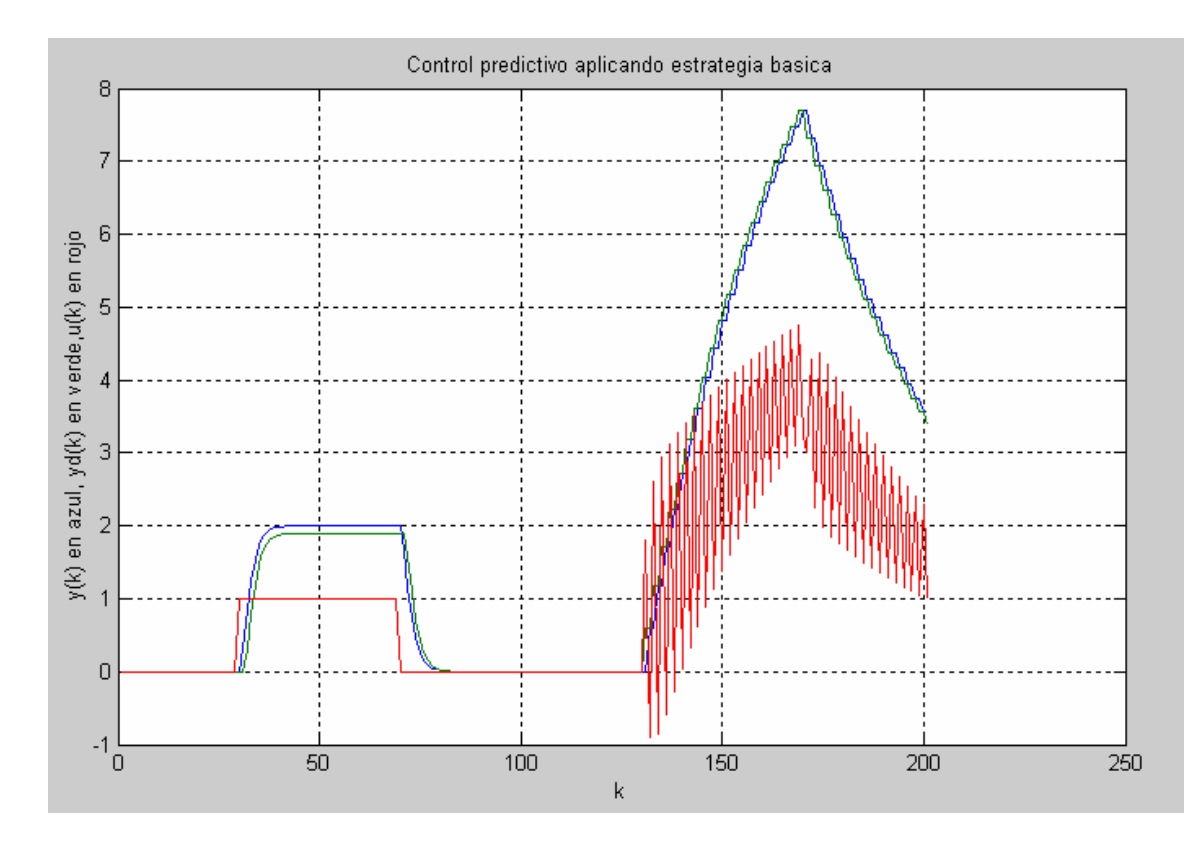

El propósito del ejercicio es comprobar que la señal del proceso y la deseada se ajustan cuando se aplica el control tanto el escalón unitario como el control adaptativo.

## **4.- Sistema adaptativo en el caso real sin diferencia de estructuras, con control manual:**

Para simular sistemas adaptativos en el caso real sin diferencia de estructuras con control manual

y para el control adaptativo predictivo en el caso real sin diferencia de estructuras (apartado 6) se

desarrolla el siguiente escenario de simulación estándar:

1.-Calcular ecuación del proceso:

$$
y(k) = a_1 * y(k-1) + a_2 * y(k-2) + b_1 * u(k-1) + b_2 * u(k-2) + ny(k)
$$

la señal ny(k) es la señal de perturbaciones, la genera la presencia de un ruido de medida en el proceso, este ruido será un paseo aleatorio gaussiano de media cero y desviación típica 0.02.

La señal de perturbación es:

$$
\Delta(k) = ny(k) - \theta(k)^{T} n_{\phi}(k-d) + \xi(k);
$$

donde ny(k) es un ruido blanco gaussiano de media cero y desviación típica 0.2. ξ(k) son las perturbaciones no medibles en la salida del proceso, en estos se ejercicios se considerará cero.

El vector n<sub>Φ</sub>(k-d) es el vector de procesos y controles anteriores  $\rightarrow n_{\Phi}(k-1)^{T}$ =[ny(k-1) ny(k-2) 0 0] porque supongo que la señal de control no tiene ruido que le afecte.

El vector  $\theta(k)^T = [a_1 a_2 b_1 b_2]$  son los parámetros del proceso.

Así, la ecuación para la señal de perturbación es:  $\Delta(k) = ny(k) - a_1 * ny(k-1) - a_2 * ny(k-2)$ 

y la predicción con los datos del instante anterior

$$
\hat{y}(k \mid k-1) = \hat{a}_1(k-1) * y(k-1) + \hat{a}_2(k-1) * y(k-2) + \hat{b}_1(k-1) * u(k-1) + \hat{b}_2(k-1) * u(k-2)
$$

2.-Cálculo del sistema adaptativo. Este consiste en los siguientes pasos:

a.-Cálculo del error de estimación a priori:  $e(k | k - 1) = v(k) - \hat{v}(k | k - 1)$ 

b.-Determinar mediante el criterio siguiente si se debe aplicar control adaptativo o no:

$$
\Psi(k)=0 \text{ si } |e(k|k-1)| < \frac{2[1+\phi(k-d)^{T}\phi(k-d)]}{2+\Phi(k-d)T\Phi(k-d)} \Delta b < 2\Delta b
$$
  

$$
\Psi(k)=1 \text{ si } |e(k|k-1)| \ge \frac{2[1+\phi(k-d)^{T}\phi(k-d)]}{2+\Phi(k-d)T\Phi(k-d)} \Delta b \ge 2\Delta b
$$

Esta selección se realiza en cada instante k mediante una estructura if que tiene la siguiente forma:

$$
valor = \frac{2[1 + \phi(k - d)]^T \phi(k - d)}{2 + \Phi(k - d)T\Phi(k - d)} \Delta b
$$

if |e(k|k-1)|<valor<2\*∆b  $ψ$  (k)=0; else  $\psi$  (k)=1;% se cumple que valor<2\*  $\Delta b$  pero valor<= $|e(k|k-1)|$ end;

El parámetro ∆b se elige según el siguiente criterio: ∆*b* ≥ max | ∆(*k*) | +<sup>ρ</sup> , <sup>ρ</sup> > 0 *y* 0 < <sup>κ</sup> < ∞ . Aunque en varios ejercicios se prueba con otros valores como dos veces la desviación típica de la señal de perturbación ∆(k). Así antes de elegir si se aplica adaptación o no habrá que calcular el valor absoluto de ∆(k) y calcular su máximo. Este calculo se realiza antes de comenzar el bucle, pues el valor ∆b se mantiene constante una vez elegido.

c.-Se calculan los nuevos parámetros del sistema adaptativo, en el caso de ser Ψ(k)=0 los parámetros serán iguales a los anteriores:

$$
\hat{\theta}(k) = \frac{\psi(k)e(k|k-1)\phi(k-d)}{1+\psi(k)\phi(k-d)^{T}\phi(k-d)} + \hat{\theta}(k-1)
$$
\n
$$
\hat{\theta}(k) = \begin{bmatrix} \hat{a}_{1}(k) \\ \hat{a}_{2}(k) \\ \hat{b}_{1}(k) \\ \hat{b}_{2}(k) \end{bmatrix}; \ \hat{\theta}(k-1) = \begin{bmatrix} \hat{a}_{1}(k-1) \\ \hat{a}_{2}(k-1) \\ \hat{b}_{1}(k-1) \\ \hat{b}_{2}(k-1) \end{bmatrix};
$$
\n
$$
\phi(k-d)^{T} = \begin{bmatrix} y(k-1) & y(k-2) & u(k-1) & u(k-2) \end{bmatrix}; \ \phi(k-d) = \begin{bmatrix} y(k-1) \\ y(k-2) \\ u(k-1) \\ u(k-1) \\ u(k-2) \end{bmatrix}
$$

d.-Con los nuevos parámetros del sistema se calcula la salida predicha para el instante actual con la información disponible en este instante:

$$
\hat{y}(k | k) = \hat{a}_1(k) * y(k-1) + \hat{a}_2(k) * y(k-2) + \hat{b}_1(k) * u(k-1) + \hat{b}_2(k) * u(k-2)
$$

3.-Cálculo del error de estimación a posteriori:

$$
e(k | k) = \frac{e(k | k - 1)}{1 + \Phi(k - d)^{T} \Phi(k - d)}
$$

4.- Cálculo de la función  $f_1(k)$ , en cada instante k en que se realice adaptación de parámetros, es decir, sólo se hace la suma de los cuadrados de los errores a posteriori cuando se ha determinado que  $\psi(k)=1$ , se realizará:

$$
f_1(k) = (e(k | k))^2 + f_1(k - 1), \text{ si } \psi(k)=1
$$
  

$$
f_1(k) = f_1(k - 1), \text{ si } \psi(k)=0
$$

5.- Cálculo de la función  $f_2(k)$  en cada instante k es un medio de la norma del vector de estimación paramétrica:

$$
\widetilde{\theta}(k) = \theta - \widehat{\theta}(k) \rightarrow \widetilde{\theta}(k) = \begin{bmatrix} a_1 - \widehat{a}_1(k) \\ a_2 - \widehat{a}_2(k) \\ b_1 - \widehat{b}_1(k) \\ b_2 - \widehat{b}_2(k) \end{bmatrix}
$$

$$
f_2(k) = \frac{1}{2} \|\widetilde{\theta}(k)\|^2
$$

Se propone la solución del ejercicio 3.15 del libro base de la asignatura:

**Ejercicio 3.15:** Sea el proceso definido mediante las ecuaciones:

 $ya(k)=a_1ya(k-1)+a_2ya(k-2)+b_1u(k-1)+b_2u(k-2);$ 

 $y(k)=ya(k)+n<sub>y</sub>(k);$ 

Cuyos parámetros reciben los siguientes valores:  $a_1=1.4$ ;  $a_2=-0.5$ ;  $b_1=0.2$ ;  $b_2=-0.1$ , y el ruido de medida ny(k) es un ruido blanco gaussiano de media nula y desviación estándar 0.02. Aplicar, en el escenario de simulación estándar bajo control manual, un sistema adaptativo definido por los algoritmos (6.13) y (6.14), donde a ∆b se le asigna un valor igual a dos veces la desviación estándar de ∆(k) y los valores iniciales del modelo AP son:

$$
\hat{a}_1 = 1; \hat{a}_2 = 0; \hat{b}_1 = 0.1; \hat{b}_2 = 0
$$

#### **Solución:**

Se va a aplicar control manual, lo que quiere decir que la señal de control **u(k)=s(k)**. Esta señal s(k) es un tren de escalones unitarios de amplitud 20 muestras (k es la variable número de muestras). Para generarlo se utiliza un algoritmo como el siguiente:

;% el bucle empieza en 1 porque el programa Matlab no admite índices cero.

```
for i=1:301if i<21s(i)=1:
     elseif i<40 
       s(i)=0;elseif i<61 
       s(i)=1:
     elseif i<80 
       s(i)=0;elseif i<101
       s(i)=1:
     elseif i<120
       s(i)=0;
     elseif i<141
       s(i)=1;
     elseif i<160
       s(i)=0;
     elseif i<181
       s(i)=1;
     elseif i<200
       s(i)=0;elseif i<221
       s(i)=1;
```

```
elseif i<240
       s(i)=0elseif i<261
       s(i)=1;
     elseif i<280
       s(i)=0:
     elseif i<301
       s(i)=1:
     else s(i)=0;
     end;% fin de if
end;% fin de for
```
La ecuación del proceso queda:

 $y(k) = 1.4 * y(k-1) - 0.5 * y(k-2) + 0.2 * u(k-1) - 0.1 * u(k-2) + ny(k)$ 

La ecuación para la señal de perturbación: ∆(*k*) = *ny*(*k*) −1.4 \* *ny*(*k* −1) + 0.5\* *ny*(*k* − 2);

Se calcula el valor absoluto de esta función y su máximo $\rightarrow$ max= $|\Delta(k)|$ 

El valor del parámetro  $\Delta b$  se elige ahora, en este caso se hace  $\rightarrow \Delta b=2^*$  σ, siendo σ la desviación estándar de la señal de perturbación ∆(k).

La señal ny(k) se genera mediante un paseo aleatorio gaussiano de media cero y desviación estándar σ=0.02. Esto se hace en Matlab mediante la función randn(1,301) que genera un vector de 301 valores con media cero y desviación estándar 1. Para modificar la desviación basta con multiplicar por ella misma la función randn. Si se quisiese cambiar la media bastaría sumar el valor deseado a la función randn.

ny=0.02\*randn(1,301);% ruido gaussiano

Se deben establecer algunos valores iniciales manualmente porque Matlab no permite índices negativos ni tampoco el cero. Así se establecen las siguientes condiciones iniciales:

∆b=2\*σ;% parámetro ∆b igual a dos veces la desviación típica de la señal de perturbaciones ∆(k)

∆(1)=ny(1);% valores iniciales de la señal de perturbación

 $\Delta$  (2)=ny(2)-a1\*ny(1);

 $u(1)=s(1)=1;$ % valor inicial del control

ya(1)=b1=0.1738;% señal sin ruido

 $y(1)=ya(1)+ny(1);$ %valor inicial del proceso

 $\hat{y}(1|0)=0; \% \hat{y}(k|k-1)$ 

 $e(1|0)=v(1)-\hat{v}(1|0);$ %  $e(k|k-1)$ 

e(1|1)=e(1|0)/(1+1);% e(k|k)

f1(1)=(e(1|1))^2;% error inicial, donde f1(0)=0

 $\hat{y}(1|1)=0.1738;$ % valor inicial de la señal predicha en k calculada en k  $\hat{y}(k|k)$ 

## **Programa para Matlab:**

y=zeros(1,301);% generación del vector proceso con ruido ya=zeros(1,301);% vector del proceso sin ruido ny=0.02\*randn(1,301);% ruido blanco gaussiano de media cero y desviación estándar 0.02 delta=zeros(1,301);% Señal de perturbación que se suma al proceso yp=zeros $(1,301)$ ;% predicha yp $(k|k-1)$ ypa=zeros(1,301);% predicha yp(k|k),el subíndice a indica actual  $ysp = zeros(1,301); %$  consigna u=zeros(1,301);% vector de la señal de control a1=1.4;a2=-0.5;b1=0.2;b2=-0.1;% coeficientes del proceso coef=[a1 a2 b1 b2];% vector de coeficientes a1p=zeros(1,301);a1p(1)=1;% valores iniciales para entrar en el bucle  $a2p = zeros(1,301); a2p(1)=0; b1p = zeros(1,301); b1p(1)=0.1; b2p = zeros(1,301); b2p(1)=0;$ error=zeros $(1,301)$ ;% secuencia de error a priori e(k|k-1) errorp=zeros $(1,301)$ ;% error de estimación a posteriori e(k|k) f1=zeros(1,301);% función suma de los cuadrados de los errores de estimación a posteriori f2=zeros(1,301);% función norma del vector de estimación paramétrica B=eye $(4,4)$ ;% matriz identidad de 4x4  $k=1:301$ ; ;% generación de la señal de perturbación del proceso ∆(k) delta(1)=ny(1);% valores iniciales de la señal de perturbación delta $(2)$ =ny $(2)$ -a1\*ny $(1)$ ; for  $i=3.301$ delta(i)=ny(i)-a1\*ny(i-1)-a2\*ny(i-2);% señal de perturbación  $\Delta(k)$ end; m=max(abs(delta));% calculo del máximo de la función valor absoluto de delta d=std(delta);% cálculo de la desviación estándar de delta deltab=2\*d;% para ejercicio 3.15 se toma ∆b=2\*σ desviación típica de la señal de perturbación trident=zeros(1,301);% función ψ(k) de aplicación del mecanismo de adaptación s=zeros(1,301);% generación de la señal s(k) dato del problema for  $i=1:301$ if  $i<21$  $s(i)=1$ : elseif i<40  $s(i)=0$ : elseif  $i<61$  $s(i)=1$ : elseif i<80  $s(i)=0$ : elseif i<101  $s(i)=1;$ 

 elseif i<120  $s(i)=0$ : elseif i<141  $s(i)=1$ ; elseif i<160  $s(i)=0$ : elseif i<181  $s(i)=1$ : elseif i<200  $s(i)=0;$  elseif i<221  $s(i)=1$ : elseif i<240  $s(i)=0$ ; elseif i<261  $s(i)=1$ : elseif i<280  $s(i)=0$ ; elseif i<301  $s(i)=1$ : else  $s(i)=0$ ; end;% fin de if end;% fin de for  $u(1)=s(1);$ % valor inicial del control ya(1)=b1;% valor inicial del proceso sin ruido  $y(1)=ya(1)+ny(1);%$  valor inicial del proceso yp(1)=0;% valor inicial de la señal predicha  $error(1)=y(1)-yp(1);$ % valor inicial del error a priori e(k|k-1) errorp(1)=error(1)/(1+1);% valor inicial del error a posteriori e(k|k) f1(1)=errorp(1)^2;% error inicial, donde f1(0)=0 ;% bucle que generará el proceso en cada instante k, así como calculará los parámetros de ;% predicción y en que caso se aplicará control predictivo  $>$  for i=2:301 u(i)=s(i);% señal de control if  $i<3$ ya(i)=a1\*ya(1)+b1\*u(1)+b2;% proceso sin ruido para el caso k=2  $y(i)=ya(i)+ny(i);$ % proceso coefpant= $[a1p(i-1) a2p(i-1) b1p(i-1) b2p(i-1)]$ ;% coeficientes instante anterior proc=[y(i-1) 0 u(i-1) 1];%vector procesos anteriores, para i=2 no se puede poner  $\frac{1}{2}\%$ y(i-2) porque Matlab no permite y(0) yp(i)=coefpant\*proc';% predicha ŷ(k|k-1)  $error(i)=v(i)-vp(i);$ % error a priori e(k|k-1) eabs=abs(error(i))/(2\*deltab);% valor absoluto del error en cada iteración valor=((1+proc\* proc')/(2+ proc\* proc'));% valor para determinar el ;% rango de aplicación del mecanismo de adaptación if (eabs<valor)&(valor<1) trident $(i)=0$ ; % cumple  $|e(k|k-1)| < 2^* [(1+ \Phi(k-d)^T * \Phi(k-d))/(2+ \Phi(k-d)^T * \Phi(k-d))] * \Delta b < 2^* \Delta b$ 

```
 else 
trident(i)=1;
                % cumple |e(k|k-1)| \ge 2^* [(1+ \Phi(k-d)^T * \Phi(k-d))/(2+ \Phi(k-d)^T * \Phi(k-d))] * \Delta b \ge 2^* \Delta b end; 
 coefp=((trident(i)*error(i)*B*proc')/(1+trident(i)*(proc*B*proc')))+coefpant'; 
 ;% cálculo de los coeficientes predichos para cada instante. 
                ;% El resultado es un vector columna, para poder representar posteriormente 
                ;%asigno el correspondiente a cada 
 ;%parámetro predicho en las siguientes instrucciones
a1p(i)=\text{coeff}(1); \% \hat{a}_1(k)a2p(i)=\csc(p(2));% \hat{a}_2(k)b1p(i)=coefp(3);% b^{\wedge}{}_{1}(k)b2p(i)=coefp(4);% b^{\wedge}(\mathbf{k})ypa(i)=coefp'*proc';% predicha \hat{y}(k|k)errorp(i)=((error(i))/(1+(proc*B*proc')));%error a posteriori e(k|k)
 else 
 ya(i)=coef* proc';% proceso sin ruido
 coefpant=[a1p(i-1) a2p(i-1) b1p(i-1) b2p(i-1)];%coeficientes del instante anterior
proc=[y(i-1) y(i-2) u(i-1) u(i-2)];% vector process anteriores
yp(i)=coefpant*proc';% predicha \hat{y}(k|k-1) y(i)=coef*proc'+ny(i);% calculo del proceso en cada iteración
error(i)=y(i)-yp(i);% error a priori e(k|k-1) eabs=abs(error(i))/(2*deltab);% valor absoluto del error en cada iteración
valor=((1+proc* proc')/(2+ proc* proc'));% valor para determinar el
 ;% rango de aplicación del mecanismo de adaptación
 if (eabs<valor)&(valor<1) 
trident(i)=0;
                ;% cumple |e(k|k-1)| < 2^*[(1+ \Phi(k-d))^T * \Phi(k-d)/(2+ \Phi(k-d))^T * \Phi(k-d))] * \Delta b < 2^* \Delta b else 
trident(i)=1;
                ;% cumple |e(k|k-1)| \ge 2^*[(1+ \Phi(k-d))^T * \Phi(k-d)/(2+ \Phi(k-d))^T * \Phi(k-d))] * \Delta b \ge 2^* \Delta b end; 
 coefp=((trident(i)*error(i)*B*proc')/(1+trident(i)*(proc*B*proc')))+coefpant'; 
a1p(i)=\csc(p(1);a2p(i)=\csc(p(2);b1p(i)=\csc(p(3);b2p(i)=\csc(p(4)); ypa(i)=coefp'*proc';% predicha y(k|k),el subíndice indica actual
errorp(i)=((error(i))/(1+(proc*B*proc')));% error a posteriori e(k|k)
 end; 
if trident(i) == 1f1(i)=(errorp(i))\frac{\gamma_2+f}{i-1};% suma de los cuadrados de los errores de estimación a
        ;% posteriori, sólo en los instantes en que se ejecuta adaptación de parámetros
 else 
f1(i)=f1(i-1); end; 
 eip=coef-coefp'; 
f2(i)=0.5*(\text{(norm(eio)})^2; % un medio del cuadrado de la norma euclídea
end;% fin programa
```
Se grafica la señal del proceso y la predicha en k1 junto con la señal ψk que indica cuando se ejecuta la adaptación de parámetros, esta adaptación queda marcada por su valor a uno y se ejecuta pocas veces porque a medida que se ajustan los parámetros el error a priori disminuye, es

decir, el proceso y la predicha se siguen mas o menos bien. Hay que tener en cuenta que se ha escogido un parámetro ∆b igual a dos veces la desviación típica de la señal de perturbación que no es el parámetro optimo. Además en el caso considerado se conoce el ruido en todo momento, cosa que en un caso real es casi impredecible aunque se supone que se mantendrá dentro de un limite, por este motivo podemos aproximar una estimación del ruido de medida con una señal estadística aleatoria.

 $\gg$  plot(k,y,k,yp,k,trident);grid;

- $\gg$  xlabel('k');title('Funciones y(k), yp(k|k-1) y \psi(k)');ylabel('y(k), yp(k|k-1) y \psi(k)');
- >> gtext('\leftarrow y(k)','color','b');gtext('\leftarrow yp(k|k-1)','color','g');gtext('\Psi(k)','color','r');

El resultado de estas últimas órdenes es la gráfica siguiente:

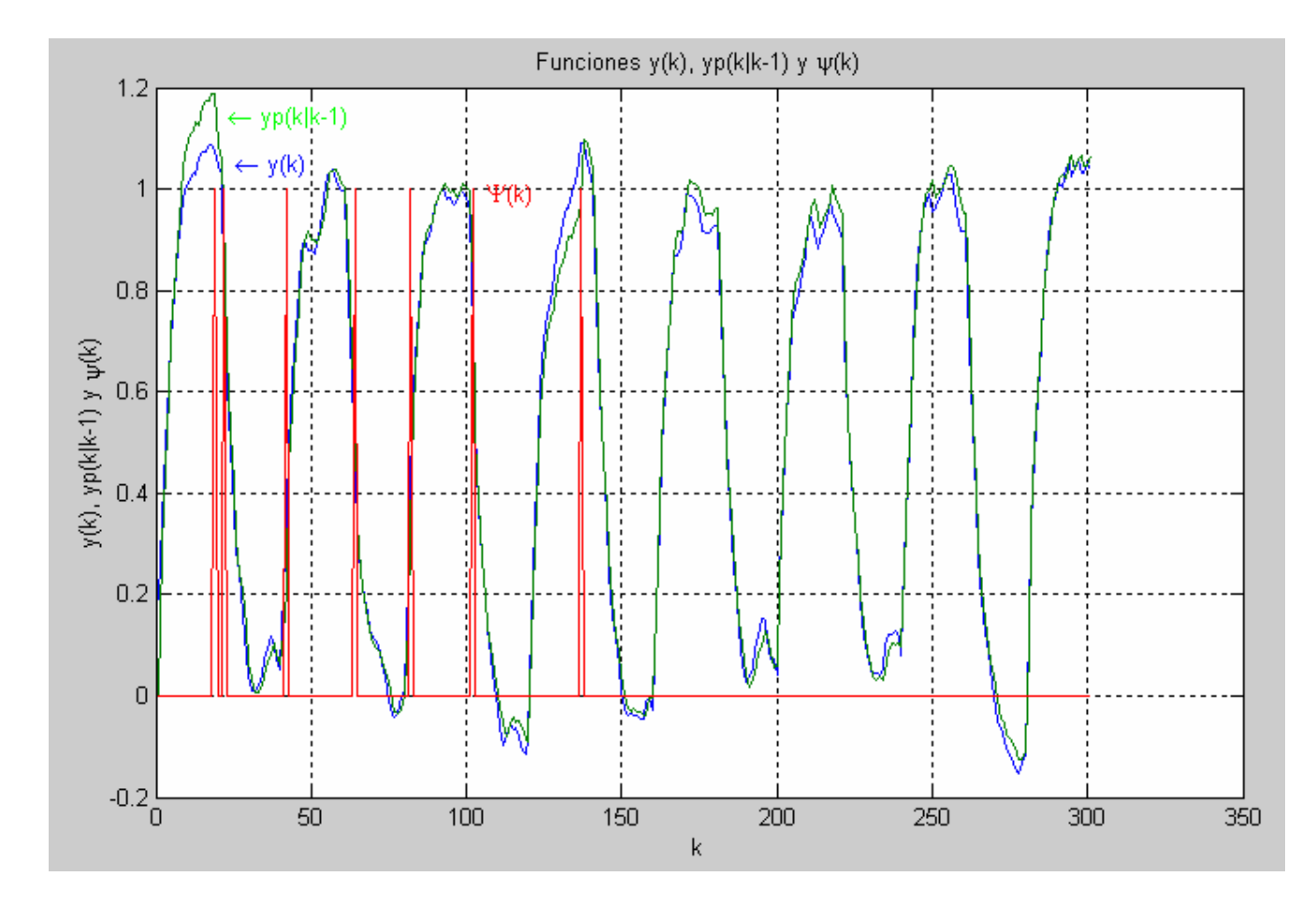

Como se observa, sólo se ejecuta adaptación de parámetros en instantes anteriores a k=150, y además pocas veces. El motivo es que sólo se ejecuta adaptación cuando el error de predicción supera una determinada cota, cuando se corrige mediante la adaptación del modelo predicho se reduce este error y por tanto al mantenerse un control manual que es uniforme los parámetros corregidos producen una buena aproximación del proceso hasta el final. Se puede decir que el sistema aprende y coloca el valor de estos parámetros para minimizar este error de predicción.

## **5.- Control adaptativo predictivo en el caso real sin diferencia de estructuras:**

Como ejemplo para este caso se soluciona el ejercicio 3.19 del libro base de la asignatura.

**Ejercicio 3.19:** Sea el proceso definido mediante las ecuaciones:

Cuyos parámetros reciben los siguientes valores:  $a_1=1.2008$ ;  $a_2=-0.5134$ ;  $b_1=0.1738$ ;  $b_2=0.1388$ y el ruido de medida ny(k) es un ruido blanco gaussiano de media nula y de desviación estándar 0.02. En el escenario de simulación estándar (definido anteriormente en este artículo), aplicar control adaptativo predictivo (AP) a este proceso. Para ello la dinámica deseada estará definida por un polo doble de valor 0.6 y el sistema adaptativo por los algoritmos

$$
\hat{\theta}(k) = \frac{\psi(k)e(k|k-1)\phi(k-d)}{1+\psi(k)\phi(k-d)^{T}\phi(k-d)} + \hat{\theta}(k-1)
$$

y

$$
\Psi(k)=0 \text{ si } |e(k|k-1)| < \frac{2[1+\phi(k-d)^{T}\phi(k-d)}{2+\Phi(k-d)T\Phi(k-d)} \Delta b < 2\Delta b
$$

$$
\Psi(k)=1 \text{ si } |e(k|k-1)| \ge \frac{2[1+\phi(k-d)^{T}\phi(k-d)]}{2+\Phi(k-d)T\Phi(k-d)} \Delta b \ge 2\Delta b
$$

donde se elegirá experimentalmente un valor conveniente para ∆b, y los valores iniciales del modelo AP serán:  $\hat{a}_1 = 1; \hat{a}_2 = 0; \hat{b}_1 = 0.1; \hat{b}_2 = 0$ 

## **Solución:**

Voy a escoger para ∆b el valor del máximo del valor absoluto de la función ∆(k) que es el valor mas adecuado en lugar de efectuar el ejercicio 3.19 donde dice que se use el doble de la desviación típica.

Con los valores de los coeficientes del proceso:  $a_1=1.4$ ;  $a_2=-0.5$ ;  $b_1=0.2$ ;  $b_2=-0.1$  que son los mismo que he usado en las otras simulaciones.

Los valores iniciales de los parámetros predichos son también los anteriores.

 $\gg$  plot(k,y,'b',k,yd,'m',k,ysp,'black',k,u,'r');grid;

- $\gg$  xlabel('k');
- >> title('Control adaptativo predictivo');
- $\gg$  ylabel('y(k), yd(k+1|k), u(k), ysp(k)');
- $\gg$  gtext('\leftarrow y(k)','color','b');
- $\gg$  gtext('\leftarrow u(k)','color','r');
- $\gg$  gtext('\leftarrow yd(k+1|k)','color','m');
- >> gtext('\leftarrow ysp(k)','color','black');

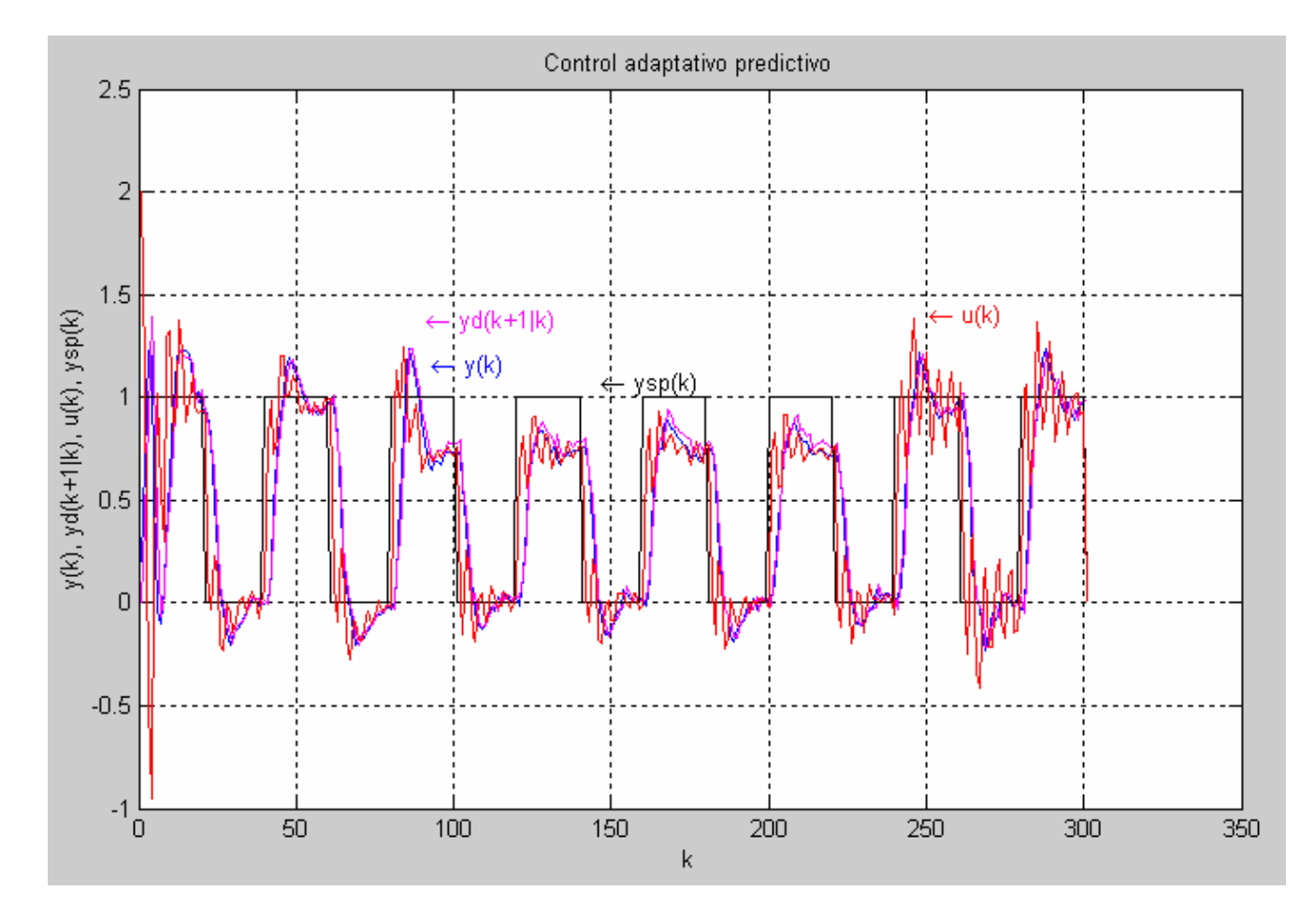

Se puede apreciar que el control actúa para llevar la salida del proceso hacia la consigna de forma mas o menos suave siguiendo la trayectoria deseada. Existe una oscilación en el valor exacto del proceso hacia la consigna, es decir, el proceso no alcanza la consigna en forma exacta, esto se debe por una parte al ruido de medida y por otra al control que está afectado por los parámetros predictivos que se calculan en cada instante y que obviamente no pueden dar un resultado exacto. También se aprecia un cambio de ganancia tanto en el proceso como en la deseada, este cambio tiene que ver con los parámetros predichos, en ese tramo se reduce la ganancia tanto del proceso como de la deseada por la adaptación de parámetros.

- $\gg$  plot(k,a1p,k,a2p,k,b1p,k,b2p,k,trident);grid;
- $\gg$  gtext('\Psi(k)','color','m');
- $\gg$  gtext('b1p(k)','color','r');
- $\gg$  gtext('b2p(k)','color','c');
- $\gg$  gtext('a1p(k)','color','b');
- $\gg$  gtext('a2p(k)','color','black');
- $\gg$  ylabel('a1p(k),a2p(k),b1p(k),b2p(k) y \psi(k)');
- $\gg$  xlabel('k');
- $\gg$  title('Cambio en los parametros cuando \Psi(k)=1');

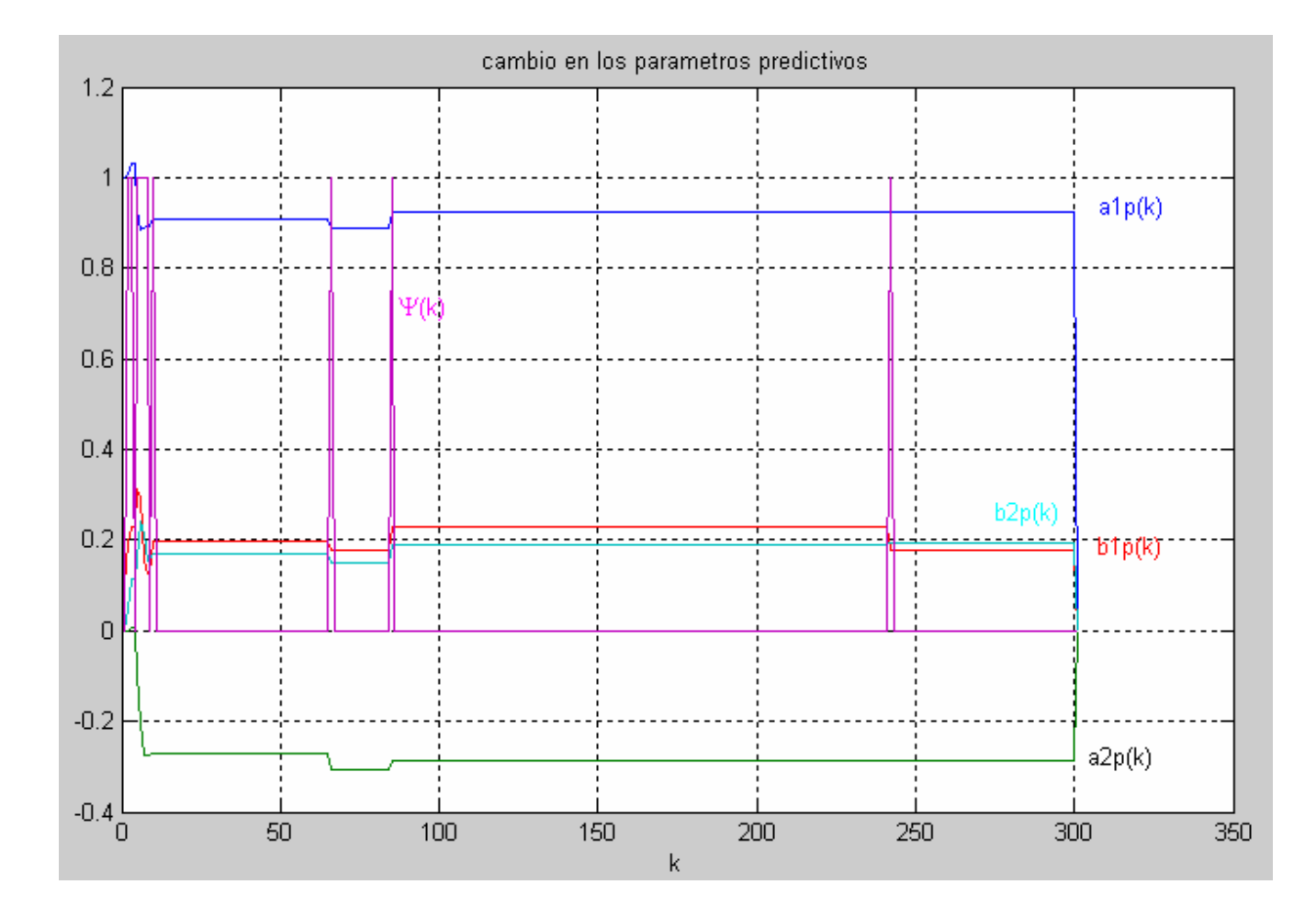

Entre k=85 y k=242 los parámetros predichos valen:  $\hat{a}_1 = 0.9248, \hat{a}_2 = -0.2873, \hat{b}_1 = 0.2303,$  $\hat{b}_2$ =0.1897, con estos parámetros la ganancia de la salida predicha es 1.16, mayor que uno que modifica la ganancia del proceso a través del control que se le aplica.

Sin embargo en el instante k=50, por ejemplo porque en el resto de valores de k se cumple que ganancia de predicha es uno, los parámetros predichos valen:

 $\hat{a}_1 = 0.9092, \hat{a}_2 = -0.2700, \hat{b}_1 = 0.1957, \hat{b}_2 = 0.1709$ , estos parámetros producen una ganancia en la predicha de 1.016 aproximadamente unidad, por eso no se modifica la ganancia del proceso..

## **6.- Bibliografía de consulta:**

**-**"**Control Adaptativo Predictivo Experto: Metodología, Diseño y Aplicación**", autores D.Juan M. Martín Sánchez y José Rodellar Benedé, editorial UNED.

-"**Aprenda Matlab 6.1 como si estuviera en primero**". Realizado por Javier García de Jalón, José Ignacio Rodriguez y Alfonso Brazalez. Escuela Técnica Superior de Ingenieros Industriales. Universidad Politécnica de Madrid.

Este documento en pdf es muy conocido y se puede obtener en la red.

-"**Ingeniería de Control Moderna**". Katsuhiko Ogata. Editorial Prentice Hall.

Este libro posee ejemplos de uso de Matlab para sistemas continuos y discretos.

-"**Sistemas de Control en Tiempo Discreto**". Katsuhiko Ogata. Editorial Pearson Education.

Fundamental para sistemas de tiempo discreto, con ejemplos de programas en Matlab.

## **Autor:**

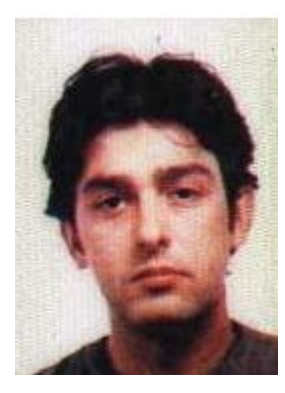

*Javier García Giménez. Estudiante de Ingeniería Industrial UNED, especialidad Electrónica y Automática, y miembro estudiante del IEEE. Rama UNED.* 

*Para dudas y rectificaciones mi correo electrónico:* 

*jgarcia789@alumno.uned.es o garciagimenez@hotmail.com*

# **AERONAVES ELÉCTRICAS**

#### **1. Un poco de historia**

#### *Aeronaves fotovoltaicas*

La célula solar fue inventada en Estados Unidos en 1954. Veinte años después la empresa californiana Astro Flight hizo volar un aeromodelo de 10 m de envergadura llamado Sunrise.

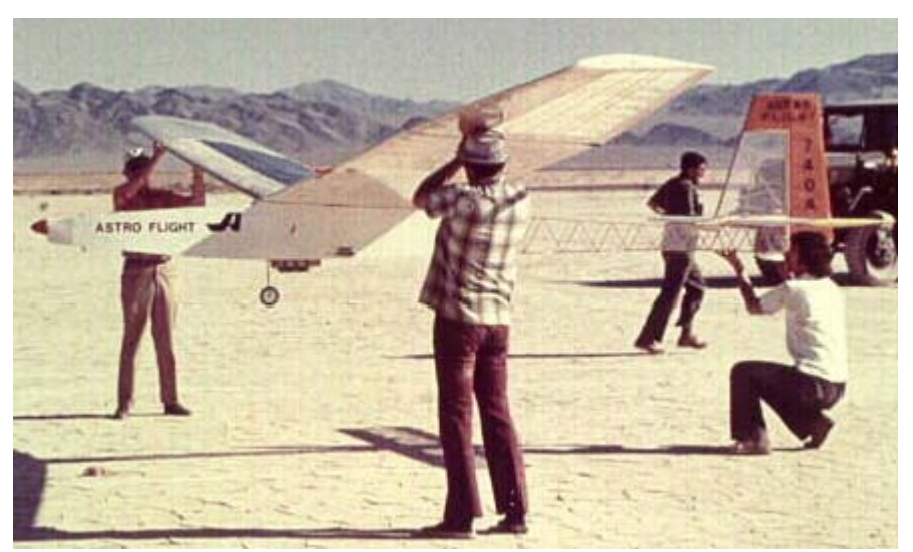

**Figura 1: Sunrise-II** 

El 7 julio de 1981 S. Ptacek realiza la hazaña más importante en la historia del vuelo solar eléctrico. Pilotando la aeronave Solar Challenger, diseñada por Paul McCready, partiendo de París atraviesa el Canal de la Mancha para llegar a Inglaterra.

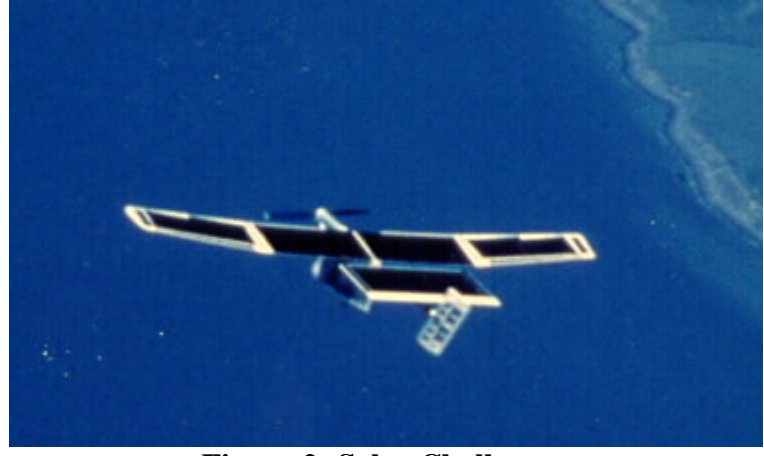

**Figura 2: Solar Challenger** 

Posteriormente se han diseñado varias aeronaves eléctricas fotovoltaicas cada vez más perfeccionadas. Destaca la aeronave alemana Icaré-II que posee unas características de vuelo equivalentes a los actuales motoveleros.

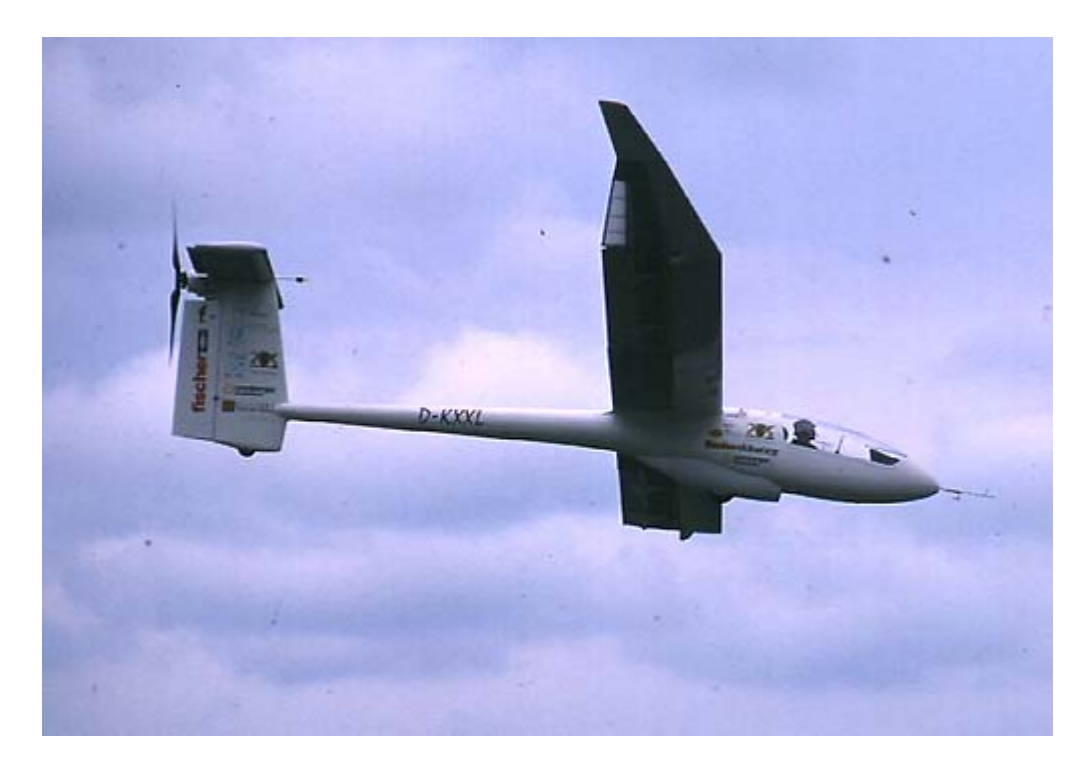

**Figura 3: Icaré-II**

Otro tipo de aeronaves eléctricas fotovoltaicas son las plataformas solares. Estas aeronaves no tripuladas vuelan a altitudes muy elevadas y son capaces de volar prácticamente de manera indefinida. Siguen el siguiente ciclo:

- por el día aprovechando la energía incidente alimentan los motores eléctricos a la vez que recargan el sistema de almacenamiento de energía.
- por la noche inician un suave descenso ralentizado por el aporte de energía del sistema de almacenamiento de energía.

En esta aeronave el sistema de almacenamiento se usa un sistema con pila de combustible. El sistema está constituido por células de combustible, el oxígeno e hidrógeno con el que funcionan, depósitos para ellos y el agua que se crea cuando produce energía, elementos para que se produzca la electrólisis del agua, etc.

Son ejemplos de este tipo de aeronaves el Helios (1994) y el más perfeccionado Pathfinder (2003), actualmente en posesión del récord de altura de las aeronaves con propulsión mediante hélices.

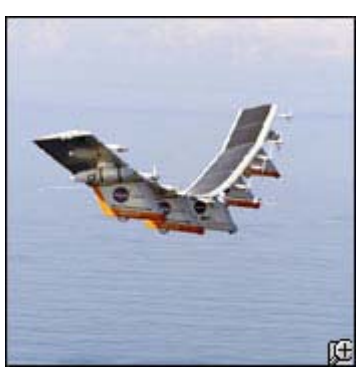

**Figura 4: Helios** 

## *Motoveleros eléctricos*

Las aeronaves con propulsión eléctrica más simples son los veleros eléctricos autopropulsados (motoveleros) alimentados por baterías.

Muestra de este tipo de aeronave es la alemana AE-1 que voló a finales de los noventa. En este caso, la aeronave tiene una configuración idéntica a la del Icaré-II pero carece de la serie de células fotoeléctricas colocadas en las alas y del sistema de gestión electrónica del sistema fotovoltáico.

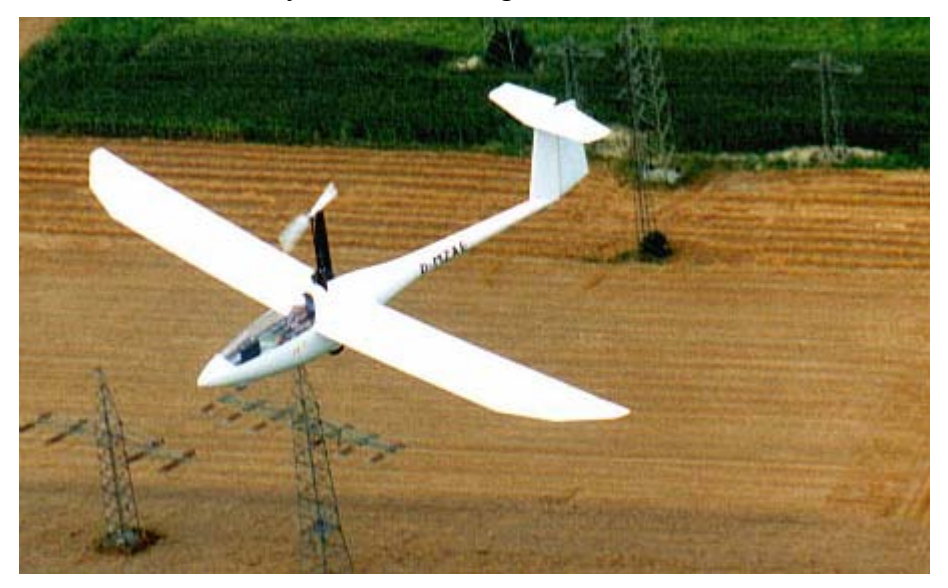

**Figura 5: AE-1, motovelero eléctrico con baterías** 

Esta aeronave carece, como todos los veleros, de la cualidad de poder volar sin la ayuda de ascendencias atmosféricas. El sistema de propulsión eléctrico le sirve únicamente para alcanzar la altura de vuelo necesaria para poder buscarlas.

#### *Dirigibles fotovoltáicos*

Existen varios diseños de aeronaves más ligeras que el aire, propulsadas por energía fotovoltáica. En el caso del dirigible alemán Lotte el sistema eléctrico de propulsión mediante energía fotovoltáica es conceptualmente idéntico al del Icaré-I, de hecho, el de éste es un refinamiento del usado en el dirigible.

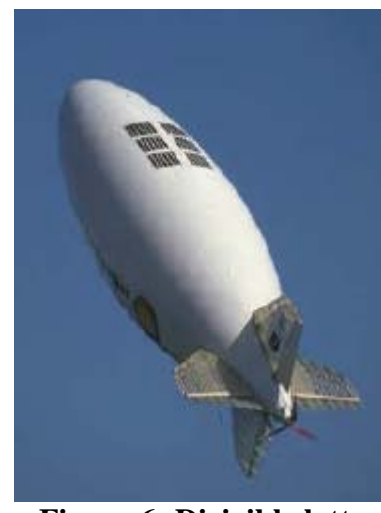

**Figura 6: Dirigible lotte** 

#### *Aeronaves propulsadas por pilas de combustibles*

Actualmente se están estudiando diseños en los que se usa una pila de combustible como sistema de propulsión como es el caso de la compañía americana Boeing. Una desventaja de la pila de combustible es la menor densidad de energía almacenada por unidad de peso frente a las aeronaves que usan combustibles fósiles. También son más sofisticadas y es una tecnología que hoy por hoy sería mucho más cara.

La gran ventaja es que este sistema sería menos contaminante. No se habla en adelante de las aeronaves que usan pila de combustible.

## **1. Descripción de las aeronaves eléctricas fotovoltáicas**

## *Disposición de los sistemas*

Los componentes del sistema se representan a continuación:

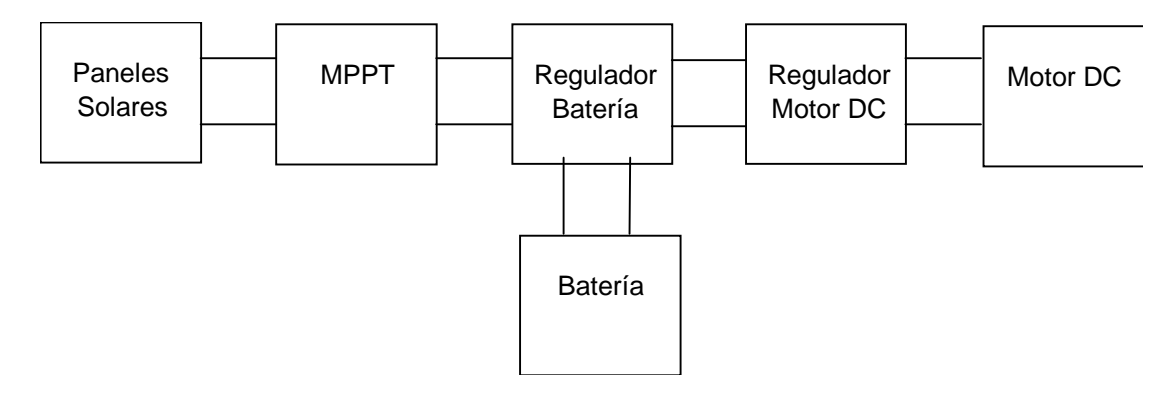

## *Paneles solares*

Los requisitos que se piden a los paneles solares son:

- alta potencia por unidad de área
- alta potencia por unidad de peso

• poca sensibilidad a las condiciones atmosféricas

Es más importante el primer requisito por que la superficie alar no conviene aumentarla demasiado (el aumento de peso no crece linealmente sino con el cuadrado de la envergadura). De los tipos de células solares se usan las monocristalinas por ser de mayor potencia por unidad de

área.

#### *MPPT (maximum power point tracker)*

Las diferentes insolaciones debidas, por ejemplo, a cambios de dirección, inclinaciones del avión, nubes, etc hace que se deba diseñar un control en bucle cerrado encargado de optimizar el punto de funcionamiento de los paneles solares de forma que la potencia de salida de éstos sea siempre la máxima para la insolación en cada momento.

Una primera clasificación de los MPPT sería: elevadores y reductores de tensión. Interesan los elevadores de tensión pues proporcionan mayores potencias.

#### *Batería*

Una de las primeras preguntas a la hora de diseño conceptual de los aviones de propulsión por energía fotovoltáica, es si concebir el sistema sin ningún tipo de sistema de almacenamiento de energía.

La potencia necesaria al despegue es muy superior a la de crucero (para el Icaré-II 12 kW frente a 1,6 kW, ¡casi diez veces más!) y se prefiere que la potencia que proporcionan los paneles solares no sea suficiente para hacer despegar el avión para no aumentar radicalmente la superficie alar, ya que si actuáramos de esta forma, el peso aumentaría demasiado por dos razones:

- la potencia que desarrollan los paneles por unidad de peso (unos 12 W/kg) es menor que la de un sistema de baterías (unos 800 W/kg)
- los incrementos de envergadura suponen un aumento del peso del ala considerable

Dado que el despegue (etapa en la que se usan las baterías) durará unos pocos minutos, para optimizar peso, interesan intensidades de descargas muy altas, de unos 15CA o mayores, así el único periodo de vuelo en que es necesario el uso de la batería, se usa toda su capacidad. Se observa que desde este punto de vista interesan las baterías de NiCd. Esta elección no es la única que se puede adoptar por que pueden interesar otros tipos de baterías aunque tras el despegue no dejemos completamente descargada la batería.

#### *Regulador de Batería*

El sistema dispondrá de un regulador de batería para controlar el proceso de carga, el de descarga y la forma de pasar de uno a otro.

## *Motor*

Se eligen motores eléctricos que tengan el mayor rendimiento posible para conseguir que la potencia a aportar por los paneles sea la menor posible para una potencia dada. De esta forma se reduce el área de los paneles y por consiguiente del ala.

El motor de DC sin escobillas, también llamados asíncronos o de inducción, cumple este objetivo. En este tipo de motores se convierte en alterna la corriente continua de entrada mediante inversores.

Para aumentar la potencia por unidad de peso de un motor de inducción interesa conseguir el mayor flujo magnético posible pero sin que se produzcan fenómenos de saturación. Una forma conseguirlo es usando como material ferromagnético del motor uno con características excepcionales como el neodimio.

#### *Regulador del motor*

El sistema de regulador del motor debe ofrecer el mayor rendimiento energético posible a la vez que una regulación en regímenes muy distintos como son el despegue y el crucero.

Una alternativa factible es usar una regulación de la frecuencia de alimentación del estator del motor de inducción mediante un convertidor estático de frecuencia controlando la conmutación del inversor (v.g. inversores P.W.M).

Los inversores estáticos están constituidos por puentes de semiconductores controlados, tipo tiristores GTO ó Transistores MOSFET. También se pueden usar tiristores pero en este caso el corte se provoca mediante condensadores de bloqueo colocados en paralelo (conmutación forzada). Conviene usar MOSFET por que tienen menores pérdidas de conmutación y gran rapidez de conmutación.

La salida se debe tratar con filtro para eliminar armónicos de orden superior al fundamental.

Conviene que la salida del inversor contenga "poco" contenido de armónicos cercanos por varios motivos:

-funcionamiento más suave

-menores pérdidas

-filtros más sencillos y ligeros

La técnica P.W.M. permite que la onda de salida sea muy parecida al armónico fundamental consiguiéndose las susodichas ventajas.

## *Cableado eléctrico*

El diseño del cableado eléctrico es un punto a considerar debido a que en este tipo de aviones el peso es fundamental. Es de destacar que se emplea aluminio en vez de cobre por esta razón. Se pueden conseguir ahorros importantes si se diseña el cableado para aguantar el tiempo de despegue, en el que la intensidad es máxima. En crucero donde la intensidad es mucho menor sólo hay que comprobar que el dimensionado de los cables aguanta por tiempo indefinido.

#### **2. La aeronave eléctrica como alternativa actual**

Hoy por hoy la alternativa eléctrica es factible desde un punto de vista técnico, sin embargo a un coste económico muy superior al de las aeronaves tradicionales. El aumento a largo plazo del precio del petróleo junto con los problemas medioambientales que crea, hace posible pensar que algún día las aeronaves eléctricas sean una alternativa a considerar.

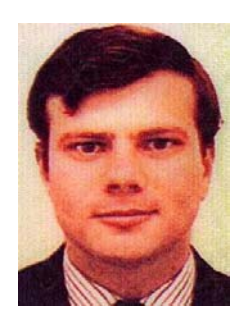

*Eduardo Sanguino. Ingeniero Aeronáutico. Miembro de la Rama de Estudiantes del IEEE-UNED Estudiante de Doctorado en el DIEEC (Departamento de Ingeniería Eléctrica Electrónica y de Control)* 

# Estándares e iniciativas en E-Learning

## *1. Resumen*

Este artículo pretende dar una visión general de que es un estándar y que estándares están siendo utilizados y desarrollados en e-learning. Para ello se comentará algunos aspectos como: que es un estándar, ventajas que proporcionan y cuales son las iniciativas más conocidas: IMS [1], ADL SCORM [2], IEEE [3]. AICC [4] y Dublín Core [5].

## 2. Introducción

Las nuevas tecnologías han traído consigo cambios en las organizaciones e instituciones. Las cuales se han volcado en intentar aprovechar las numerosas posibilidades que las nuevas tecnologías (ordenadores, redes de comunicaciones...) les ofrecen. Una de estas posibilidades es la del aprendizaje.

Hasta hace algunos años las organizaciones e instituciones se dedicaban a dar cursos presénciales o a facilitar materiales impresos para los trabajadores o estudiantes. Con las nuevas tecnologías fueron apareciendo nuevas formas de presentar, enviar y obtener información. Uno de los primeros intentos fue la realización de sencillos programas cuyo objetivo era enseñar y/o entrenar a los estudiantes en campos muy concretos, posteriormente, años 60-80, estos programas comenzaron a ser más completos y complejos dando lugar a los CBTs (Entrenamiento asistido por ordenador) pero no tuvieron mucho éxito debido a [6]:

- Los diferente CBTs utilizaban lenguajes de programación, requisitos hardware y software (como sistemas operativos) distintos lo que no permitía en algunos casos la convivencia de CBTs distintos en un mismo ordenador.
- Los programas eran normalmente aburridos. Limitados por pequeños discos duros, gráficos pobres., etc.
- El cocimiento mostrado en ellos pronto se quedaba obsoleto. Actualmente a la hora de crear un CD-ROM educativo es importante tener este tema en cuenta y no abrumar al estudiante con continuas versiones.

Con la aparición de Internet se dio un fuerte impulso a los proyectos educativos, actualmente llamados proyectos de e-learning. Muchas instituciones y organizaciones están creando plataformas de aprendizaje que pretenden facilitar tanto el aprendizaje como el seguimiento y valoración de los conocimientos obtenidos por los estudiantes o trabajadores que la forman. Si estas plataformas no se rigen por algunas normas o especificaciones (estándares) a la hora de crear contenidos, realizar tests, etc., no conseguirán sobrevivir.

## 3. Estandarización

La organización internacional de estandarización (ISO) [7] define el concepto de estándar como "acuerdos documentados que contienen especificaciones técnicas u otro criterio específico, utilizado como reglas, guías o como una definición de características que aseguren que los materiales, productos, procesos y servicios se ajustan a su propósito".

El proceso de creación de un estándar sigue una serie de etapas [8], (Fig. 1):

- 1. Aparece un nuevo campo de trabajo o tecnología y con ello aparecen iniciativas de diferentes organizaciones e instituciones sobre dicho campo.
- 2. Se constituyen grupos de trabajo que acometen la redacción de una /varias especificación respecto de uno /varios temas concretos. Algunos de los grupos que actualmente existen en el campo del elearning son IMS, AICC y ARIADNE.
- 3. Consorcios o grupos de trabajo encargados de poner en funcionamiento y probar las especificaciones cerradas por ellos o por otros grupos. Un ejemplo sería la iniciativa ADL SCORM.
- 4. Organizaciones encargadas de estándares completos cuyo alcance puede ser de ámbito nacional o internacional. Algunas de estas son ISO, IEEE, CEN/ISSS.

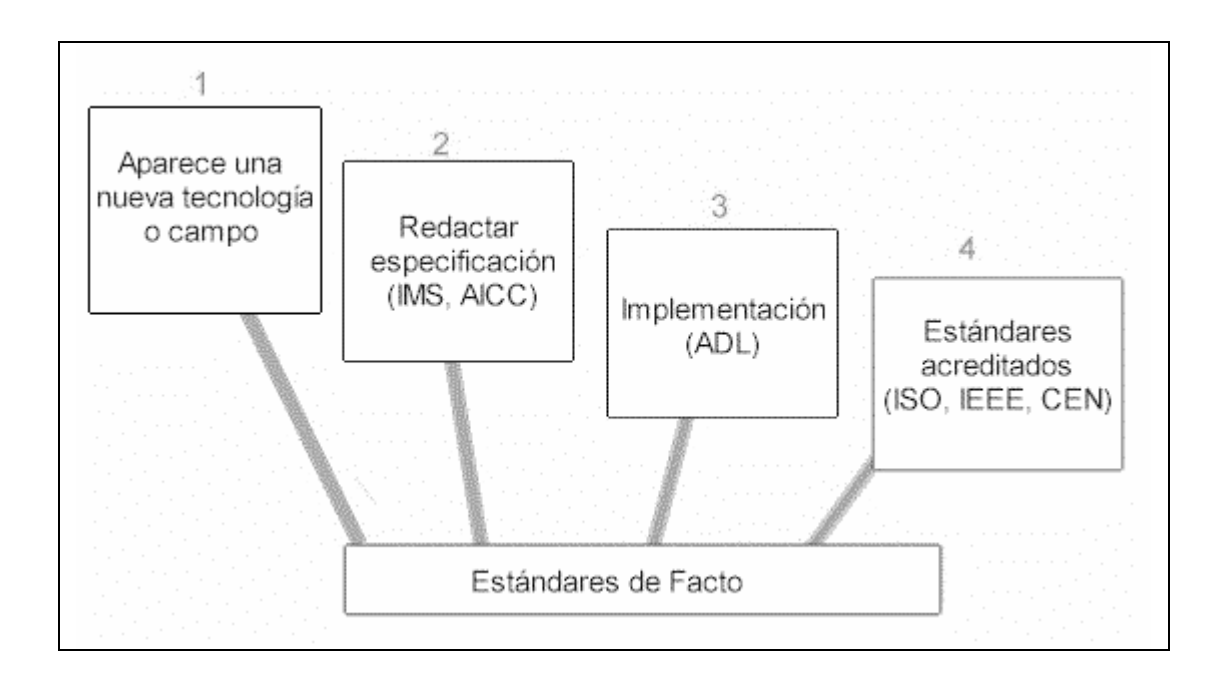

Una vez definido que es un estándar y su ciclo de vida, vamos a mencionar las ventajas que estos aportan:

- Durabilidad: Garantizar que el producto obtenido va a tener un tiempo de vida mayor y que va a favorecer la calidad en el desarrollo de dicho producto.
- Interoperabilidad: Los productos desarrollados por una empresa pueden ser utilizados por otras plataformas o combinados con los productos de otras.
- Accesibilidad: Los bloques pueden ser organizados indexados y localizados fácilmente.
- Reutilización: pueden ser modificados y reutilizados por herramientas muy diversas.

Por último se van a comentar las organizaciones más significativas que trabajan en especificaciones elearning.

- ¾ Comité de Entrenamiento Basado en Ordenador de la Industria de la Aviación (AICC): Esta organización desarrolla especificaciones técnicas, dentro de la comunidad de formación de la aviación, para el entrenamiento asistido por ordenador (CBT).
- ¾ Tecnología de Aprendizaje Interoperable (IMS): Es una organización mundial sin animo de lucro que incluye mas de 50 miembros y afiliados y cuya misión es desarrollar y promover especificaciones abiertas para la tecnología de aprendizaje. Algunas de sus especificaciones son estándares de facto.
- $\triangleright$  La iniciativa de metadatos Dublin Core (DCMI): Es una organización de dedicada a la promoción y difusión de normas interoperables sobre metadatos y el desarrollo de vocabularios especializados en metadatos para la descripción de recursos que permitan sistemas de recuperación mas inteligentes [5].
- $\triangleright$  Fundación ARIADNE: Su misión es avanzar en el estudio de los proyectos europeos ARIADNE y ARIADNE II para desarrollar herramientas y metodologías para producir, gestionar y reutilizar elementos pedagógicos asistidos por ordenador.
- $\triangleright$  W3C: Establece especificaciones para Internet. Es el responsable de las especificaciones HTML y XML. Sus especificaciones llegan a ser estándares de facto.
- ¾ Aprendizaje Avanzado Distribuido (ADL): Es una iniciativa del departamento de defensa de los Estados Unidos. Desarrolla el modelo SCORM (Modelo de Referencia de Objetos de Contenido Compartido) cuya misión es obtener guías que permitan el desarrollo e implementación de una enseñanza distribuida eficaz. Es la iniciativa más a tener en cuenta ya que intenta recopilar especificaciones de otras organizaciones como AICC, IMS, IEEE.
- ¾ Instituto de Ingenieros Eléctricos y Electrónicos (IEEE): creo el Comité de Estándares en Tecnología del Aprendizaje (LTSC) con la intención de coordinar con otras organizaciones la creación de estándares acreditados.

Como vemos estas organizaciones no están aisladas unas de otras si no que en ocasiones colaboran juntas y utilizan especificaciones de las otras. Un ejemplo puede ser ADL que utiliza la especificación de AICC para la comunicación entre un sistema gestor de aprendizaje (LMS) y los objetos de aprendizaje (LOs) o la especificación de paquetes de contenido de IMS. A su vez la especificación de paquetes de contenido de IMS utiliza XML (especificación del W3C).

## **7. Bibliografía**

[1] Tecnología de Aprendizaje Interoperable (IMS) http://www.imsglobal.org/.

- [2] Aprendizaje Avanzado Distribuido (ADL), modelo SCORM http://www.adlnet.org/
- [3] Instituto de Ingenieros Eléctricos y Electrónicos (IEEE) http://www.ieee.org/
- [4] Comité de Entrenamiento Basado en Ordenador de la Industria de la Aviación (AICC) http://aicc.org/
- [5] Dublin Core http://www.dublincore.org
- [6] Rosenberg, Marcj. E-learning. Estrategias para transmitir el conocimiento. Ed. Mc Graw Hill
- [7] Carol Fallon & Sharon Brown. E-learning Standards

[8] http://fronter.info/technet/aicc.html

*Elio Sancristobal* 

 *Miembro del IEEE-UNED. Estudiante de Doctorado en el Departamento de Ingeniería Eléctrica, Electrónica y de Control. esancr@yahoo.es*
# **DMR CONSULTING**

#### **INFORMACIÓN SOBRE LA EMPRESA**

DMR Consulting es una consultora multinacional que ofrece soluciones de negocio globales a sus clientes cubriendo todos los aspectos de la cadena de valor de las organizaciones, desde la estrategia de negocio hasta la implantación de los sistemas. La consultora desarrolla su actividad en los sectores de Telecomunicaciones, Media, Entidades Financieras, Industria, Energía y Administraciones Públicas.

DMR Consulting comenzó su actividad en España en 1996 con la apertura de la oficina de Madrid. En la actualidad cuenta con oficinas en Barcelona, Sevilla, Lisboa, Milán, Munich, Roma, Viena, Santiago de Chile, Buenos Aires, México D.F., Sao Paulo y Río de Janeiro y 3.300 profesionales.

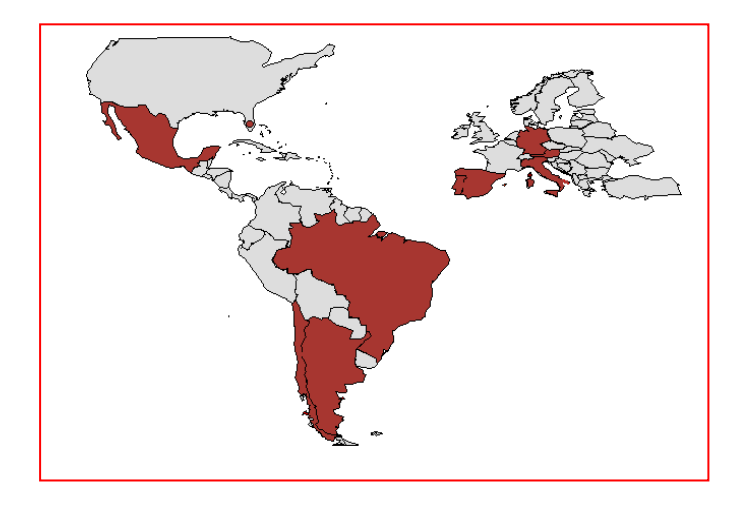

**Distribución geográfica de DMR Consulting** 

En apenas siete años, desde que la firma comenzara su actividad en España, el crecimiento de sus ingresos anuales ha sido vertiginoso. La facturación en el año fiscal 2003 fue de 171 millones de euros, un incremento del 7% respecto al ejercicio anterior, lo que sitúa a DMR Consulting entre las primeras consultoras de nuestro país.

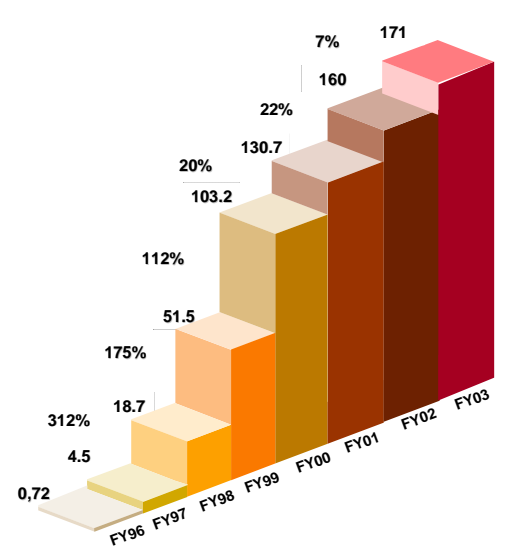

#### **Figura 2: Evolución de la Facturación y Crecimiento de DMR Consulting España**

#### **AREAS DE CONOCIMIENTO**

DMR Consulting considera fundamental el conocimiento de la problemática de "negocio" de sus clientes. Por ello cuenta con especialistas en distintos sectores de actividad de cara a poder proporcionar un mayor valor añadido.

La consultora cubre los sectores de Telecomunicaciones, Entidades Financieras, Industria y Distribución, Utilities y Energía y Administraciones Públicas. De la facturación global, el 42% de sus ingresos corresponden al sector de Telecomunicaciones, el 35% del sector de Servicios Financieros, el 10% al Sector Público, 4% al de "Utilities y Energía" y el 9% al de Industria y Distribución.

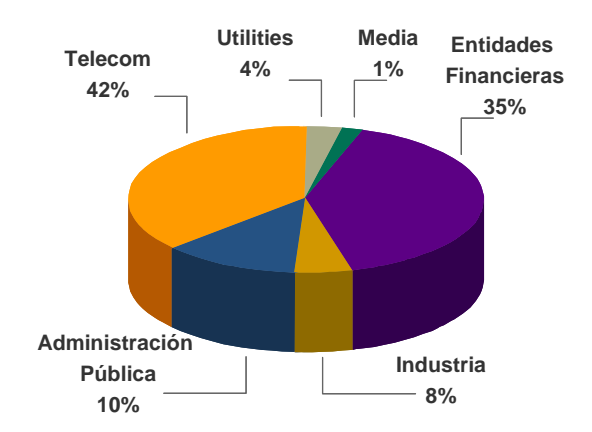

**Figura 5: Distribución de la facturación por sectores** 

#### **LINEAS DE SERVICIO**

Las principales competencias desarrolladas por DMR Consulting se centran en servicios de Consultoría Estratégica, servicios en Tecnologías Avanzadas y servicios de Implantación.

#### <sup> $\&$ </sup> Estrategia

La consultoría estratégica en Tecnologías de la Información, planificación y auditoria de sistemas, monitorización de beneficios obtenidos en cada paso del proceso tecnológico, fusiones, adquisiciones y alianzas, reingeniería de procesos y realización de beneficios.

#### ª **Tecnologías Avanzadas**

DMR Consulting ofrece servicios de alta especialización tecnológica en campos como soluciones empresariales en tecnologías Internet/Intranet (planificación de infraestructuras, desarrollos Thin-Client,...), gestión documental y workflow, data warehousing, CRM y nuevos canales y seguridad en sistemas de información.

#### ª **Implantación**

Arquitectura e infraestructura tecnológica, desarrollo de sistemas a medida, implantación de ERPs, de procesos de gestión de IT y de otros paquetes comerciales.

#### ª **Qualitas**

Como complemento a la oferta de DMR Consulting, la firma creó en 1998 una división denominada Qualitas Sistemas de Información con la que presta servicios de desarrollo, mantenimiento de sistemas y outsourcing informático.

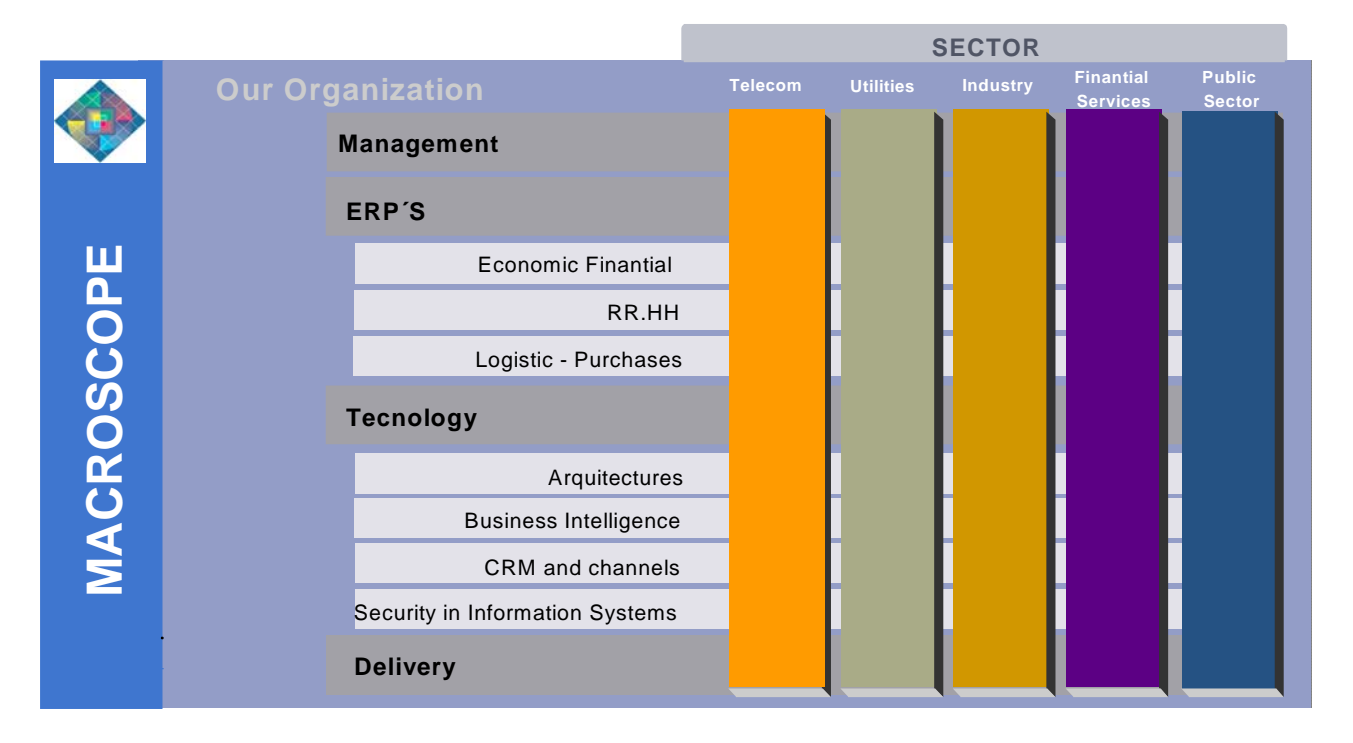

#### **Figura 6: Organización de DMR Consulting España**

#### **CALIDAD Y RECURSOS HUMANOS COMO VALOR**

El compromiso con la calidad de DMR Consulting en sus trabajos es total. Prueba de ello son los certificados de calidad ISO 9001 emitidos para muchas de sus oficinas.

DMR Consulting se caracteriza por ser una empresa en la cual la gestión de los recursos humanos desempeña un papel fundamental. En este sentido, la valoración de su capital humano es el elemento clave en el funcionamiento empresarial.

Los sistemas de gestión de recursos humanos se basan en la selección de personal altamente cualificado, donde la motivación y el grado de implicación con los clientes, representan uno de los pilares fundamentales de la compañía.

El número de empleados en la actualidad supera los 3.300 profesionales.

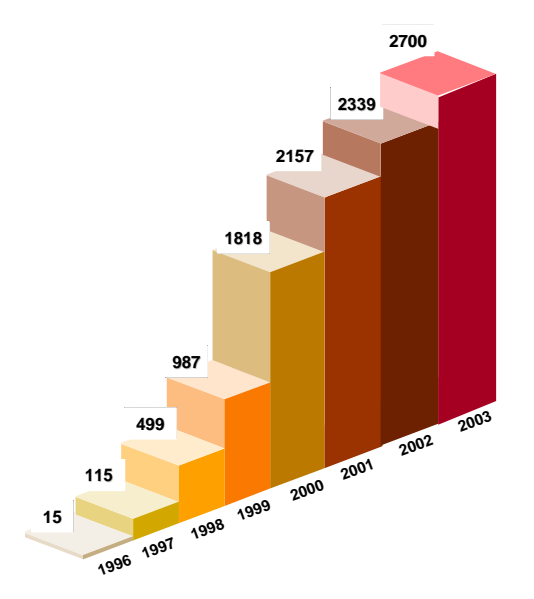

**Figura 7: Evolución del nº de empleados de DMR Consulting España** 

### **COLABORACIÓN CON NUESTROS CLIENTES**

DMR Consulting colabora con los clientes en el cambio de sus procesos, determinando cómo las Tecnologías de la Información les pueden ayudar a mejorar su "negocio" y ayudando también, a monitorizar los beneficios obtenidos en cada paso del ciclo tecnológico.

Uno de los valores añadidos y diferenciales ofrecidos por DMR Consulting se basa en el traspaso de conocimiento a nuestros clientes. Colaborando con ellos para la reutilización de nuestra experiencia en el desarrollo de soluciones ya probadas con anterioridad y minimizando el nivel de riesgo en los proyectos.

El enfoque de DMR Consulting respecto a los Sistemas de Información, orientado a cumplimentación de beneficios, garantiza que las expectativas depositadas en los Sistemas planificados se cumplan plenamente.

Tanto la filosofía de traspaso de conocimiento como el enfoque orientado a cumplimentación y logro de beneficios, se reflejan claramente, en la metodología DMR **MacroscopeTM**, así como en iniciativas como el Centro de Transición Tecnológica, creado por DMR Consulting con el objetivo de colaborar con nuestros clientes a fin de gestionar su evolución hacia las nuevas tecnologías aplicadas a su "negocio". \* Macroscope es una marca registrada por Fujitsu Consulting (Canadá) Inc.

### **COLABORACIÓN CON UNIVERSIDADES**

DMR Consulting colabora con las universidades a través de acuerdos de colaboración, entre los que cabe señalar la participación en cursos y seminarios de carácter tecnológico o relacionados con el mundo de la consultoría en general.

Por otra parte, y a través de la Fundación DMR Consulting, se realizan todos los años concursos de premios a las mejores ideas e iniciativas de investigación.

**Para cualquier información relacionada con temas laborales dirigirse a:**  Departamento de Selección y Reclutamiento rr.hh.spain@dmr-consulting.com 91.567.94.00

## **DESARROLLO DE PROYECTOS EN ELECTRÓNICA DE POTENCIA**

#### **Introducción**

El objeto del siguiente artículo es dar una visión global de las diferentes etapas por las que evoluciona un proyecto de ingeniería y más concretamente dentro de la disciplina de la electrónica de potencia a nivel industrial.

Con ello se pretende que el lector adquiera una visión de cómo evolucionan los proyectos dentro de la electrónica de potencia introduciendo brevemente los diferentes factores implicados en cada etapa o proceso del proyecto, desde el comienzo hasta la finalización del mismo, lo cual también dará una idea general de la evolución de los proyectos en ingeniería ya que, aunque cada disciplina de la ingeniería tiene sus propias particularidades, los principales hitos son comunes a todas ellas.

Como base para los temas tratados a lo largo del presente artículo se tomará la figura siguiente en la cual se muestran esquemáticamente las diversas etapas de las que se compone un proyecto así como los diferentes factores y departamentos implicados en el mismo.

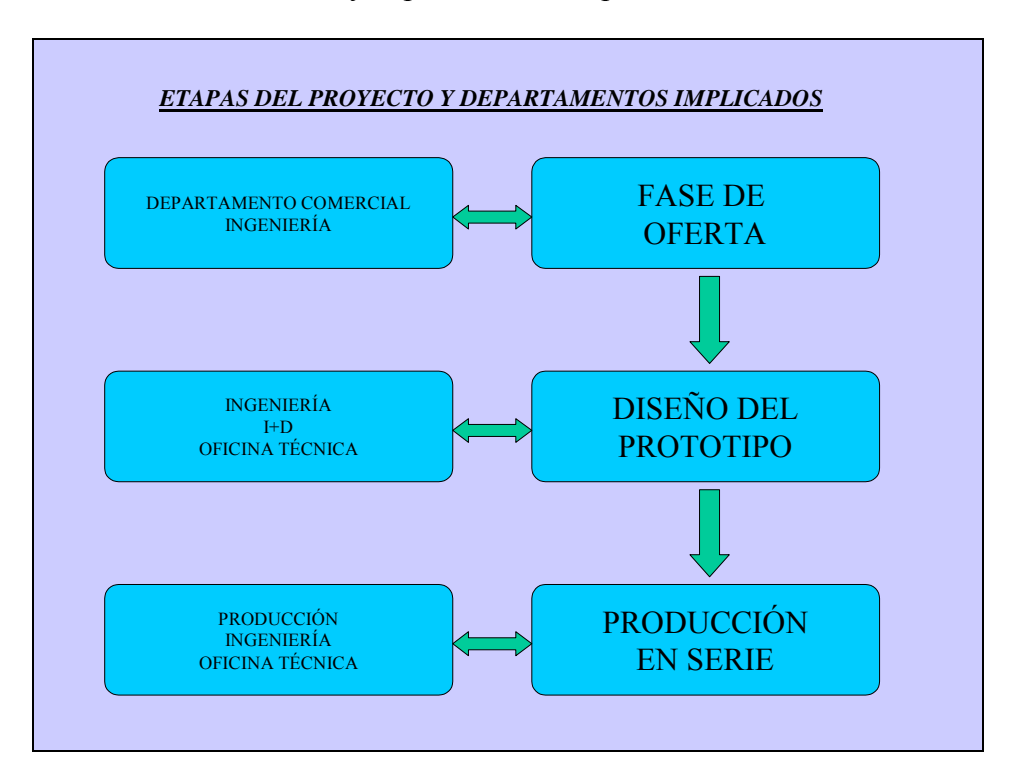

Figura 1: Principales etapas de un proyecto de electrónica de potencia

#### **Fase de oferta**

La idea global de cómo son las etapas iniciales en un proyecto dentro de la electrónica de potencia consisten básicamente, al igual que en otras muchas industrias, en la existencia de una necesidad por parte de un cliente que la industria trata de satisfacer ofreciendo un producto determinado que se ajuste a las necesidades del aquel, en este caso un equipo de potencia.

Por lo tanto, la primera etapa de un proyecto consiste en definir la necesidad de un determinado cliente, que desea comprar un equipo de potencia sacando a concurso la fabricación del equipo requerido, resultando una clara lista de requisitos técnicos, comerciales y productivos exigidos. A este concurso las diferentes empresas del sector presentan sus propuestas para ser evaluadas por el cliente. Finalmente el cliente una vez estudiadas todas las propuestas presentadas adjudica la construcción del equipo a una determinada empresa.

Durante esta primera fase, el principal departamento implicado dentro de la empresa dedicada a la construcción del equipo de potencia es el departamento comercial que es el encargado de presentar la oferta al concurso. Otros departamentos implicados en esta fase son los departamentos de ingeniería (I+D), para elaborar las especificaciones técnicas del equipo ofertado, y el departamento de compras para completar el estudio económico del equipo en cuestión. Un resumen del proceso descrito se puede observar en la figura 2.

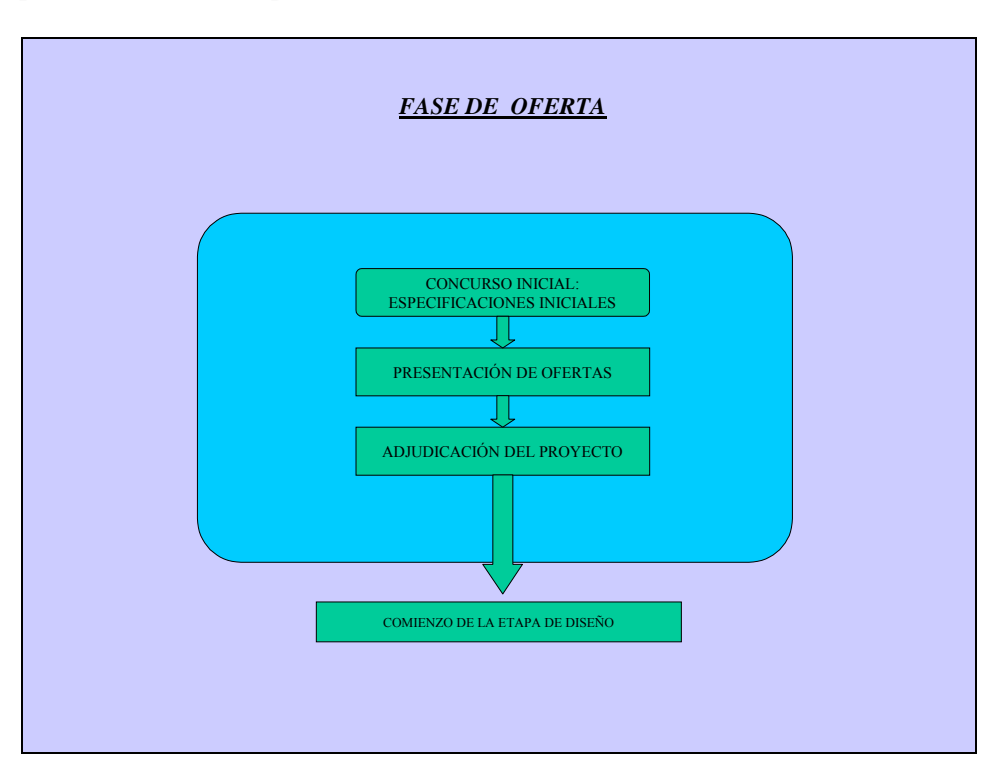

Figura 2: Principales etapas de la fase de oferta

#### **Fase de diseño**

La fase de diseño comienza cuando el cliente adjudica el equipo de potencia a construir a una determinada empresa y el departamento comercial pasa esta información al departamento de ingeniería y producción. En este punto se tienen unas determinadas especificaciones que debe cumplir el equipo de potencia, tanto desde el punto de vista funcional y mecánico como desde el punto de vista de planificación.

El primer paso en este momento es nombrar un ingeniero jefe de proyecto que será el máximo responsable del proyecto y que se encargará de gestionar y dirigir el mismo hasta su finalización. A lo largo de todo el proyecto el jefe de proyecto debe ir comprobando todos los avances que se produzcan y dar su aprobación. También deberá comunicarse con los diferentes departamentos que trabajarán en paralelo (ingeniería, producción, compras, comercial, calidad) para la consecución del proyecto, así como de dirigir a las personas que de él dependen.

El siguiente paso, centrando la atención sobre todo en las tareas referidas a ingeniería (I+D), es nombrar a los responsables encargados del diseño del equipo. Básicamente en electrónica de potencia existen tres disciplinas implicadas como consecuencia de la propia composición de un equipo de potencia.

Un equipo de potencia esta formado básicamente por tres partes agrupadas a su vez en dos grupos tal como se puede ver en la figura 3.

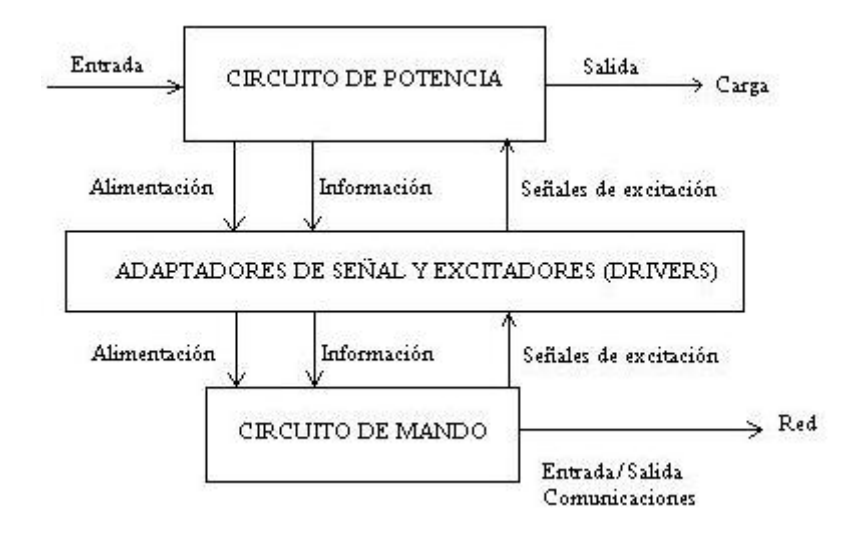

Figura 3: Diagrama de bloques de un sistema de potencia (Ampliada de Fig 1.1 "Electrónica Industrial: Técnicas de Potencia" J.A. Gualda, S. Martínez y P.M. Martínez)

Por un lado está la parte mecánica que es la encargada de integrar y soportar los diferentes componentes del equipo y cuya importancia relativa varia mucho dependiendo la aplicación de la que se trate. Como ejemplos cabe citar aplicaciones aeronáuticas, ferroviarias o marítimas en las cuales factores como el peso, la resistencia a las vibraciones y a esfuerzos mecánicos y a la corrosión son críticas, ya que un mal diseño de la estructura mecánica del equipo puede hacer inservible un buen comportamiento desde el punto de vista eléctrico y electrónico. Todas estas características mecánicas que debe reunir un equipo de potencia se comprueban mediante diferentes ensayos de vibraciones, corrosión, etc., los cuales están recogidos en las diferentes normativas internacionales dependiendo de la aplicación de la que se trate (IEC, IEEE, UNE, UN, etc...).

Por otro lado están los aspectos que se podrían definir como electrónicos y eléctricos. Desde el punto de vista del funcionamiento electrónico o eléctrico un equipo de potencia esta constituido básicamente por dos partes: El circuito de potencia, el cual integra todos los componentes de potencia tanto eléctricos (transformadores, bobinas, etc...) como electrónicos (IGBT, Transistores, Tiristores, Diodos, etc...) y el circuito de Control el cual es el encargado de controlar el sistema recibiendo la información proporcionada por los diferentes sensores que integran el equipo (térmicos, de tensión, de intensidad, etc...) y controlando la operación los diferentes componentes controlables como pueden ser los disparos de los IGBTs o mando de los Contactores.

Por todo ello, el siguiente paso en la ejecución de un proyecto de electrónica de potencia es nombrar los ingenieros responsables del diseño del circuito de potencia, del diseño del circuito de control y del diseño mecánico. Todos ellos trabajarán en paralelo y coordinados por el jefe de proyecto el cual se encargará de gestionar cualquier necesidad que surja en el diseño y que implique la participación concreta de cualquier otro departamento diferente a I+D como puede ser compras, producción o comercial, ya que es importante resaltar que durante el diseño se debe tener en cuenta que lo primero es que el equipo funcione correctamente pero también que el coste de los materiales empleados y la dificultad de conseguirlos se ajusten a la realidad del proyecto.

Una vez definidas las personas que integran el equipo encargado de sacar adelante el proyecto, el primer paso antes de comenzar el diseño es conocer exactamente las especificaciones del equipo pedidas por el cliente ya que las especificaciones con las que se cuenta en este momento se crearon en la fase de oferta pero es necesario detallarlas al máximo posible ya que es fundamental entender lo que el cliente quiere. Esto se realiza mediante diferentes reuniones que se realizan con el cliente y que se repiten a lo largo del proyecto. Las reuniones básicas relativas al diseño que se realizan en la mayoría de los proyectos son las siguientes:

- Revisión Preliminar del Diseño o PDR (*Preliminary Design Review*). Es la reunión inicial que se realiza al comienzo del diseño en la cual se trata de definir claramente las características del equipo.
- Revisión Final del Diseño o FDR (*Final Design Review*). Es la reunión que se realiza en las etapas finales del diseño para comprobar que el diseño cumple los requisitos.
- Inspección del Primer Artículo o FAI (*First Article Inspection*). Es la inspección final del primer equipo que se producirá. Es el paso previo a la aprobación por parte del cliente del equipo en cuestión junto con el visto bueno de los resultados obtenidos en las pruebas tipo realizadas en el equipo.

Durante esta etapa, podemos dividir el diseño del equipo de potencia en tres partes que deben actuar de una forma coordinada durante toda la etapa:

#### *1. Diseño de control*

En el diseño de control, los ingenieros de software, deberán diseñar el programa necesario tanto para el control como para la monitorización del equipo (diagnósticos de averías, control de actuación de las protecciones, etc.)

Para la simulación del control se diseñan específicamente emuladores así como los denominados monitores encargados de simular el comportamiento real del equipo y de monitorizar su estado en tiempo real, realizándose como primer paso la implementación del control en una tarjeta prototipo.

#### *2. Diseño de potencia*

En el diseño de potencia, que también podemos denominar diseño eléctrico y electrónico, se diseña todo el circuito de potencia (topología del circuito, diseño de bobinas y transformadores, *drivers*, selección de componentes).

En la simulación de la potencia se puede destacar el uso de programas de simulación por ordenador para simular el esquema eléctrico del circuito como Pspice. La finalidad de dicha simulación es hacer una comprobación previa a la construcción del prototipo de la corrección o no del diseño previo. Cabe indicar que este paso no implica que se suprima el diseño "clásico" analizando el circuito previamente de una forma analítica, que es un paso imprescindible para poder valorar si los resultados de la simulación son aceptables o no.

Si la simulación ha sido satisfactoria se diseña un prototipo individual para comprobar si los componentes de potencia han sido adecuadamente diseñados, así como comprobar el correcto funcionamiento del equipo y tratar de evitar posibles errores en el diseño.

#### *3. Diseño mecánico*

El diseño mecánico consiste, entre otras cosas, en el dimensionamiento y diseño de la estructura mecánica así como de otros elementos mecánicos necesarios en el equipo.

La simulación en esta etapa se puede realizar mediante programas basados en la metodología de Análisis de Elementos Finitos FEA, (*Finite Elements Analysis).* La simulación en esta etapa adquiere un matiz de imprescindible, debido a la gran dificultad de los cálculos a realizar.

Puede ser necesaria la construcción de un prototipo para efectuar ensayos mecánicos y validar la estructura mecánica.

En cada una de estas etapas de diseño comentadas anteriormente, si se detecta algún error durante las simulaciones o las pruebas, habrá que retroceder al punto de partida del diseño para corregir el error en cuestión.

El grado de dificultad a la hora de subsanar errores que aparezcan incrementa de izquierda a derecha en la figura 4, así como cuanto más avanzado esté el proyecto. El diseño del control es el más fácil para su modificación al estar basado en software. Por otro lado el modificar el diseño electrónico puede implicar rediseñar alguna tarjeta o sustituir componentes discretos, siendo el peor caso la necesidad de rediseñar y sustituir un componente caro como puede ser un transformador. Por último en el diseño mecánico un error puede suponer el rediseño completo de la estructura del equipo, con el incremento de costes y plazos que ello conlleva.

Una vez han sido verificados y probados individualmente el diseño mecánico, eléctrico/electrónico y de control, el siguiente paso es integrar todo en un prototipo del equipo completo, tal como aparece en la figura 4 y empezar la etapa de pruebas del prototipo o pruebas tipo.

Tal como se ha comentado, una cuestión importante son las pruebas que se realizarán sobre el equipo para comprobar el correcto funcionamiento del mismo. Principalmente cabe diferenciar entre dos tipos de pruebas: Las Pruebas Tipo que son las pruebas más exigentes y que se realizan sólo en el prototipo para validar el diseño; y las Pruebas Serie que se realizan en todos los equipos de la serie para verificar que no ha habido errores durante la fabricación de cada equipo. Cabe destacar dentro de las Pruebas Tipo los ensayos mecánicos para validar el diseño mecánico y las pruebas de Compatibilidad e Inmunidad Electromagnética (EMI/EMC) las cuales adquieren cada día más importancia por el aumento en las exigencias a este respecto por parte de las normativas internacionales.

Como último paso dentro de las pruebas que se realizan antes de aprobar definitivamente el equipo son las pruebas que se realizan en las instalaciones reales donde va a funcionar el equipo y que verificarán completamente el diseño.

Otro tema a destacar que es necesario integrarlo y tenerlo en cuenta a lo largo de toda la fase de diseño es el aspecto definido como RAMS (*Reliability, Availability, Mantainability and Safety*). Mediante estas siglas se engloba toda la filosofía de integrar desde las primeras etapas del diseño y a lo largo del mismo los temas concernientes a la Fiabilidad, Disponibilidad, Mantenibilidad y Seguridad del equipo, tanto desde el punto de vista de su funcionamiento como desde el punto de vista de los posibles riesgos que el equipo pueda suponer para las personas y el medio. Es importante resaltar que se está hablando de equipos de gran potencia, lo cual implica el uso de tensión y corrientes considerables así como de equipos cuyo funcionamiento en muchos casos es crítico dentro de un determinado sistema. Un resumen del proceso descrito se puede observar en la figura 4.

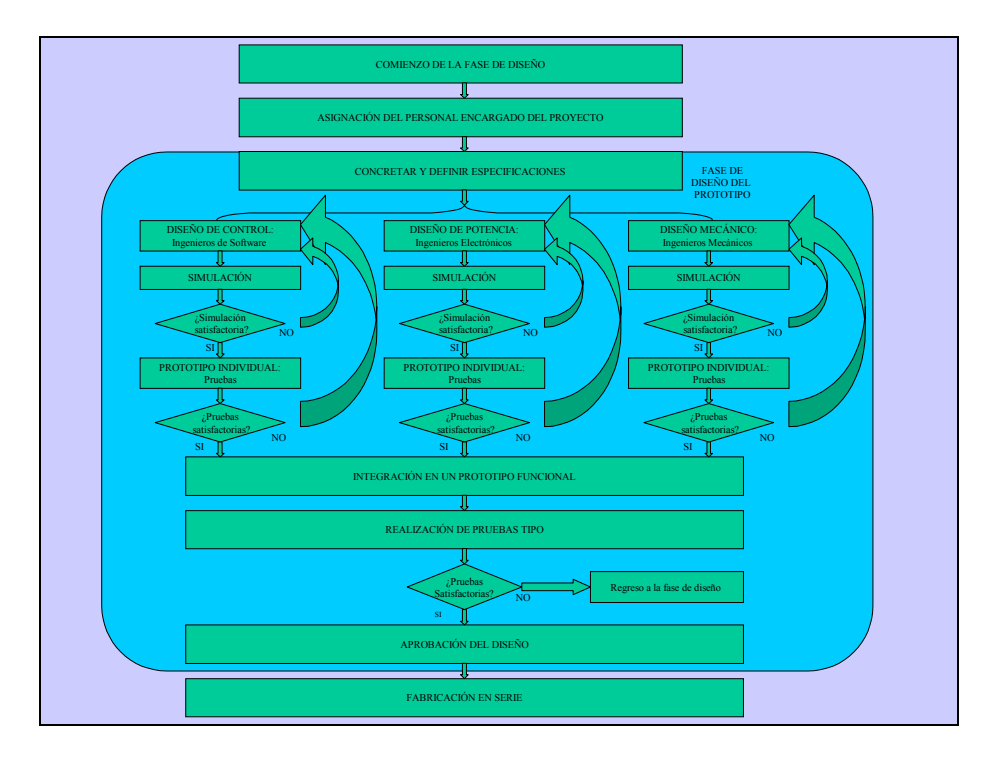

Figura 4: Etapas de la fase de diseño.

#### **Fase de Producción**

Esta es la fase final del proyecto y a ella se llega una vez que el cliente ha dado el visto bueno al diseño y funcionamiento del equipo después de haber pasado las diferentes pruebas y revisiones. En este punto el departamento de ingeniería (I+D) pasa a un segundo plano, a no ser que surja cualquier cuestión técnica durante la explotación de los equipos, tomando las riendas del proyecto el departamento de producción que a partir de este momento se encargará de producir la serie, siguiendo los criterios de calidad definidos por el departamento de calidad, y de realizar mediante el departamento de pruebas las pruebas serie de todos los equipos para finalmente ser entregados al cliente.

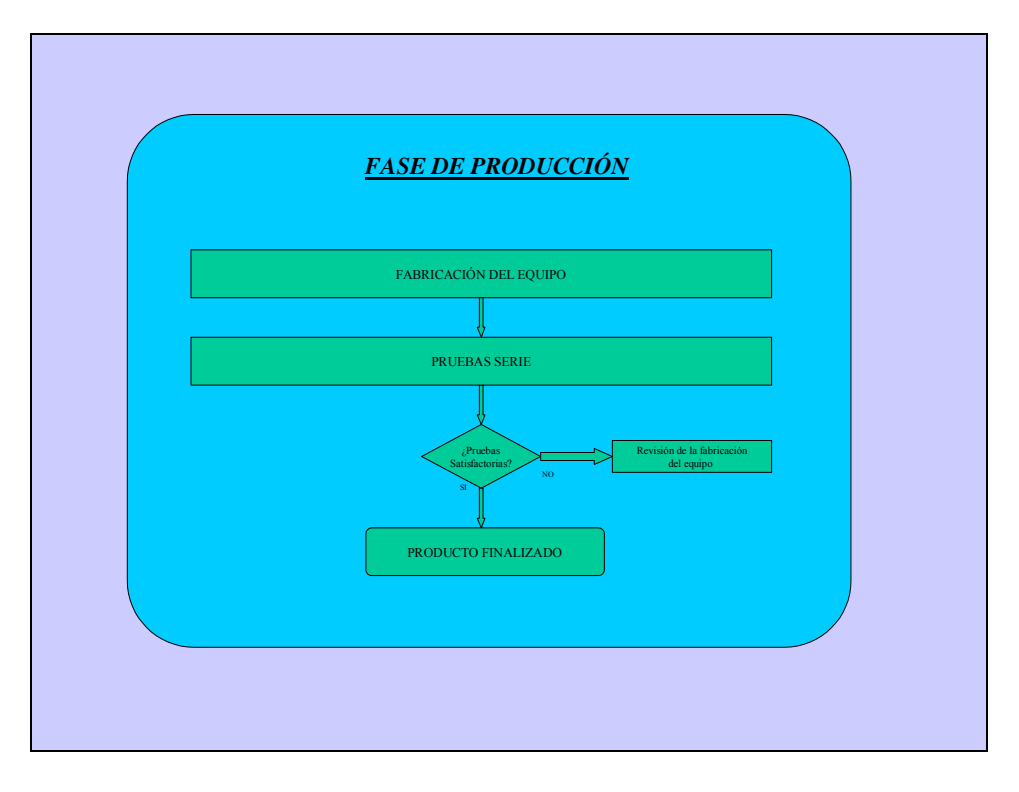

Figura 5: Fase de producción en serie.

También es importante citar que al comienzo de esta fase debe estar preparada toda la documentación requerida por el cliente, como pueden ser los distintos manuales del equipo los cuales se habrán iniciado durante la fase de diseño.

Por último, todos los equipos tendrán un periodo y un alcance de su garantía, establecidos al comienzo del proyecto, pasando finalmente el equipo a explotación definitiva por parte del cliente y dándose por cerrado el proyecto.

*José Luis estudiante de Ingeniería Industrial y miembro de la Rama de Estudiantes del IEEE-UNED jlmolina@ieee.org*

*Santiago estudiantes de Doctorado del Departamento de Ingeniería Eléctrica, Electrónica y de Control.* 

## Congreso nacional de ramas CNR2004

Desde hace algunos años, se vienen celebrando los Congresos Nacionales de Ramas (CNR) donde algunos miembros representativos de cada rama se reúnen para establecer contacto, cambiar opiniones, coger ideas y ayudarse unos a otros a resolver problemas con los que se han ido encontrando para realizar sus actividades entre otras cosas.

Este año, la UNED ha podido asistir a su primer CNR 2004 celebrado en Sevilla del 4 al 6 de Noviembre con Eugenio y Javier, miembros de la rama que se presentan a la junta directiva de la misma. Se reunieron miembros de las ramas de unas siete universidades de informática, telecomunicaciones y la UNED con Informática e Industriales. Universidades de Las Palmas, Málaga, Zaragoza, Valencia, Madrid, Barcelona y Sevilla.

Voy a relatar la dinámica de trabajo general. La llegada se realiza el 4 de Noviembre durante la mañana hasta la hora de comer donde nos reuníamos todos y comenzaba oficialmente el congreso. Se daba así oportunidad de una primera toma de contacto, en donde se pudo ver enseguida a la gente con ganas de reunirse, trabajar y también pasarlo bien. Comimos en una sala reservada para nosotros en la Escuela de Ingenieros Informáticos de Sevilla donde se celebraba el congreso.

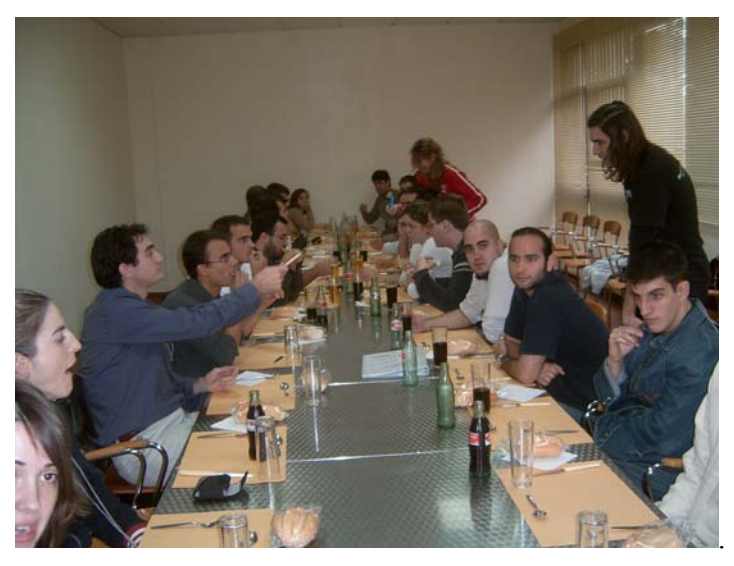

**Llegada al congreso** 

Algunos de los que estuvieron allí también asistieron al Congreso de Ramas de Estudiantes (Student Branch Congress SBC '04) celebrado en Passau (Alemania) que es una reunión de toda las Ramas de la Región 8 (Europa, África y Oriente Próximo), así como de los miembros GOLD (los que acabaron la carrera hace poco).

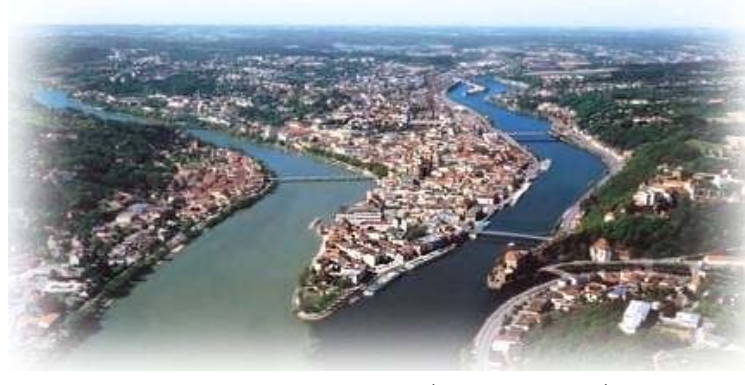

**SBC '04 en Passau (Alemania)** 

Por la tarde entre otras cosas estuvimos de visita en los laboratorios de la Escuela de Sevilla. Nos enseñaron cómo diseñaban y construían allí mismo tarjetas PCI para diferentes aplicaciones. También nos llevaron a otro laboratorio donde tenían una máquina para realizar diferentes test a circuitos electrónicos.

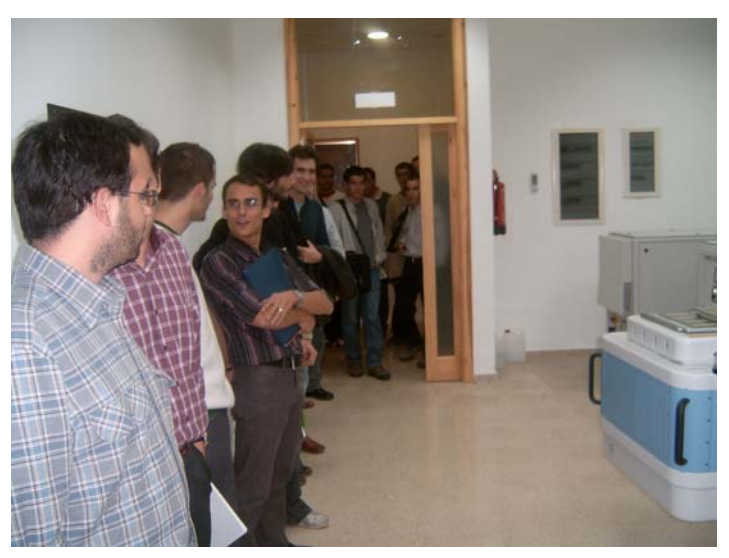

**VISITANDO LABORATORIOS** 

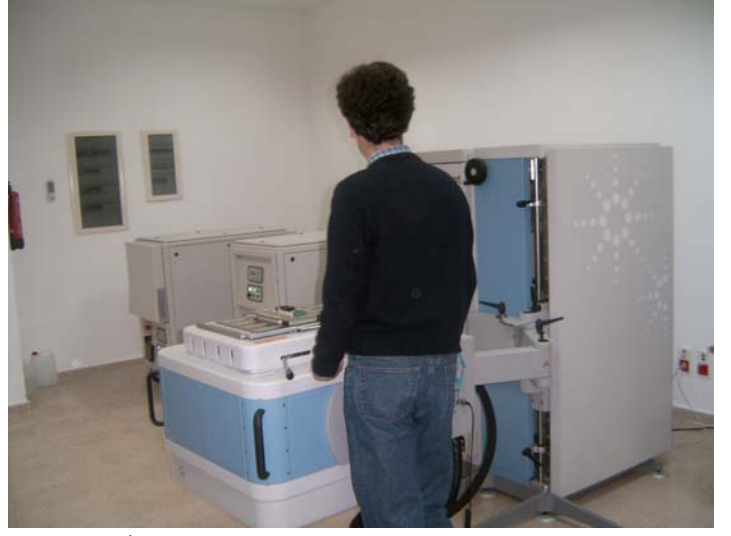

**Máquina para probar circuitos** 

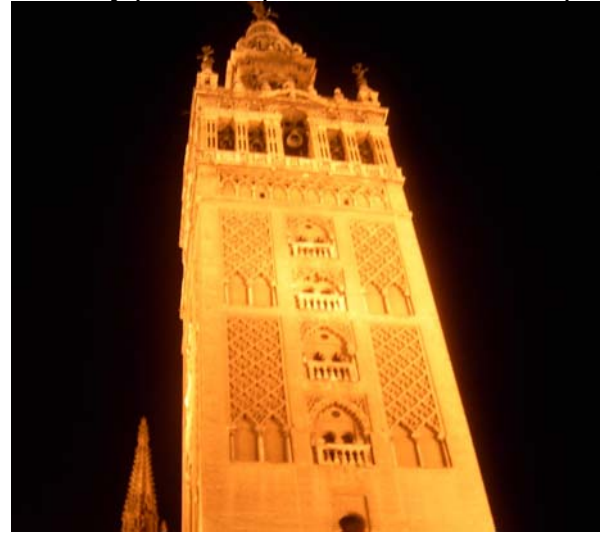

Finalmente nos fuimos a cenar y paseando pudimos ver la Giralda por la noche iluminada.

**La Giralda** 

Al día siguiente nos esperaba un día duro de trabajo. Por la mañana cada rama estuvo exponiendo las actividades que realizaban, modo de trabajo, financiación, etc. Nosotros expusimos nuestro corto trayecto en donde se destacó, la página Web, la visita a Matelec y el proyecto de mayor éxito, el Boletín Electrónico en el que se interesaron mucho.

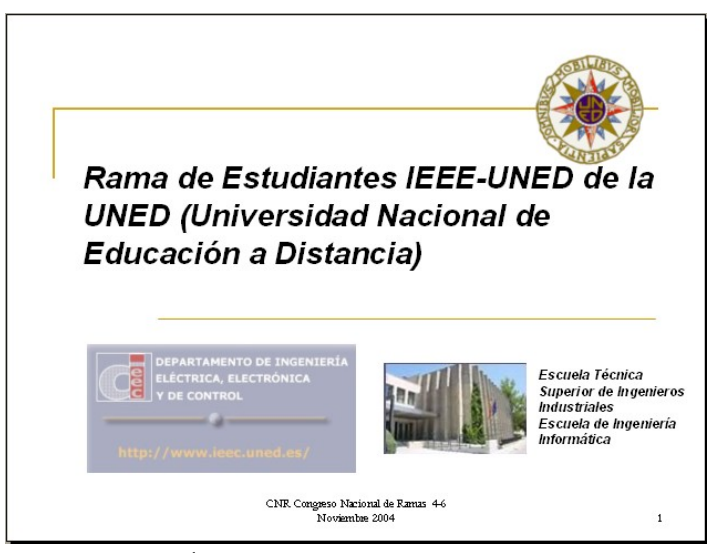

**Exposición de nuestra rama cnr2004**

A continuación resumo algunas de las actividades que comentaron las diferentes ramas que estaban poniendo en marcha y que habían realizado ya:

- Visitas a diferentes empresas y entidades de investigación (P.ej. la NASA)
- Cursos de informática, Linux, C, Java, etc.
- Reconocimiento oficial de algunos cursos validándose por créditos
- Grupos de trabajo (Robótica, Linux, Java, etc.)
- Concursos de Robots y de inventos
- Exposición de Microbótica
- **Congresos**
- Seminarios de liderazgo y de de orientación laboral
- Talleres / Monografías
- Revista Buran (Barcelona)
- Boletín Electrónico (UNED)
- **Exhibiciones**
- Becar algún proyecto
- Viajes
- Carne de miembro de la rama
- Eventos sociales
- Diferentes proyectos propuestos por miembros
- Colaboración entre ramas

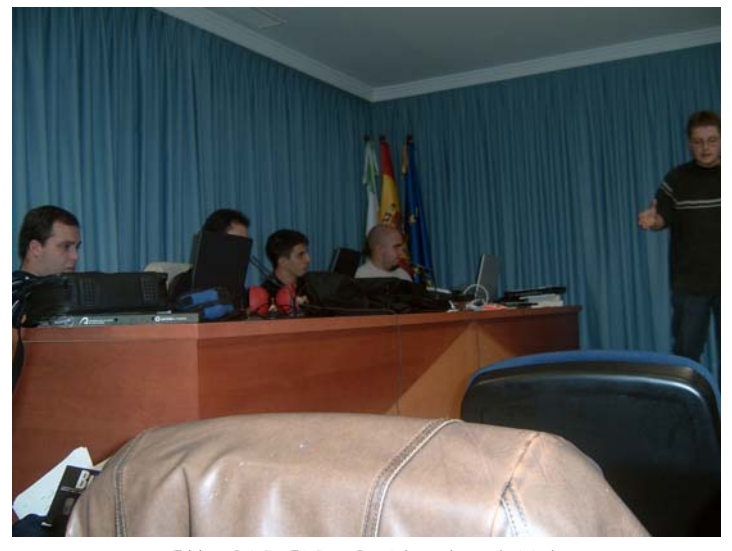

#### **Exponiendo cada rama**

Las ramas en general tienen muchas actividades según el potencial de colaboración del que dispongan. Por ejemplo, la rama de Valencia tiene consolidados ya una serie de cursos muy interesantes cada año en los que están subvencionados los miembros de la Rama. Ya disponen de unos 150 miembros aproximadamente.

Para mejorar el funcionamiento de nuestra Rama en la UNED se comentó al resto de ramas el tratar de establecer una colaboración entre todas de tal forma que se estudiaría si algún miembro de nuestra Rama vive donde exista una rama (Sevilla, Zaragoza, Barcelona, Las Palmas, Málaga, etc.) pueda participar de alguna actividad que realicen. Para ello también nosotros colaboraremos con ellas. Actualmente se está participando del curso de C que ofrece la UPM de Telecomunicaciones en Madrid.

En general hubo una gran exposición de proyectos e ideas en conjunto y no sólo a nivel particular sino a nivel nacional e internacional. Las posibilidades son enormes y os animo desde aquí a hacerlas realidad.

¡Algunos se llevaron sus antenas de proyectos que hacían en su rama!

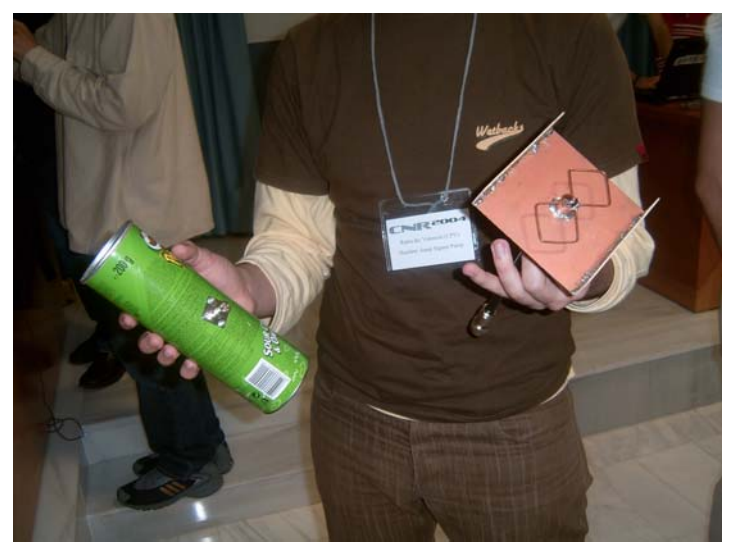

**Mostrando antenas**

Después de comer seguimos trabajando hasta tarde donde se habló del WIE (Woman In Engineer). Se trata de hacer Grupos de Afinidad (Afinity Groups) dentro de las ramas compuesto de chicos y chicas para promover a que las mujeres se animen a realizar carreras de ingeniería como a las actividades que se puedan realizar en las ramas (en nuestro caso). También se habló del SAMIEE, se trata de una base de datos en la que se puede tener acceso a los datos de las otras ramas para mejorar la colaboración entre éstas. Cada rama debe desarrollar un Plan Anual en donde quede reflejado qué actividades van a realizar y cómo se van a organizar, con ello pueden conseguir algún tipo de financiación del IEEE. Finalmente se habló de posibilidades para financiación con organizaciones y empresas.

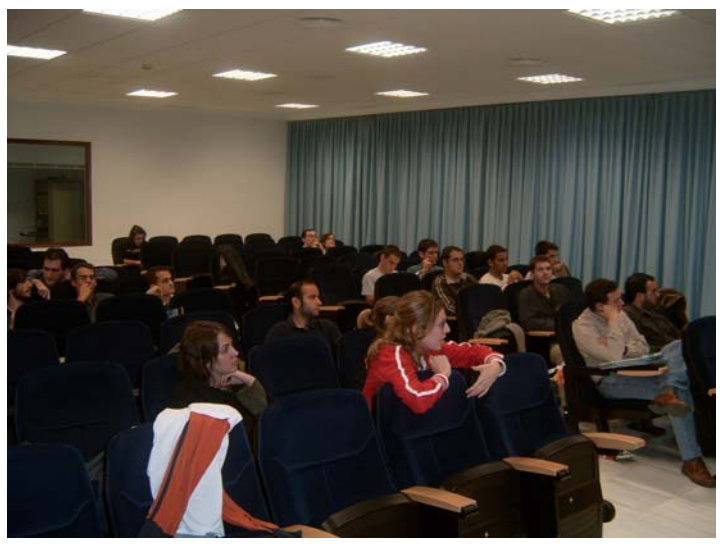

**En la sala de conferencias** 

Terminamos a las nueve y pico de la noche y nos fuimos a cenar por ahí y a conocer también el ambiente Sevillano nocturno (estas fotos están censuradas ;-). Lo que si era sorprendente es que todos estaban al día siguiente a las nueve en punto preparados para seguir el congreso y trabajar.

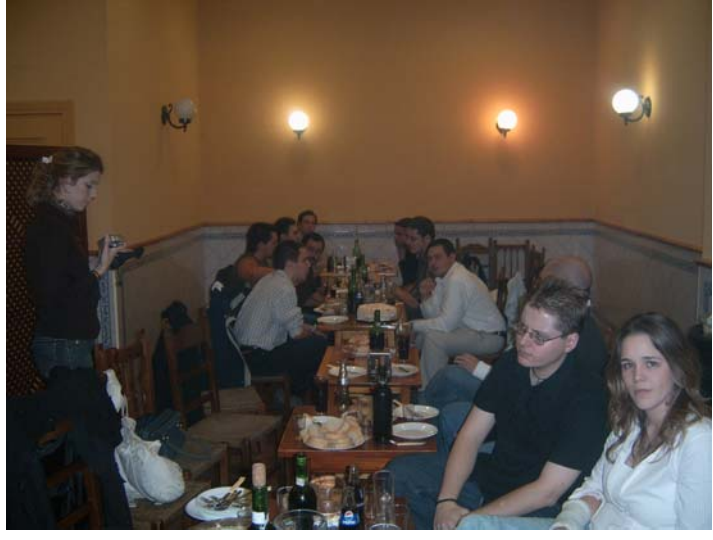

**cenando** 

El sábado por la mañana se realizaron algunos Workshops sobre diferentes temas. Se discutió sobre la creación de un anillo Web que ya está en marcha en donde todas las páginas Web de las ramas estarían conectadas por él y a su vez enlazadas a una página Web central de la Sección Española de Ramas donde diversos colaboradores están trabajando en ponerlo en marcha. En la UNED ya hay un colaborador que también participa en el proyecto.

El último tema a hablar era dónde se celebraría el siguiente CNR. Después de una larga deliberación se optó por Valencia.

Nos fuimos a comer todos juntos y nos despedimos hasta la próxima. Volvimos con un montón de ideas y ganas de hacer cosas.

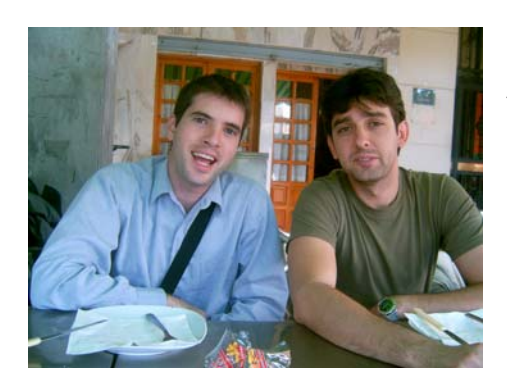

**Eugenio y Javier. Miembros del IEEE-UNED** 

> **de vuelta a casa**

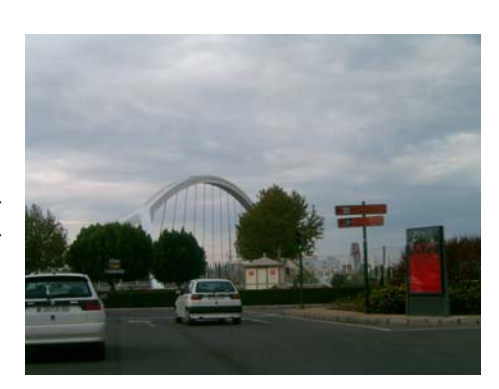

*Eugenio López Coordinador de la Rama de Estudiantes del IEEE-UNED Estudiante de Doctorado en el Departamento de Ingeniería Eléctrica, Electrónica y de Control. elopez@ieec.uned.es*

## **INFORMACIÓN GENERAL resumida**

 La Rama de Estudiantes recién creada en la Universidad Nacional de Educación a Distancia (UNED) tiene por objetivo principal **la difusión de la ciencia y la tecnología**.

Se ha consolidado inicialmente con 37 miembros en noviembre del año 2004.

 La información general sobre sus actividades e información de cómo hacerse miembro se puede ver en la página Web: www.ieec.uned.es/IEEE dentro de Rama de **Estudiantes** 

 Las actividades principales que las Ramas de España realizan son: charlas, cursos, congresos, concursos, actividades educativas, visitas a empresas y organizaciones, interrelación cultural y multidisciplinar y cualquier actividad que quiera desarrollar cada uno de sus miembros.

Actualmente puede participar cualquier estudiante de las carreras de Informática y de Industriales de la UNED. Para conocer más información sobre el IEEE, las Ramas de España y sus posibilidades leer los primeros artículos de éste Boletín y visitar la página Web. De todas formas cualquier información o consulta puede dirigirse a Eugenio López: elopez@ieec.uned.es.

Esperamos que os haya gustado a todos éste segundo Boletín y agradecer una vez más a todos los autores el haber participado en el mismo haciéndolo posible.

UN SALUDO

Eugenio López Coordinador de la Rama de Estudiantes IEEE-UNED

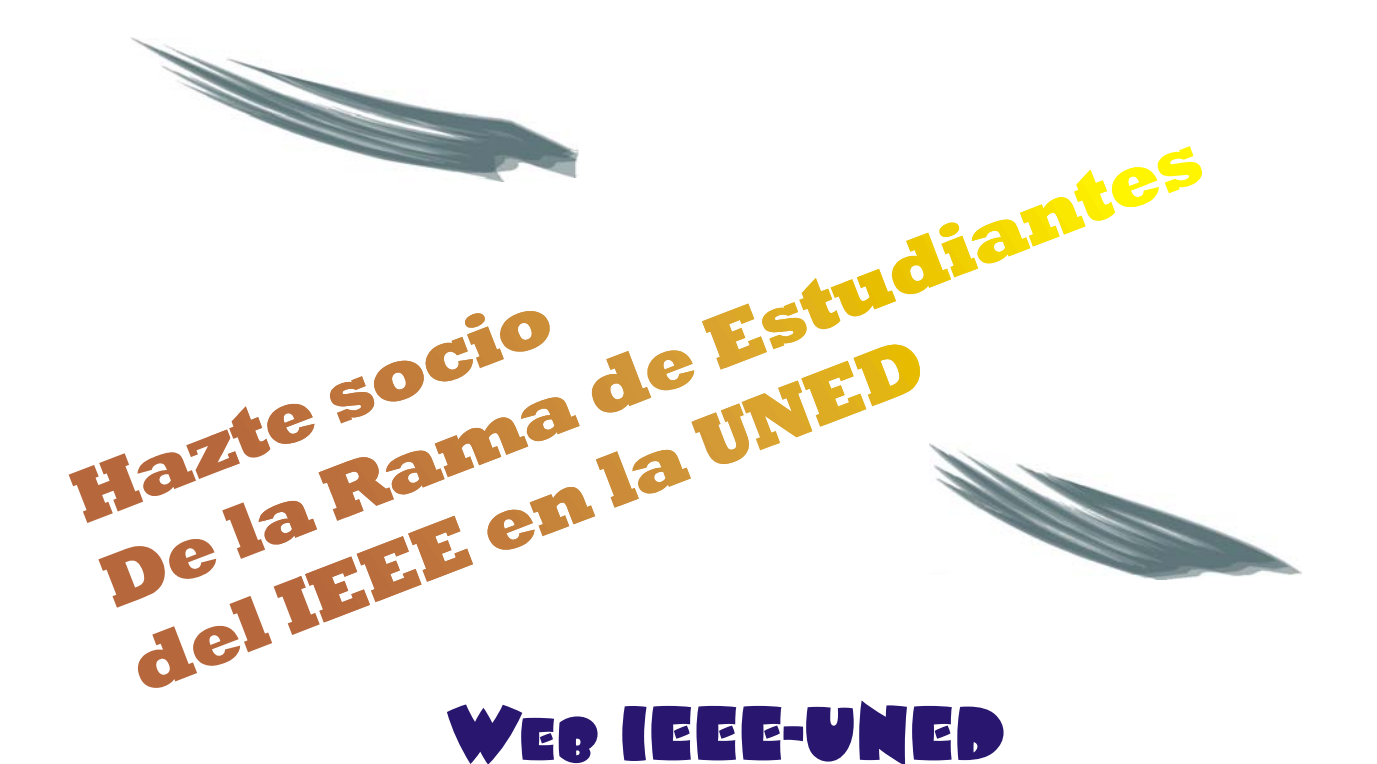

# http://www.ieec.uned.es/IEEE/

# Charlas, conferencias, cursos, visitas, empresa, Boletín Electrónico, etc.

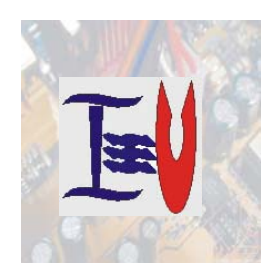

**RAMA DE ESTUDIANTES IEEE-UNED** 1-DICIEMBRE-2004 (BOLETÍN 1)

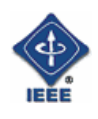